## Trabajo de Fin de Grado Ingeniería de Tecnologías Industriales

Autor: Romualdo Mora-Figueroa Madariaga

Tutor: Jesús Muñuzuri Sanz

Escuela Técnica Superior de Ingeniería

Universidad de Sevilla

2016

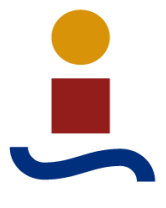

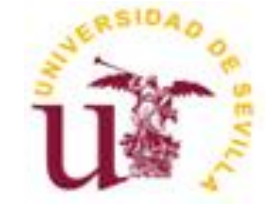

## Ingeniería de Tecnologías Industriales Trabajo de Fin de Grado

Autor: Romualdo Mora-Figueroa Madariaga

Tutor: Jesús Muñuzuri Sanz

Escuela Técnica Superior de Ingeniería

Universidad de Sevilla

2016

### **INDICE**

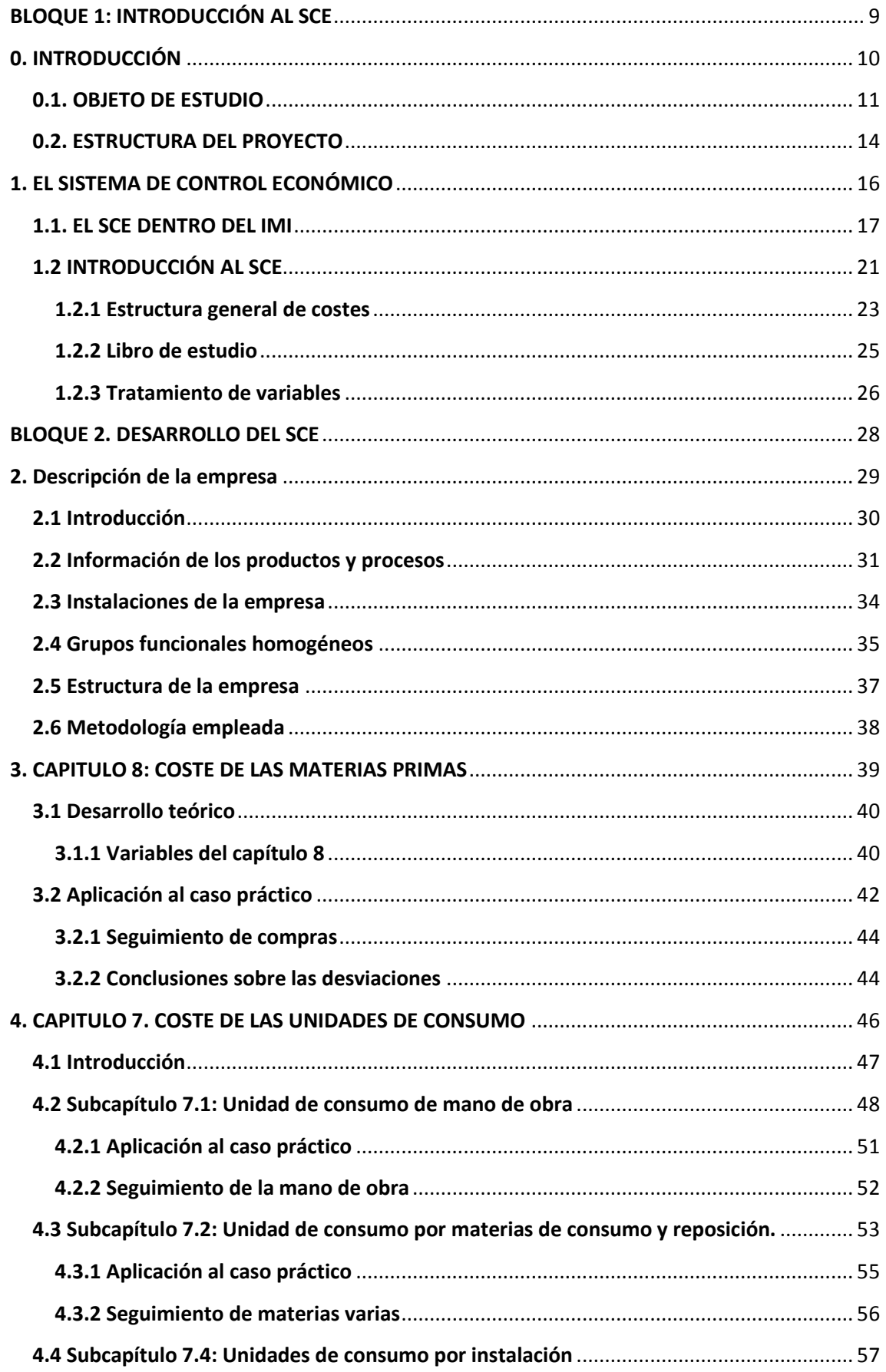

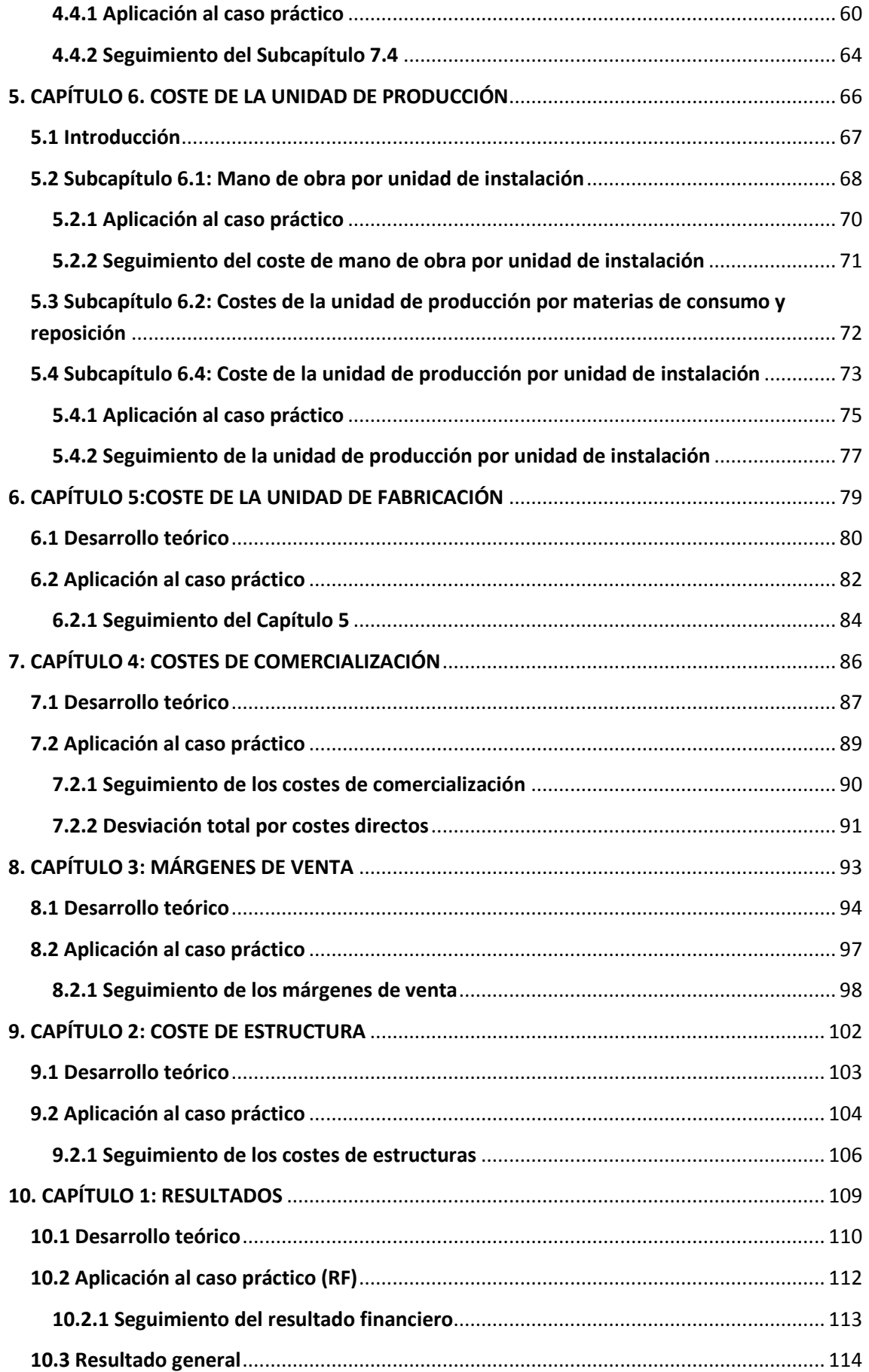

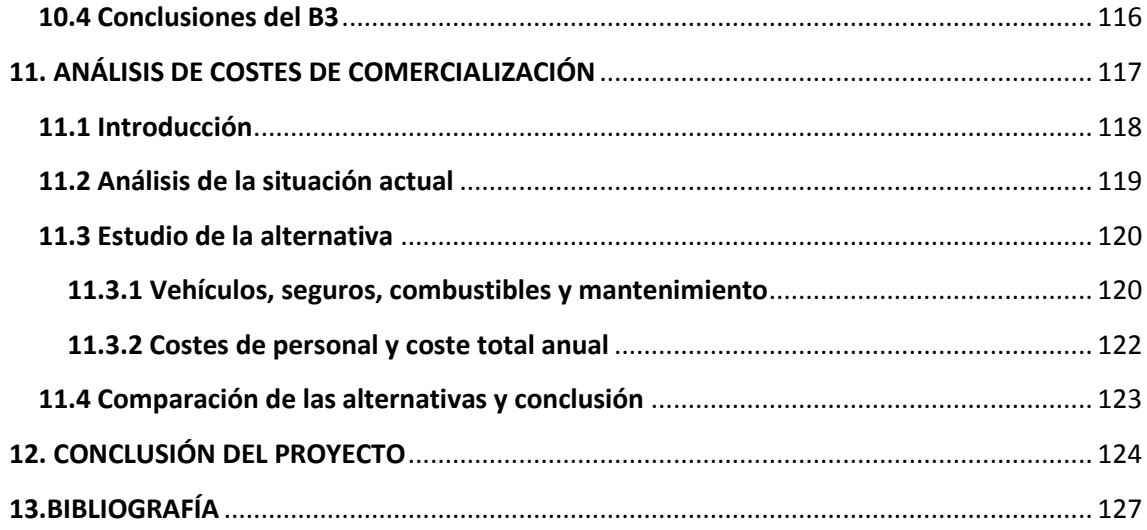

# <span id="page-9-0"></span>**BLOQUE 1: INTRODUCCIÓN AL SCE**

# <span id="page-10-0"></span>**0. INTRODUCCIÓN**

## <span id="page-11-0"></span>**0.1. OBJETO DE ESTUDIO**

El presente trabajo aborda la explicación de un modelo de control de gestión económica denominado sistema de control económico (en adelante SCE), el cual está plenamente capacitado para ser utilizado en prácticamente cualquier empresa o similar, y que de hecho está implantado en multitud de empresas en nuestro país.

El SCE es una herramienta de dirección y gestión que tiene por objeto el control y el análisis de la gestión económica de la empresa, basándose en la información obtenida a través de un tratamiento novedoso de la cadena de valor del producto, la definición de unas variables mediante las cuales se controlan los objetivos de mejora previstos y la definición de tres índices económicos que miden y señalan la situación económica de la empresa. El sistema cuenta con el diagnóstico o análisis para entender las causas raíces que condicionan el comportamiento de los sistemas que componen la empresa y permite establecer los vínculos funcionales que ligan las variables técnicas-organizativas-sociales con el resultado económico de la empresa. Es, por tanto, un instrumento fundamental para toma de decisiones, objetivo central en la dirección empresarial, así como para el análisis y evaluación de las decisiones anteriormente tomadas. El sistema resulta muy interesante ya que a raíz de imputarle al producto todos los costes que provoca, un producto que a priori pudiera parecer muy rentable puede resultar ser menos ventajoso para la empresa que otro que pudiera parecer menos rentable.

En el presente trabajo nos centraremos en un sector con mucha presencia en nuestro país gracias a numerosas empresas, y con un gran impacto en las necesidades sociales. Este no es otro que el sector de la elevación. Este sector, como muchos otros, lo componen algunos gigantes multinacionales como Kone, Otis, Schlinder o Thyssen, y empresas con menor facturación y envergadura que abarcan generalmente una fracción del mercado más reducida o simplemente un patrón de mercado con unas características específicas. En nuestro país conviven las grandes multinacionales con empresas españolas del sector como Orona, Ascensores Embarba, Fermator o MP Ascensores.

Esta última empresa mencionada, con sede en Sevilla, merece especial mención ya que el fundador y presidente de honor de la compañía Valentín de Madariaga y Oya (1930-2002) fue la persona que elaboró el SCE dentro de un complejo y elaborado manual y guía de mando para sus empresas denominado Ingeniera del Marco Institucional (IMI).

El sector elegido para la elaboración de este proyecto ha sido este entre varios motivos por el hecho de que su mentor lo viera fundamentalmente necesario para su empresa, la cual se encuentra en este sector. Como veremos a lo largo de la explicación del modelo y del desarrollo del caso práctico que realizaré posteriormente, el sistema se ejecuta sobre secciones o componentes individuales de la empresa, lo que implica que se obtenga información detallada y muy precisa de todos los

elementos que componen la empresa. Esto resulta ser muy valioso a la hora de tener que tomar decisiones orientadas a mejorar y optimizar cada sección individual de la empresa.

El sector de la elevación está centrado en la fabricación y mantenimiento de Ascensores, Escaleras Mecánicas, Plataformas Mecánicas, Elevadores de Obra, Montaplatos, Salva escaleras etc. Es un sector fundamental en la sociedad moderna ya que facilita la eficiencia y simplicidad de multitud de procesos y sobre todo proporciona ayuda indispensable a las personas en general, y con más incidencia a las personas con movilidad reducida. Es un sector en el que las pequeñas y medianas empresas tienen un papel fundamental, asumiendo en Europa más del 20 % del mercado total. España es junto a Italia, Francia y Alemania, uno de los países con más instalaciones de ascensores al año, y por ende, uno de los países Europeos con más presencia del sector. En nuestro país este sector genera más de 25000 empleos directos y aporta una cantidad muy importante al PIB (en torno al 1 %). La exportación siempre ha sido muy importante en el sector de la elevación ya que en el pasado siglo eran pocos los países que fabricaban maquinas, y España era uno de ellos. Actualmente, aunque sigue habiendo un gran índice de exportación en el sector, se ha reducido por la entrada de empresas de nuevos países en este sector.

Por razones lógicas el sector de la elevación está fuertemente ligado al sector de la construcción, por ello se explica el impacto de la crisis económica mundial (en la que el sector inmobiliario sufrió una caída estrepitosa) en nuestro sector. A medida que esta crisis va amainando y el sector de la construcción vuelve a activarse, el sector de la elevación mejora paralelamente.

# <span id="page-14-0"></span>**0.2. ESTRUCTURA DEL PROYECTO**

Para comprender adecuadamente el SCE, como cualquier sistema que tenga aplicación práctica, conviene tener primero nociones generales sobre la temática que aborda, en este caso de costes, márgenes de ventas, obtención de beneficios… Lo siguiente es comprender la explicación teórica del sistema en cuestión; su estructura, nomenclatura utilizada, las variables que intervienen y la relación entre ellas o los principios utilizados. El siguiente paso consiste en una aplicación práctica del sistema, en el que se lleven a cabo todos los procesos detallados anteriormente y se utilicen los elementos introducidos.

En este caso, he creído conveniente antes de comenzar con la explicación teórica del modelo, tratar de mostrar los orígenes del SCE. En este apartado se muestra el contexto en el que nació el SCE, el propósito que tenía su creador cuando lo elaboró, y los fundamentos del sistema.

Después de este apartado introductorio, se expondrá teóricamente el modelo, detallando todos los pasos a seguir en su posterior aplicación y los resultados que se obtienen a lo largo de proceso. Posteriormente llevaré a cabo una aplicación práctica, que completará cada capítulo del SCE, en la que verdaderamente se comprenderá la utilidad y funcionalidad del sistema, con algún apunte posterior para el desarrollo y mejoras de la situación de la empresa.

# <span id="page-16-0"></span>**1. EL SISTEMA DE CONTROL ECONÓMICO**

# <span id="page-17-0"></span>1.1. EL SCE DENTRO DEL IMI

Como ya hemos mencionado anteriormente el SCE forma parte de un complejo y elaborado manual denominado IMI que fue constituido por Valentín de Madariaga y Oya. Valentín nació en Vigo en 1930, donde creció con su familia en la hacienda Vista Alegre. Estudió Ingeniería Industrial en la Escuela Técnica Superior de Ingenieros Industriales de Madrid, cuyos estudios finalizó en el año 1956. Inmediatamente después de finalizar sus estudios comenzó a trabajar en Bedaux, S.A., donde se especializó en los sistemas de medida del trabajo, primas de producción a los operarios y mejoras de productividad. Su curiosidad en ver como las mejoras en productividad no se traducían en mejoras en la cuenta de resultados le llevo en 1962 a elaborar un sistema denominado Control Presupuestario Económico, que más tarde derivaría en el sistema en estudio, el SCE.

Valentín, al ver que su sistema no era ni comprendido ni admitido, salió de Bedaux para crear su propia empresa en 1966, a la que le dio el nombre de su producto; Control Presupuestario, S.A. Inicialmente compartía la propiedad y desarrollo de la empresa con el grupo sevillano Abengoa y con el Banco Europeo de Negocios (Posteriormente denominado Banco Popular Industrial) hasta que en el año 1969 ambos socios salieron y asumió en 100% de la empresa. Se lanzó con gran éxito al mercado convirtiéndose en la empresa española más importante de consultoría, solo por detrás de las multinacionales del sector. En Control Presupuestario siguió desarrollando el SCE y elaboró otros sistemas como el Sistema de Control Financiero (SCF), y fruto de estos desarrollos genera el trabajo ¨nuestro sistema integral de dirección¨. En 1991, Valentín sale de Control Presupuestario y se centra únicamente en la dirección y gestión del Grupo MP, del que ya era presidente desde 1988. Es en esta nueva etapa en la que se redacta y publica el primer documento explicativo del IMI.

La Ingeniería del Marco Institucional (IMI) es la ingeniería que estudia implanta y mantiene el marco institucional, optimizándolo para la mejora continua de resultados basándose en una máxima: que las personas que componen la organización disfruten trabajando. El modelo explica que esta premisa resulta fundamental para que los trabajadores de la empresa maximicen su productividad, se involucren dentro de la empresa y creen un vínculo afectivo con las funciones que desarrollan día a día. Así pues, el IMI se constituye como un cuerpo teórico-práctico para la organización y dirección, desarrollo de directivos, valores y cultura de la empresa que lo adopta, facilitando el mejor funcionamiento de la misma, y permitiendo con ello satisfacer el deseo de los accionistas, consiguiendo una buena imagen en el mercado óptimamente atendido y a unos directivos que disfrutan y se realizan en su trabajo. La estructura del IMI se detalla en la siguiente imagen:

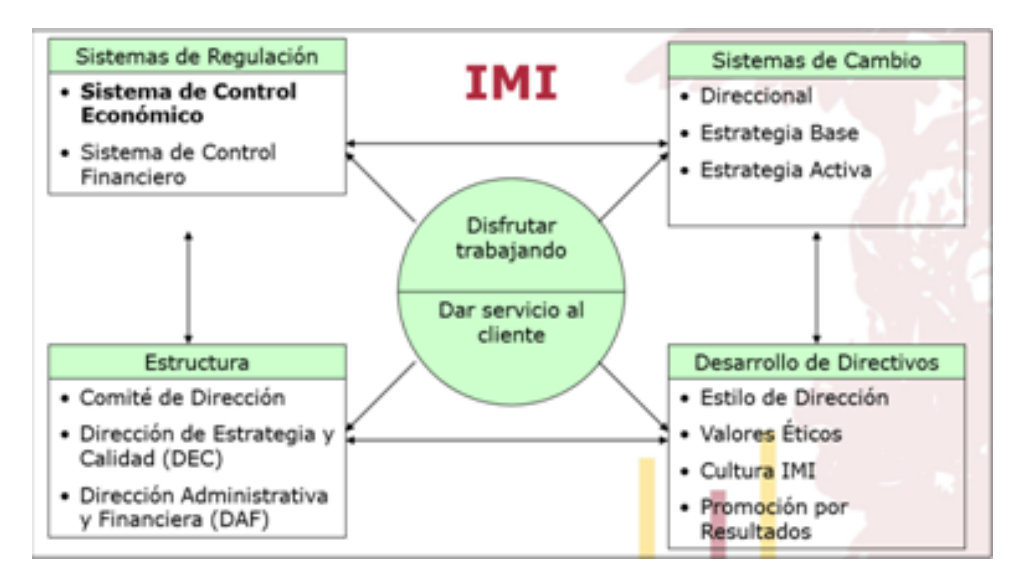

Figura 1.1 Fundamentos del IMI

En definitiva el IMI desarrolla una serie de técnicas y procedimientos sobre:

- La empresa y su estructura
- El tratamiento de la información tanto económica como financiera y los sistemas que la constituyen.
- Los estilos, actitudes, valores y el desarrollo de sus directivos.

Para ello se divide la gestión empresarial en tres grandes gestiones diferenciadas:

- Gestión de Regulación; La regulación consiste en establecer las desviaciones producidas entre unos presupuestos iníciales elaborados a priori y los resultados reales. Estas desviaciones se denominan desregulaciones. Como herramientas fundamentales para esta gestión se cuenta con los sistemas de control económico y financiero (SCE y SCF).
- Gestión de cambio; Es la encargada de concretar, en acciones programadas, todos los procesos de mejora o cambio que deben realizarse en la empresa.
- Gestión direccional; Aquella encargada de decidir y mantener la estrategia a adoptar por la empresa a largo plazo, denominado el direccional de la empresa. Este aspecto suele estar condicionado por varios factores:
	- 1. Nivel tecnológico de la empresa en particular y del sector al que pertenezca dicha empresa.
	- 2. Niveles y tendencias del mercado: nos podríamos encontrar en mercados regresivos o en crecimiento, con alta variabilidad o baja…
	- 3. Necesidades de capital dentro del sector y de la empresa en particular.

Conocidas las características propias de su sector, la gestión direccional debe decidir.

- 1. La atención dedicada a I+D, decidiendo entre poseer un departamento propio con especialistas del sector o comprar la tecnología directamente.
- 2. La cuota de mercado que se quiera obtener.
- 3. Decidir en la política de reparto de dividendos, pudiendo adoptar posiciones de reparto máximo de dividendos o de reinversión de beneficios buscando mayor crecimiento.

Básicamente estas son las premisas fundamentales de la Ingeniería del Marco Institucional, cuya explicación resulta, bajo el punto de vista del autor, muy interesante para comprender el SCE, las causas de su creación, y el entendimiento en cuanto a las acciones que se realizan a partir de su uso. Se debe entender que se trata de una de las herramientas para facilitar la toma de decisiones de los dirigentes dentro de una empresa y que puede existir el SCE sin que se implante la totalidad del IMI, pero es imposible entender el funcionamiento y la cultura del IMI sin la presencia del SCE.

Valentín de Madariaga siguió desarrollando y retocando el IMI hasta su fallecimiento en el año 2002, pero los valores y la cultura del modelo que se han adoptado durante toda la historia del grupo hacen que el Grupo MP siga implantándolo día a día y que se sigan buscando maneras de actualizarlo para que el modelo siga siendo útil y ventajoso con el paso de los años.

# <span id="page-21-0"></span>1.2 INTRODUCCIÓN AL SCE

El SCE es una herramienta de dirección cuya finalidad es el análisis y control de los hechos económicos de la empresa, a partir de la información obtenida mediante la cadena de valor del producto, la definición de unas variables con las que se controlan si se logran los objetivos marcados y la definición de tres índices económicos, que son representativos de la situación económica de la empresa. El sistema sirve de apoyo para la toma de decisiones, así como para la medida y evaluación de los resultados obtenidos como consecuencia de las decisiones ya tomadas.

El SCE presenta la información cuantificadamente a través de una serie de impresos normalizados de fácil comprensión, con un nivel de agrupación dependiente de la decisión que vamos a tomar, destacando sobre los demás el impreso de presentación de los resultados (impreso B3), en la que se recoge la situación mensual actual, el acumulado para el ejercicio completo y las desviaciones que se han producido con respecto a unos valores esperados denominados estándares.

La implementación del SCE en una empresa conlleva una serie de consecuencias:

- En primer lugar engloba las tres gestiones que define el IMI: Regulación, Cambio y Gestión Direccional.
- Uso de un lenguaje común para todos los miembros de la empresa, de modo que todos compartan y entiendan los mismos conceptos.
- La gestión económica de la empresa pasa por realizar el cálculo de los costes de una manera determinada, por presupuestar los costes de la empresa y por llevar un seguimiento cuya información es presentada en una serie de sencillos informes.
- Favorece a que dentro de la empresa haya una estructura jerárquica definida y a la delegación de tareas.
- Permite comparar los resultados obtenidos con los estándares presupuestados, sirviendo dicha comparación para el análisis y crítica de resultados y para la toma de decisiones.

Como principios básicos del SCE cabe destacar:

- 1. El horizonte del SCE es anual, no obstante se realiza un seguimiento a nivel mensual.
- 2. Es un sistema de coste unitario (separa precios de volúmenes) lo que permite un análisis exhaustivo sin necesidad de tener una exactitud de datos completa.
- 3. La información utilizada es única y piramidal, lo que asegura que coincidan la contabilidad financiera con la analítica (SCE).

Uno de los propósitos del SCE es el desarrollo de directivos, mediante el aumento de la capacidad de síntesis generada por la simplicidad de interpretación que tiene la exposición del sistema.

Para poder conseguir los objetivos esperados, el SCE se cimienta en tres pilares básicos:

- 1. Estructura general de costes.
- 2. Libro de estudio.
- 3. Tratamiento de las variables.

### <span id="page-23-0"></span>**1.2.1 ESTRUCTURA GENERAL DE COSTES**

 La estructura general de costes está organizada en capítulos y subcapítulos que siguen el orden del proceso productivo y comercial de la actividad de la empresa. En cada capítulo se agrupan las variables referentes a cada área existente en una organización. Existen 8 capítulos que se ejecutan en orden inverso (empezando por el capítulo 8 y terminando por el 1) En el siguiente cuadro se muestra el paralelismo entre los distintos capítulos y subcapítulos con las distintas áreas de la empresa.

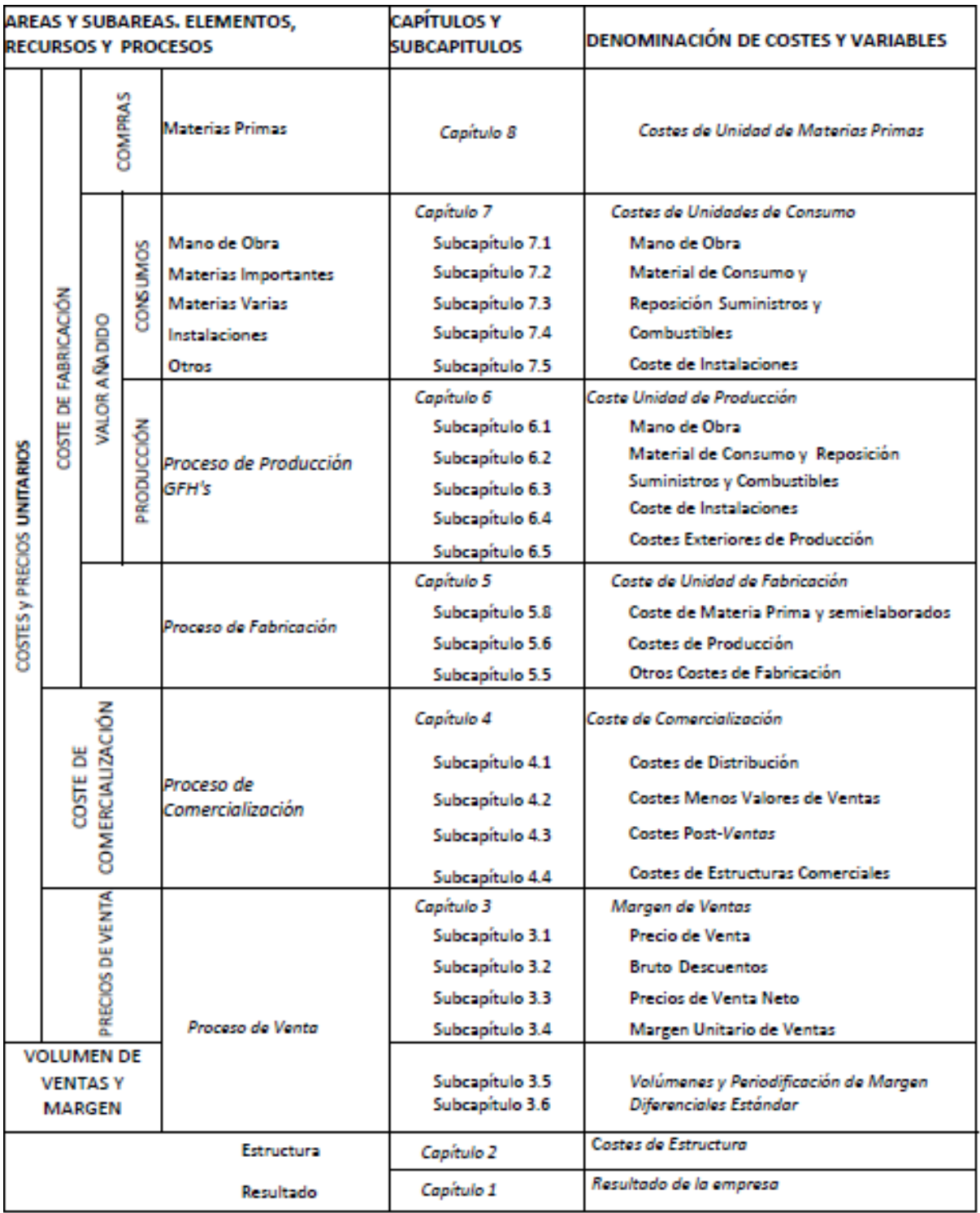

#### Figura 1.2 Capítulos del SCE

Es un sistema de costes, totalmente codificado y esta estructura general de costes por capítulos es general y perfectamente adaptable a cualquier tipo de empresa o institución de cualquier otro tipo de las que se disponga de datos presupuestados. Dependiendo del tipo de entidad en cuestión se pondrá más incidencia en unos capítulos o en otros.

Otra manera de observar la concatenación de los distintos capítulos se muestra en la siguiente figura, en la que se observa el paso de un capítulo a los sucesivos y la relación existente entre todos ellos.

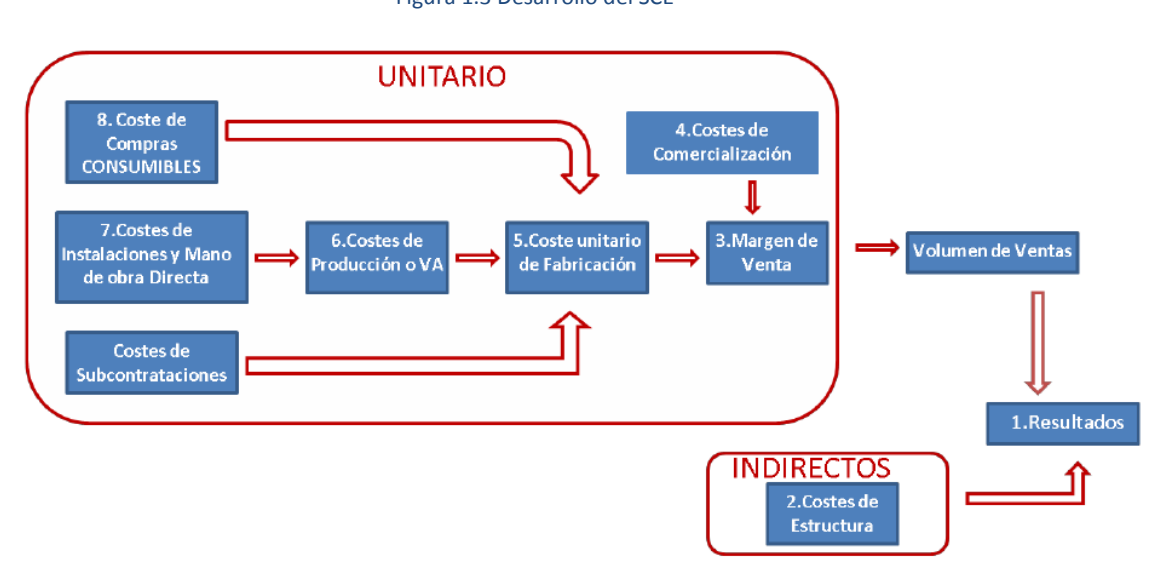

Figura 1.3 Desarrollo del SCE

### <span id="page-25-0"></span>**1.2.2 LIBRO DE ESTUDIO**

El libro de estudio es el documento en el que se describe de manera detallada la organización y estructura funcional de la empresa para así poder adecuar nuestro SCE a dicha empresa. Debemos determinar:

- Los niveles de información.
- El tratamiento presupuestario y contable de las variables de costes, índices de consumo, y unidades de los recursos y procesos productivos y comerciales a controlar.
- La información que hay que facilitar a cada responsable así como lo que pretendemos con esta.
- La información a suministrar a la dirección de la empresa.

### <span id="page-26-0"></span>**1.2.3 TRATAMIENTO DE VARIABLES**

Un aspecto muy importante sobre el que centrarse para la correcta comprensión del SCE es la nomenclatura utilizada, la cual no es sencilla de entender a priori, pero que al entenderla y aplicarla resulta muy lógica y sistemática.

- La primera letra indica la naturaleza de la variable a la que se le hace referencia:
	- o Q: Unidad
	- o P: Precio
	- o C: Coste
	- o D: Desregulación
	- o ∆: Desviación
- La segunda letra determina el capítulo al que pertenece la variable en cuestión.
- Subíndices: Determina el subcapítulo en el que se incluye la variable.
- Por último, si la variable en cuestión tiene una raya simple sobre ella, el valor de la variable corresponde al valor estándar (presupuestado), si la raya en cambio es doble indica un valor medio estándar y si la variable no tiene raya alguna, indica el valor real obtenido. Véase el ejemplo a continuación:

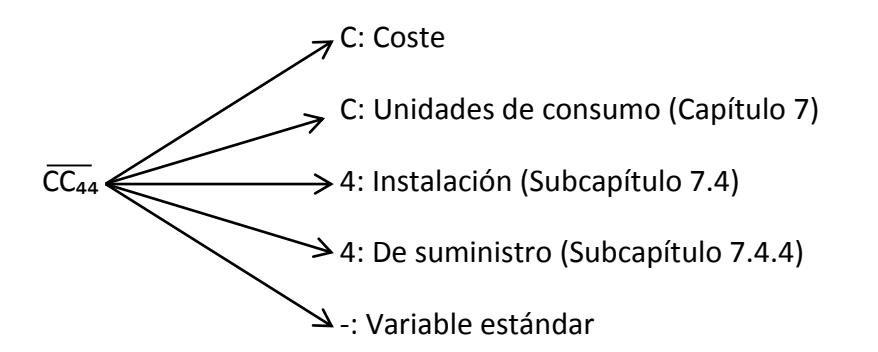

El libro de estándares abarca todas las áreas de actividad de la empresa, por lo que para cada capítulo la empresa realiza un libro de estándares determinado, que se recoge en un documento normalizado determinado por las siglas LE más el número del capítulo sobre el que se está presupuestando. Este documento se actualiza cada nuevo ejercicio salvo para los capítulos 3, 2 y 1, para los que se realiza mensualmente, obteniendo mes a mes el valor estándar de las variables y el acumulado durante ese ejercicio. Esta forma de realizar los presupuestos permite a la empresa realizar una actualización permanente de los valores presupuestados, pudiendo incorporar en cualquier momento al sistema nuevos productos, materias primas, recursos, etc. Este

es uno de los puntos fuertes del SCE frente a otros sistemas de control, que se muestran muy rígidos ante cambios y a la hora de elaborar los presupuestos.

De los índices económicos que se obtienen al realizar el proceso del SCE, el más importante es el MV (Margen de ventas) medido como siempre en porcentaje sobre el VV (Volumen de ventas) medido en euros. El otro índice fundamental es el de los CE (Costes de estructura) medido en porcentaje sobre los volúmenes de ventas de la empresa. Todos los costes de una empresa se incluyen en estos tres costes generales, por ello el resultado de una empresa se puede expresar como:

$$
R = VV \times (MV - CE) \pm RF \pm OR
$$

Siendo RF los resultados financieros obtenidos por la empresa y OR otros resultados relacionados a la actividad de la empresa.

 Los CE son los costes de una empresa asociados a la actividad que no está directamente relacionada con la producción. En este aspecto la empresa puede adoptar posturas en las que los costes de estructura sean muy grandes (mayor margen de ventas pero más riesgo) o posturas en las que prácticamente todos los costes se le imputen al producto (margen de venta menor pero menor riesgo).

## <span id="page-28-0"></span>**BLOQUE 2. DESARROLLO DEL SCE**

## <span id="page-29-0"></span>2. DESCRIPCIÓN DE LA EMPRESA

### <span id="page-30-0"></span>**2.1 INTRODUCCIÓN**

La empresa a la que le vamos a aplicar el SCE es una empresa, como se ha mencionado anteriormente, que se dedica al sector de la elevación, y que se ocupa de la fabricación y distribución de un componente de la cabina en concreto, que no es otro que el teléfono de emergencia para los pasajeros del ascensor. Su nombre es **¨Telemac S.L.¨** y forma parte de la cadena de producción de muchas empresas a las que distribuye sus productos.

En la actualidad, los volúmenes de producción de esta empresa se sitúan algo por encima de los 40000 productos anuales, incluyendo las unidades de Fonomac-3 y Fonomac-3 +, y en su plantilla cuenta, como se detallará más adelante, con 23 empleados.

En sus orígenes, esta empresa formaba parte de una empresa global de elevación, a la que sigue ligada, aunque algunos años atrás pasó a transformarse en una empresa particular que distribuye sus productos no solo a la empresa a la que pertenecía, sino a muchas otras empresas del sector. Esto se debe a la oportunidad de negocio que se observó de cara a comercializar los productos que desarrolla con otras empresas que carecían del desarrollo de este tipo de productos a lo largo de su proceso productivo. No obstante, el director general de la empresa sigue respondiendo indirectamente a los dirigentes de la empresa original, que son los accionistas de la empresa en cuestión.

Por motivos de volumen y de capacidad de producción, esta empresa se caracteriza por comprar parte de sus componentes que intervienen en el proceso productivo a una empresa externa, la cual le vende los productos para su posterior manipulación y desarrollo.

Es lógico pues, que el producto final cara al cliente, que no es otro que el ascensor, no lleve la firma directa de nuestra empresa, ya que esta no se encarga del proceso productivo completo. El producto final llevará la firma de la compañía que se encargue del desarrollo del ascensor y de su posterior venta, y son estas las compañías a las que vendemos nuestros productos, es decir, nuestros clientes. Nuestros clientes directos son en su totalidad de ámbito nacional, aunque posteriormente estos puedan vender sus productos al extranjero.

En términos generales, nuestra empresa adquiere los productos iniciales y materias primas que se detallaran más adelante, realiza los procesos necesarios para la transformación de estas materias en productos finales y dependiendo de cuál sea el producto de venta en cuestión, prepara el producto para su posterior venta a los clientes. Una vez distribuido el producto final, el cliente realizará el resto de operaciones necesarias para integrarlo en cada ascensor, comenzando por la integración del módulo teléfono + placa en la botonera de la cabina.

Por otra parte, nuestra empresa a pesar de tener un rico proceso productivo, comercializa únicamente dos productos, que a su vez son muy similares entre ellos:

#### **Fonomac-3**

#### **Fonomac-3 +**

Los dos productos son muy parecidos, de hecho ambos siguen el mismo proceso productivo, pero el segundo tiene un mayor desarrollo tecnológico introducido en el teléfono. Históricamente se vendían mayor número de unidades del ¨Fonomac-3¨ pero el desarrollo tecnológico continuo que existe en el sector de la elevación hace que las ventas del ¨Fonomac-3 +¨ crezcan notablemente año tras año. La principal diferencia entre el Fonomac-3 y el Fonomac-3 + es que el segundo, por sus cualidades, nos da la posibilidad de reproducir mensajes de voz durante el proceso de alarma.

Por encima de unos volúmenes mínimos de ventas que garanticen que se cubran los gastos fijos de la empresa, ¨Telemac S.L.¨ es una empresa muy rentable, debido a que obtiene unos márgenes de venta considerables en sus productos.

#### <span id="page-31-0"></span>**2.2 INFORMACIÓN DE LOS PRODUCTOS Y PROCESOS**

Como hemos mencionado anteriormente, los productos de nuestra empresa son los teléfonos de emergencia que existen en las cabinas de los ascensores para que, en caso de fallo del ascensor o cualquier otro contratiempo, el cliente pueda contactar fácil y rápidamente con los servicios de mantenimiento del aparato.

En primer lugar, la empresa compra todas las materias primas necesarias para el proceso productivo, entre las que destaca el teclado del teléfono, integrado con sus baterías y demás piezas que completan el modulo del teléfono, que recibirá como única operación una verificación electrónica para comprobar que la pieza recibida es de buena calidad y está en buen estado. Aparte del teléfono se adquieren otras materias primas necesarias en el proceso, como la chapa para construir la placa que va adjunta al teléfono o las arandelas y tornillos que fijan ambos conjuntos. Como la empresa distribuye el producto final, también es necesario contemplar el gasto en cajas de cartón y en los distintos manuales que lleva el producto consigo así como los demás gastos necesarios para la preparación del producto final.

Una vez contemplados los gastos de materias primas, pasamos a introducir brevemente la actividad productiva de la empresa. El teléfono (ambos modelos) va fijado a una pequeña placa compuesta de chapa. Nuestra empresa se encarga del desarrollo de esta placa en sus instalaciones, así como de las operaciones necesarias para la integración de la placa y el teléfono anteriormente mencionado.

Pasamos ahora a definir con más nivel de detalle el proceso productivo que se sigue en la empresa, matizando que se trata de un proceso que trabaja contra Stock, aunque la demanda de los productos que comercializa es bastante previsible y rígida. Esto provoca que la empresa pueda trabajar con unos niveles de producción iniciales que se acercan mucho a los niveles de venta que se obtienen durante el ejercicio.

En primer lugar se introduce la pieza de chapa que utilizaremos para hacer nuestra placa en una **máquina de corte**, de la cual se obtiene una pieza de chapa del tamaño deseado de nuestra placa, pero con un margen de error en todas sus dimensiones para poder corregir posibles imperfecciones en nuestro trozo de chapa, como cizalladuras o bordes imperfectos.

La siguiente estación que atraviesa la placa es una **máquina de corte láser**, máquina de última generación, que destaca en precisión y eficiencia, y que está controlada por personal cualificado para este tipo de operaciones. Tras el paso de la placa por esta estación, esta posee un nivel de precisión altísimo y está preparada para que en ella se realicen las operaciones posteriores.

La operación sucesiva consiste en la **grabación de los datos** correspondientes al producto que estemos fabricando, al fabricante que comprará el producto, así como de los datos que nuestro cliente especifica que aparezcan en la placa. Aunque exista varianza en los datos que se graban en la placa, es una operación bastante simple debido a las características de la máquina en cuestión, ya que basta con introducir el diseño deseado en el sistema y este lo reproducirá en la placa en cuestión de minutos.

Aunque las empresas a las que vendemos nuestros productos no suelan fabricar en lotes de productos iguales, la placa de grabación en cuestión es la misma en todos sus aparatos, siempre que estos se vendan en el mismo país. Se muestra un ejemplo en la siguiente imagen.

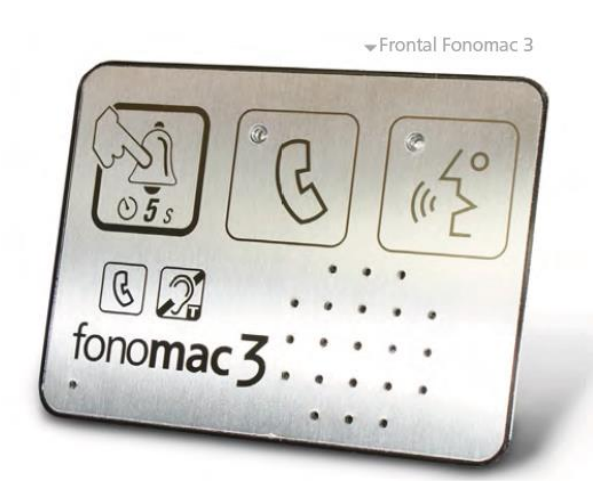

Figura 2.1 Placa Fonomac-3

La operación restante del proceso consiste en la **integración del teléfono en la placa grabada**. Previo a esta operación, el teléfono es sometido a una **verificación electrónica** en el determinado departamento electrónico de la empresa, en el que se comprueba que se encuentre en un estado óptimo. Una vez realizado este paso, se procede a integrar el teléfono en la placa. Los usuarios del ascensor en el que se utilizará nuestro producto podrán ver en la cabina la placa grabada con las indicaciones para pulsar los distintos botones que activen el teléfono de emergencia, que se situará en la parte posterior de la cabina.

Una vez finalizada la integración de ambas partes, se procederá **al embalaje del producto**, cada uno en su respectiva caja dependiendo del producto del que se trate (Fonomac-3 o Fonomac-3 +). Se añaden en la caja final guías de puesta en marcha e instalación rápida en inglés y en español destinadas al cliente inmediato y un manual técnico del producto también en inglés y en español destinado al cliente final que adquiera el ascensor, de manera que en caso de avería, el servicio técnico de asistencia disponga de este manual en todo momento. En la siguiente figura se muestra la estructura del proceso anteriormente descrita:

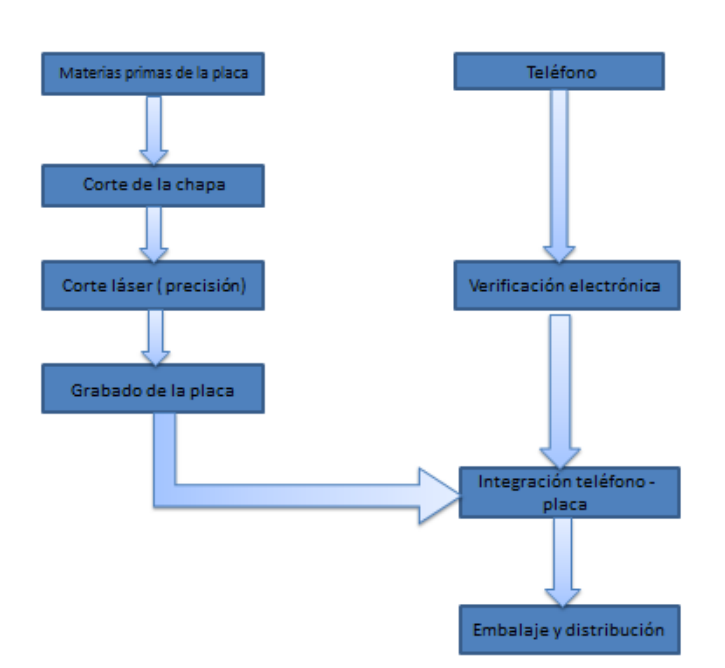

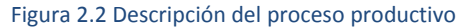

La actividad de recepción de materias primas por parte de nuestra empresa no es objeto de estudio ya que en el precio de compra están incluidos los costes de transporte a pagar a los proveedores (con una tasa que veremos más adelante). En el precio de venta a clientes está igualmente incluido el coste de transporte. Al no disponer de un sistema propio de distribución, nuestra empresa mantiene un contrato con una empresa de transportes, que se encarga de distribuir los productos a los

clientes. Este contrato consta de costes fijos y variables que son actualizados cada año en función de la actividad del año anterior. Estos costes se detallarán más adelante.

#### <span id="page-34-0"></span>**2.3 INSTALACIONES DE LA EMPRESA**

Nuestra empresa trabaja con una fracción del mercado cuyas operaciones se desarrollan fundamentalmente en el sur de España, tiene cada vez más mercado en otras zonas del país. Este hecho está provocando que el coste de transporte suba razonablemente por las tarifas de cobro de nuestro distribuidor, por ello Telemac se está planteando internalizar el proceso de transporte, idea que será evaluada en el apartado Anexo de este proyecto. En la actualidad nuestra empresa cuenta con un único centro, que se encuentra a escasos kilómetros de Sevilla.

Nuestra empresa cuenta, como hemos introducido, con un terreno en el que se desarrolla toda su actividad. Este terreno fue adquirido hace muchos años y es en su totalidad propiedad de la empresa. Dentro del mismo, tenemos varios módulos distintos que describiremos a continuación:

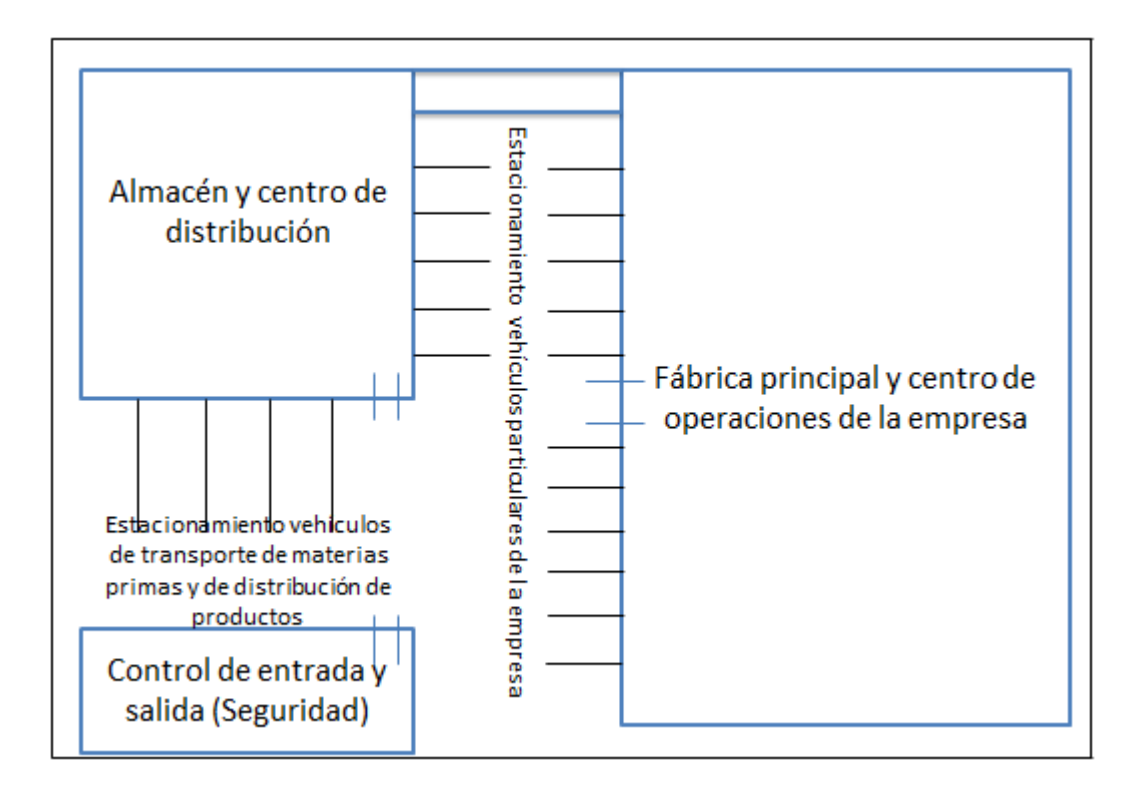

#### Figura 2.3 Instalaciones de la empresa

Como se puede observar en la imagen, el recinto está formado por tres edificios distintos:

> **Control de entrada y salida**: Se encarga de verificar que todos los vehículos y personas que entren en la planta estén autorizadas para ello, así como de la seguridad del recinto, a través de varias cámaras de

vigilancia instaladas en distintos puntos del recinto. Este espacio está formado por el centro de operaciones del vigilante que se encuentre trabajando en cada momento, con todo lo necesario para el desarrollo de sus funciones, y de un servicio. Este servicio se encuentra activo las 24 horas del día y 365 días al año, para garantizar la seguridad de la planta en todo momento.

- **Almacén y centro de distribución**: Espacio utilizado para la recepción de materias primas y su posterior almacenamiento, así como para el almacenamiento de productos terminados y preparados para distribuir, y su posterior carga para distribución. Este almacén también está equipado con todo lo necesario para los operarios que trabajen en él.
- **Fábrica principal y centro de operaciones de la empresa**: Es el edificio principal de la planta, en el que se desarrollan todas las operaciones del proceso productivo, así como las operaciones de gestión de la empresa. Está compuesta principalmente de dos secciones diferenciables: el área de producción, donde se encuentran las maquinas que intervienen en el proceso y los productos necesarios en el mismo. En la otra sección de la fábrica se encuentran los distintos despachos de los dirigentes de la empresa, así como los puestos de trabajo del resto de personal que se encarga de la gestión y mantenimiento de la empresa. El edificio también dispone de un área de descanso para los trabajadores y de distintas máquinas expendedoras de alimentos y bebidas.

Como se puede observar en el plano de la planta, existe una conexión física interna entre el almacén y la fábrica, con el objetivo de facilitar el transporte de materias entre los dos edificios.

### <span id="page-35-0"></span>**2.4 GRUPOS FUNCIONALES HOMOGÉNEOS**

En primer lugar, y aunque no se trate de un GFH como tal ya que entre sus funciones no se realiza ninguna transformación sobre el producto, cabe introducir la recepción de materias primas. Como se ha mencionado, el proveedor se encarga de enviar los productos, que llegan a la planta y son directamente descargados en el almacén, donde son distribuidos por los operarios del mismo. Estos mismos operarios serán los encargados de transportar las materias a la fábrica cuando se necesiten para la fabricación.

Una vez introducida la recepción de productos, describimos los principales GFH de la empresa, que como ya hemos mencionado en la introducción son:

- Verificación electrónica del teléfono.
- Corte de chapa.
- Corte preciso con máquina láser.
- Grabado de placa.
- Integración teléfono + placa.
- Embalaje y almacenamiento.

A continuación describiremos nuevamente las funciones que se desarrollan en cada GFH, así como los trabajadores que intervienen en ellas. La actividad de nuestra empresa está muy bien compensada en aspectos de tiempos de fabricación, sabiendo esta responder a la demanda del mercado con unos tiempos de utilización y una saturación de la maquinaria muy eficaz.

**VERIFICACIÓN ELECTRÓNICA DEL TELÉFONO**: La empresa dispone de una sección de electrónica que verificará el aspecto físico del teléfono, su correcto montaje y su correcto funcionamiento a través de una serie de pruebas manuales realizadas por operarios con cualidades para ello. En esta sección trabajan a jornada completa 3 operarios.

**CORTE DE CHAPA**: En esta operación, como se ha descrito anteriormente, se realizan a partir de una sección de chapa las piezas que después se convertirán en la placa grabada de nuestro producto. Para ello, la empresa cuenta con una máquina de corte de chapa, que utiliza también tecnología láser, pero que es mucho menos sofisticada que la máquina de la operación sucesiva. En esta operación trabaja un operario a jornada completa, y un segundo operario que alterna trabajo en esta sección y en la siguiente, dependiendo de dónde haya necesidad en cada momento.

**CORTE LÁSER**: En esta sección la pieza de entrada es una pieza de chapa con unas dimensiones parecidas a las dimensiones finales de la placa, pero con imperfecciones generadas por la falta de precisión que caracteriza a la máquina de la estación anterior. Se cuenta para esta labor con una máquina de corte láser de última generación con una precisión milimétrica, que genera una placa de un tamaño y precisión cercanos a la perfección. Para estas operaciones se cuenta con un operario a jornada completa, y la labor ocasional del operario anteriormente mencionado.

**GRABADO DE CHAPA**: Esta es una operación por la cual la pieza es grabada con respecto a los deseos de nuestro cliente, luego es la operación que introduce algo de complejidad en el proceso. Para ello, la empresa cuenta con dos máquinas de grabación láser, cada una de ellas controlada por un operario a tiempo completo que se aseguran de que las operaciones transcurran de manera normal. Otra de las razones por las que se dispone de dos máquinas en esta estación es por la criticidad de esta operación, ya que una avería en una máquina de estas características es más propensa que en las anteriores.

I**NTEGRACIÓN TELÉFONO + PLACA**: Es la última operación técnica que se realiza en nuestro proceso, y consiste en integrar el teléfono una vez verificado electrónicamente con la placa grabada. Se trata de una serie de operaciones manuales

que son realizadas por personal cualificado. En esta sección trabajan a tiempo completo 2 operarios.

**EMBALAJE Y ALMACENAMIENTO**: Esta operación consiste en preparar nuestro producto para su posterior distribución. Los operarios que desarrollan esta función se encargan, a parte de las funciones mencionadas para la recepción de mercancías, de transportar los productos que salen de la sección anterior hacia el almacén, donde disponen de todos los materiales y productos para preparar el producto final. Dependiendo del producto del que se trate, el operario en cuestión deberá embalarlo en su determinada caja, junto con sus manuales y guías determinadas, así como almacenarlo en su lugar oportuno. También se ocupará de cargar los productos a distribuir en el vehículo de la empresa de transporte que vaya a llevar a cabo el envío. Estas funciones las realizaran 3 operarios a jornada completa.

#### **2.5 ESTRUCTURA DE LA EMPRESA**

Pasamos a describir ahora la estructura general de la empresa. Hemos ido detallando los operarios que trabajan en las distintas secciones del proceso productivo, pero lógicamente para el funcionamiento óptimo de la empresa es necesaria la labor de las personas que gestionan la empresa, así como del personal de mantenimiento, secretaría o seguridad. A continuación se muestra la estructura de la empresa:

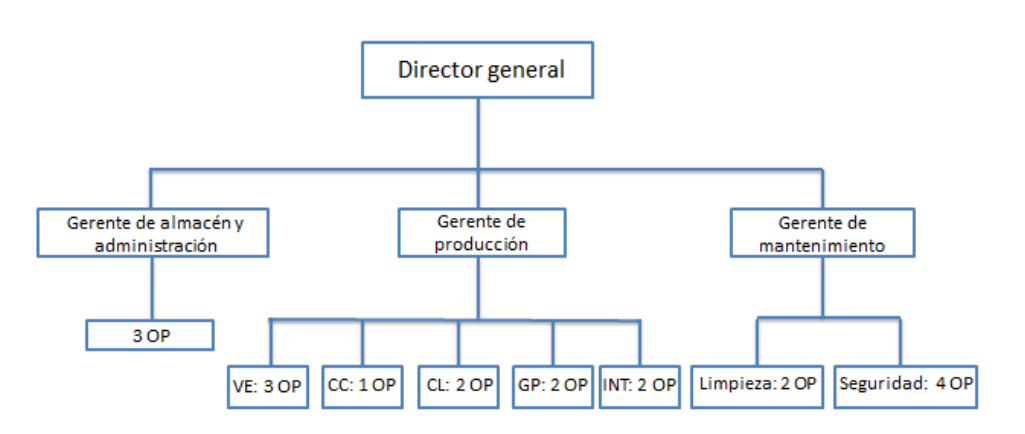

Figura 2.4 Estructura de la empresa

Como podemos observar, a parte del director general, que es el máximo responsable de la empresa, existen tres gerentes de los principales sectores de la empresa:

- **Gerente de mantenimiento**: Responsable del personal de limpieza y de seguridad.
- **Gerente de almacén y administración**: Responsable de asignar a cada operario del almacén sus tareas en cada momento y revisar los niveles

de inventario y de productos terminados, así como de gestionar el correcto pago a proveedores y cobro a clientes.

 **Gerente de producción**: Este último se encarga de revisar el proceso productivo, así como de gestionar cualquier situación adversa informada por parte del encargado de almacén.

Todos ellos responden al director general, quien desarrolla una gestión general de la empresa.

## **2.6 METODOLOGÍA EMPLEADA**

A continuación se desarrollará el SCE aplicado a la actividad productiva de nuestra empresa. El procedimiento consistirá en la introducción teórica de cada capítulo con su posterior aplicación a nuestro caso.

Como ya sabemos, el SCE es aplicado en orden inverso, es decir, desde el capítulo 8 (Materias primas) hasta el capítulo 1 (Resultados). A lo largo de ellos iremos obteniendo una serie de variables en forma de desviaciones que se introducirán en el mencionado impreso B3 hasta obtener el resultado general de la empresa por medio del cálculo de los márgenes unitarios de venta, multiplicando estos por los volúmenes de venta y restándole los costes de estructura como se puede observar en la figura:

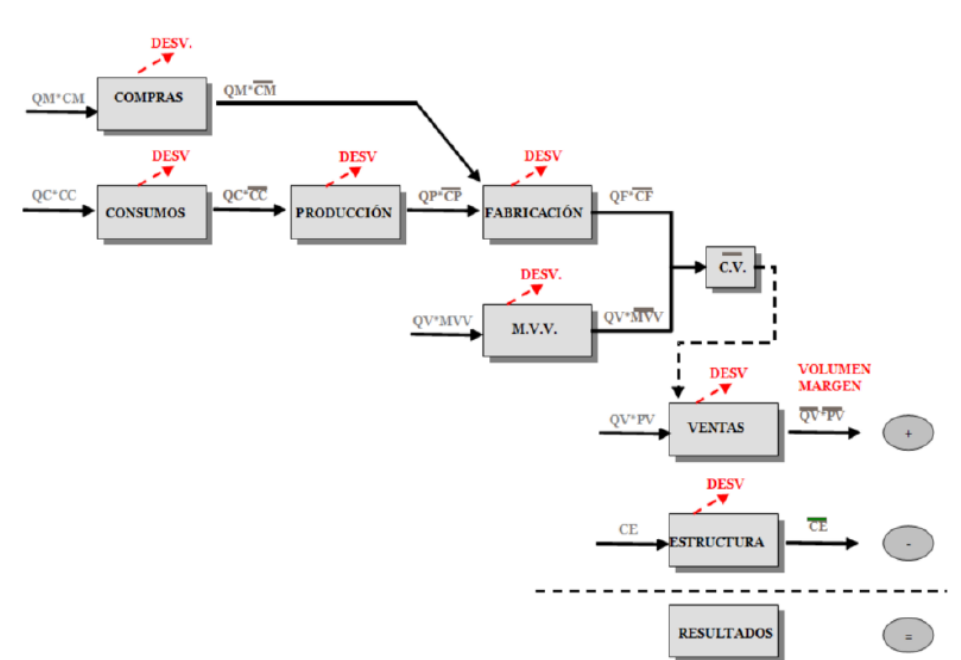

Figura 2.5 Metodología empleada en el desarrollo práctico

El SCE suele ser una herramienta usada con periodos mensuales, y que genera un acumulado anual para comparar con las cuentas de la empresa. Para que se pueda observar mejor el desarrollo completo de este en un ejercicio, lo desarrollaremos directamente a nivel anual.

# **3. CAPITULO 8: COSTE DE LAS MATERIAS PRIMAS**

### **3.1 DESARROLLO TEÓRICO**

El objeto de estudio del capítulo 8 del SCE es el precio unitario de las materias primas involucradas en el proceso, el cual se incorpora directamente al coste total del producto, así como los costes necesarios para poder disponer de dicha materia prima en el almacén.

En el SCE se separa la gestión de los precios de la gestión del consumo de las materias primas, es decir, que se analiza de forma separada el precio real de cada unidad de materia que se compra (y la desviación que se ha producido con respecto a los valores estándares) del consumo real de las materias durante el proceso (del que también se analiza la desviación frente al estándar). Con esto logramos diferenciar la responsabilidad de la compra, con la responsabilidad de gestión posterior de las materias primas (cantidad de materia utilizada en la fabricación). Las materias directamente incorporadas al proceso pueden ser de varios tipos:

- **Materias primas**, que serán transformadas durante el proceso de fabricación. Un ejemplo en nuestro caso es la chapa que se transformará en la placa terminada.
- **Elementos y Conjuntos Incorporables**, que forman parte del Producto Terminado sin sufrir ninguna transformación. Como son todos los materiales necesarios para unir la placa grabada y el teléfono.
- **Mercaderías**, que se compran y se venden sin sufrir ninguna modificación.
- Aquellos **envases** cuyo valor sea representativo respecto a aquel con el que se venda el producto. Como por ejemplo las cajas de los productos terminados.
- Los **embalajes** de coste representativo que lleve el producto. Los manuales e instrucciones que llevan los productos consigo.

## **3.1.1 VARIABLES DEL CAPÍTULO 8**

 **CM**: Coste Unitario de la Materia Prima. Para cada referencia de materia prima se define su coste unitario de materia prima estándar. El coste de cada materia está compuesto por dos factores: el precio de origen (PO) y los ¨más valores de compra¨ (mvc). El PO es el precio unitario de la materia que contiene todos los conceptos normalmente cargados en la factura del proveedor. Por su parte, los mvc son aquellos costes adicionales en los que se incurre para disponer de las materias en el almacén (ej. Transporte). Por tanto, el CM se puede expresar como:

$$
\overline{CM} = \overline{PO} + \sum_{i=1}^{n} mvc_i
$$

En nuestro caso, el cliente cobrará un 2% del precio del producto en concepto de transporte y un 1% en concepto de seguro, que cubre cualquier tipo de daño que sufra la mercancía transportada. Como todas las variables del SCE, la raya sobre la variable indica su valor estándar.

- **QM**: Cantidad de materia prima comprada, medida siempre que sea posible en la misma unidad en la que entra en el almacén.
- **∆₈**: Desviación del valor real con respecto al estándar presupuestado. En el caso del capítulo 8 se calcula mediante la siguiente ecuación:

$$
\Delta_8 = (\overline{CM} - CM) \times QM_{real}
$$

Siendo esta desviación pura de precios, es decir, no se trata de un índice unitario. Para poder llevar a cabo el análisis de los precios de las materias primas es necesario elaborar el libro de estándares del capítulo 8 (LE-8), que se presenta de la siguiente forma:

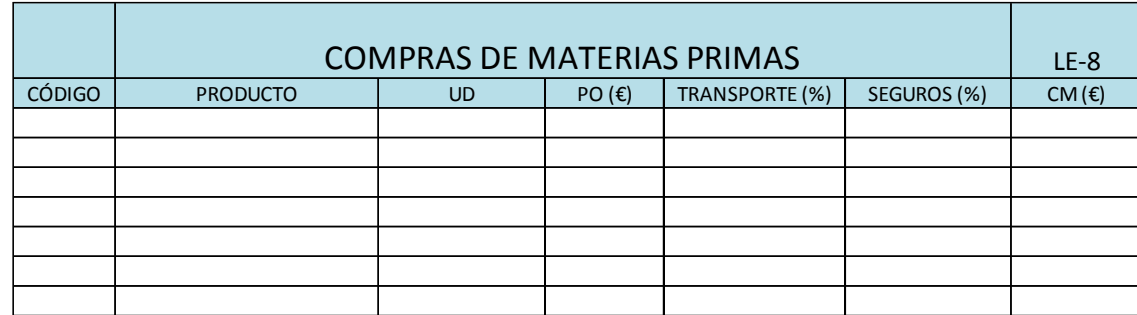

#### Tabla 3.1 Libro de estándares 8

El seguimiento del capítulo 8 se lleva a cabo mensualmente mediante la comparación de los valores presupuestados para el precio de las materias primas y el valor real que tienen. Esta valoración se realizará en una tabla comparativa, como se mostrará en el desarrollo del caso práctico.

La desviación de materia prima repercute en el resultado real de la empresa, por ello, en el impreso B3 se detalla explícitamente tanto la cantidad anual como la acumulada durante el ejercicio hasta el mes en cuestión.

El hecho de que una materia prima tenga un precio estándar superior al real hace que el coste de fabricación de los artículos en los que se usa dicha materia se haya estimado, igualmente, en un valor superior al real. Esto significa que siempre que

tengamos desviaciones positivas significara una reducción en los costes de producción y viceversa. Consecuentemente, el precio de venta de dichos artículos, el cual fue fijado en una cantidad acorde a los estándares, podría haberse fijado en un precio más competitivo para obtener el margen de ventas deseado. Es por esto que, las desviaciones positivas pueden resultar a priori positivas al traer consigo reducciones de costes, pueden transformarse en una disminución de competitividad en el mercado al fijar un precio demasiado alto, con la consecuente disminución del volumen de ventas de la empresa.

## **3.2 APLICACIÓN AL CASO PRÁCTICO**

Como hemos explicado en la introducción del Capítulo, se pretende obtener la desviación en costes de materias primas que aparecen en nuestro proceso productivo. Para ello, se realizan unos presupuestos, basados en precios históricos y tendencias del mercado, los cuales incluiremos en el correspondiente libro de estándares del Capítulo. Al final de cada periodo, y con los precios reales en la mano, se evaluará la diferencia entre estos y los presupuestos realizados, para obtener la desviación del Capítulo 8 e incluirla posteriormente en el Impreso B3.

En nuestro caso, tendremos numerosas materias primas y demás, que serán recibidas y distribuidas por los operarios del almacén. Estas serán:

#### Materias primas

- **Teléfono Fonomac-3**: Vendrá completamente montado e instalado por el proveedor, solo pendiente de la revisión electrónica pertinente mencionada en la introducción.
- **Teléfono Fonomac-3 +**: Exactamente igual que el anterior, pero con un coste unitario algo mayor debido a su desarrollo tecnológico superior.
- **Chapa inoxidable**: Se adquirirá en las medidas que comercializa el fabricante, pero se le imputará a cada producto el coste correspondiente a la fracción de chapa que se utiliza en cada unidad. La chapa tiene una medida para la que se pueden realizar 8 placas.

#### Elementos y conjuntos incorporables

- **Arandela DIN 125**: Se utilizará en la integración del teléfono con la placa grabada. Son necesarias 4 unidades por cada unidad de producto, por lo que se le imputará a cada producto el valor de 4 unidades.
- **Tuerca autoblocante**: Como en el caso anterior, se necesitaran 4 unidades por cada unidad de producto.
- **Casquillo de caucho**: También se necesitarán 4 unidades por cada producto.
- **Perno inoxidable**: Igual que las tres anteriores.

#### Envases

- **Caja de cartón**: Será la caja en la que se introducirá el producto final junto con sus embalajes correspondientes, para su posterior transporte y entrega al cliente.
- **Bolsa envoltoria**: El producto irá embalado en una bolsa protectora de tamaño similar al del conjunto, para protegerlo ante pequeños golpes o movimientos.

#### Embalajes

- **Guía de puesta en marcha (Inglés)**
- **Guía de puesta en marcha (Español)**
- **Manual técnico del producto (Inglés)**
- **Manual técnico del producto (Español)**

Las guías y manuales del teléfono Fonomac-3 y del Fonomac-3 + son distintas, pero tienen el mismo coste. Es por ello que los trataremos como el mismo producto en ambos casos. A continuación se muestra el libro de estándares del Capítulo 8.

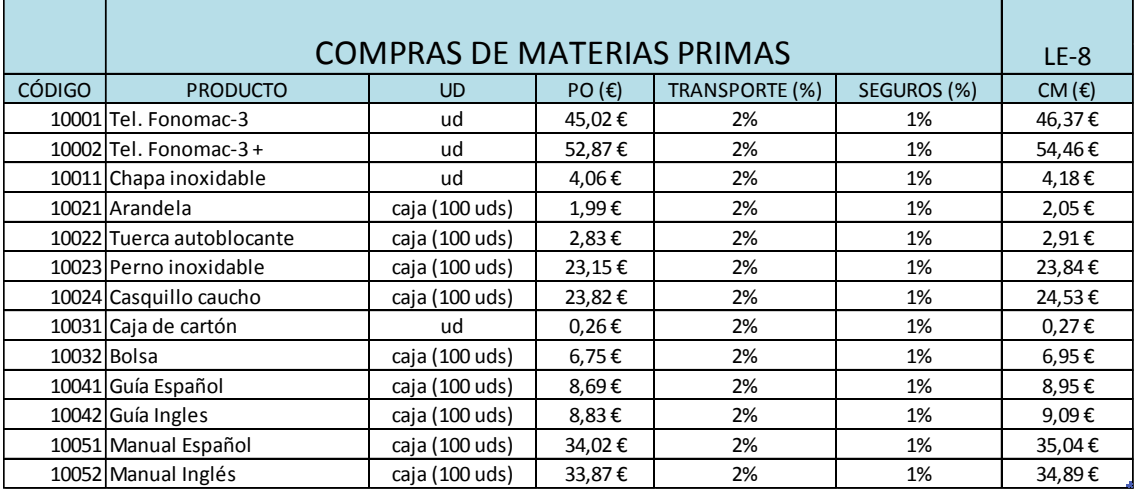

Tabla 3.2 Libro de estándares 8

Dentro de la tabla se pueden distinguir varias columnas. En primer lugar las dos primeras columnas nos muestran el código y nombre de cada producto. La tercera columna nos muestra la unidad en la que se obtiene la materia prima en cuestión. Habrá materias de las que se use una fracción de esta medida en cada unidad de producto, lo cual se podrá observar en la tabla de desviaciones, ya que se utilizaran menos unidades de estos productos que de los de consumo unitario. Las dos columnas siguientes muestran los porcentajes que introducimos antes en comisión a las compras, y la última columna muestra el coste de la materia prima estimado por la empresa para cada artículo.

Hay que destacar que normalmente también habría que hacerle un seguimiento a los más valores de compra, pero en nuestro caso estos datos son fijos y están impuestos por nuestros proveedores, luego no tiene sentido distinguir entre valores estándar y real.

#### **3.2.1 SEGUIMIENTO DE COMPRAS**

El seguimiento de compras pretende obtener las diferencias entre los valores presupuestados por la empresa de materias primas y los reales, comparando los valores estándares presupuestados, y los valores efectivos obtenidos una vez acabado el ejercicio. Aunque este seguimiento se actualice mensualmente, lo haremos de manera anual para poder desarrollar todos los contenidos del SCE, sobre todo en sus últimos capítulos.

Como hemos explicado en la introducción del capítulo, obtendremos una desviación pura de costes, donde obtendremos directamente el valor de la discrepancia económica entre los valores reales y estándar. Por ello, necesitamos conocer los valores efectivos de las compras realizadas, y el precio final de las mismas.

Con todo esto, la empresa puede realizar el seguimiento del Capítulo 8, como se muestra en el impreso C:

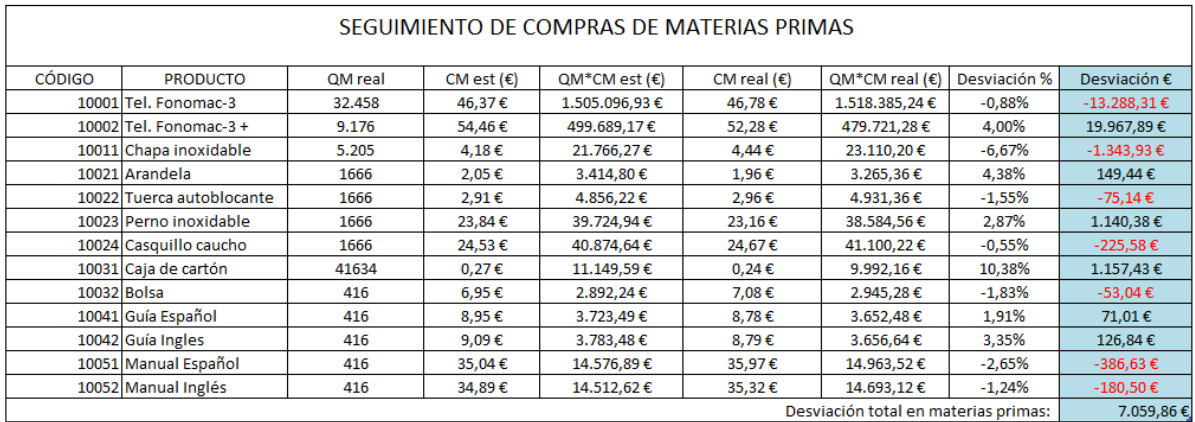

#### Tabla 3.3 Cálculo de la desviación del Capítulo 8

## **3.2.2 CONCLUSIONES SOBRE LAS DESVIACIONES**

Como podemos observar en la tabla, hemos obtenido un valor positivo para la desviación de compras en materias primas, es decir, hemos gastado menos dinero de lo previsto en este aspecto.

Debido al volumen de nuestra empresa, es una cantidad muy baja como para plantearnos estudiarla a fondo. Simplemente surge una combinación de desviaciones positivas y negativas que pueden deberse a distintos factores. Por ejemplo, la bajada del precio en el Fonomac-3 + podría deberse a una rebaja en el precio del producto por parte del proveedor debida a el aumento considerable de la adquisición de este producto con respecto al año anterior.

Otros datos como la subida del precio de las cajas de cartón o de la chapa con respecto al esperado pueden deberse simplemente a fluctuaciones en los mercados que provoquen que nuestros proveedores se vean obligados a subir el precio de sus productos.

Esta desviación será introducida directamente en el B3 en el espacio dedicado a este Capítulo, como se indica a continuación:

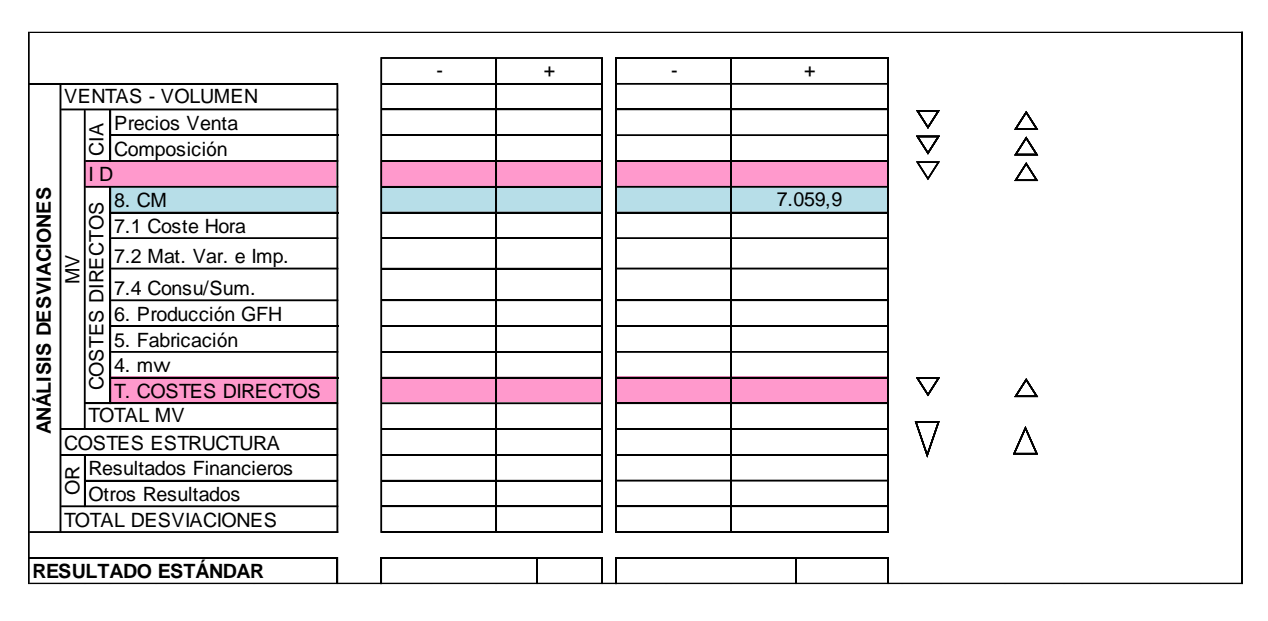

#### Tabla 3.4 Impreso B3 (Cap. 8)

**Aplicación del Sistema de Control Económico a una Empresa del Sector de Elevación**

# **4. CAPITULO 7. COSTE DE LAS UNIDADES DE CONSUMO**

#### **4.1 INTRODUCCIÓN**

Una vez contemplados los costes en materias primas, pasamos a imputarle al producto todos los costes que conlleva fabricarlo. El presente Capítulo se encargará de definir el coste de las unidades de consumo relacionado a cada unidad de producto fabricado.

El coste de cualquier producto fabricado es la suma del coste de la materia prima más el coste del valor añadido que se va aportando a los productos durante el proceso de fabricación. Para el estudio del coste de valor añadido, el SCE define una serie de variables cuya concatenación da como resultado el coste asociado al valor añadido en cada producto, que es necesario identificar.

El SCE define una unidad del valor añadido que es necesaria identificar en cada Grupo Funcional Homogéneo (GFH) o centro de coste: la unidad de producción. Un GFH es un conjunto de obreros y/o instalaciones, homogéneos en cuanto a coste, producción y mando, es decir, cada GFH tendrá su propio coste de valor añadido asociado a la incorporación de valor añadido que sufre el producto en ese GFH. Para hallar el coste de la unidad de producción de cada GFH, es necesario estudiar sus elementos y recursos requeridos para realizar los procesos, ya sea de manera directa o indirecta. Así, el coste de la unidad de producción es la suma de los costes de los distintos recursos que se requieres en el GFH. El SCE define la unidad de consumo como la unidad de aquellas materias, elementos y recursos que son consumidos por cada GFH para su correcto funcionamiento. Se puede considerar cada GFH como un volumen de control, una caja negra con una entrada y una salida, de manera que el valor del producto de salida es igual al de entrada más el valor añadido introducido por el GFH correspondiente.

Figura 4.1 Ilustración GFH

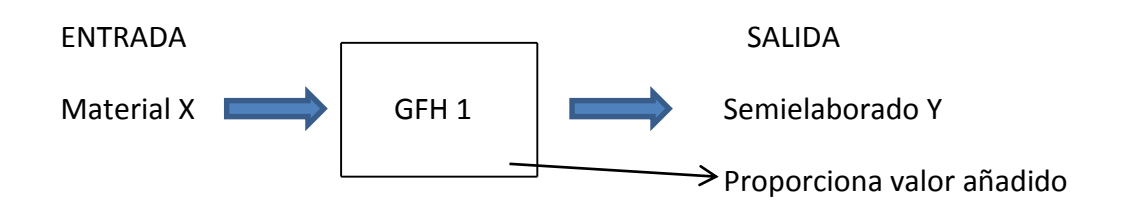

Valor semielaborado Y = Valor material X + Valor Añadido en GFH 1

Por último, para hallar el coste de cada unidad fabricada es necesario estudiar las unidades de producción requeridas para la fabricación de cada producto. De este modo, se cierra la cadena que asigna a cada producto su coste de la manera más eficiente, pudiendo desglosar, en todo momento, el coste del valor añadido en sus diferentes componentes. Como resumen se puede decir que el SCE estudia el coste del valor añadido mediante la siguiente cadena:

- **Coste de la unidad de consumo.**
- **Unidad de consumo por unidad de producción.**
- **Unidad de consumo por unidad de fabricación.**

El objeto del Capítulo 7 es el estudio del coste de las unidades de consumo, el coste de aquellos recursos y elementos que son absorbidos por los GFH involucrados a lo largo del proceso productivo, y los otros dos apartados se estudiarán en Capítulos posteriores del SCE. El capítulo 7 tiene a su vez varios subcapítulos dependiendo de la naturaleza de los recursos estudiados, e iremos aplicando el SCE a nuestro caso a medida que los vayamos introduciendo, siendo estos:

- **Subcapítulo 7.1**: Coste de la unidad de mano de obra.
- **Subcapítulo 7.2**: Coste de la unidad de material de consumo y reposición.
- **Subcapítulo 7.3**: Coste de la unidad de suministros y combustibles.
- **Subcapítulo 7.4**: Coste de la unidad de instalación.
- **Subcapítulo 7.5**: Costes exteriores de producción.

Los subcapítulos 7.3 y 7.5 son de rara aplicación en el SCE, y no aplican en nuestro caso en concreto por lo que no entraremos en detalle en estos dos. Si bien, se detallaran a continuación los subcapítulos 7.1, 7.2 y 7.4.

## **4.2 SUBCAPÍTULO 7.1: UNIDAD DE CONSUMO DE MANO DE OBRA**

Este subcapítulo se encarga de analizar el coste referente a la mano de obra utilizada en cada GFH. Este término hace referencia al personal, y se imputa de manera directa al coste de los productos fabricados. Dicha imputación se realiza a través de las unidades de producción. Son mano de obra todos los operarios que forman parte de la cadena de producción, así como aquellos que trabajan en labores de mantenimiento y servicios para dicha producción. Es importante ver que trabajadores se imputan al coste de mano de obra y cuales se imputan al coste de estructura, asegurándose de contemplarlos todos y de evitar la redundancia. En nuestro caso, se consideran coste de mano de obra los salarios de todos los operarios de la cadena productiva y sus respectivos gerentes, así como el personal de limpieza. Las dos principales variables de este subcapítulo son:

> **QC₁**: Unidad de mano de obra. Esta variable mide la cantidad de unidades de mano de obra. Su unidad de medida debe definirse en cada GFH, pero generalmente se mide en horas obrero de presencia y representa la imputación de la mano de obra para los distintos GFH.

 **CC₁ y CC₁**: Coste estándar y coste real de la mano de obra. Ambos son el coste unitario de la variable anterior QC₁. Esta variable recoge todos los conceptos de coste que representa la mano de obra para la empresa: salario base, seguridad social, complementos, permisos retribuidos, primas de retribución, etc.

Para realizar el coste estándar de la mano de obra se debe realizar un análisis previo de la plantilla, debiendo estudiarse la composición de la plantilla, con el fin de determinar el número de escalones de mano de obra que se van a utilizar, teniendo todos los operarios del mismo escalón idéntico coste estándar. Como norma, se deben definir el mínimo número de escalones necesarios. En nuestro caso, los operarios trabajando en el mismo GFH tendrán idéntico salario, y existirán tres escalones salariales entre estos, estando cada escalón formado por dos GFH como se detallará más adelante.

Una vez realizado este análisis, se calcula el coste estándar de la mano de obra para cada uno de los escalones definidos, atendiendo a los siguientes pasos:

- 1. Determinar el número de horas trabajadas.
- 2. Determinar el precio medio unitario de la mano de obra.
- 3. Calcular el coste de la hora normal.
- 4. Calcular el coste de la hora extra.
- 5. Calculo del coste unitario estándar de la hora estándar CC₁.

 $\overline{CC_1} = \frac{(Coste Hora Normal \times N^{\circ}Horas Normales + Coste Hora Extra \times N^{\circ}Horas Extra)}{N^{\circ}Haras Fattachac}$ N° Horas Totales

En nuestro caso los conceptos que se estudian son: Salario base, Seguridad Social a cargo de la empresa y pagas extras.

En este subcapítulo, al contrario que en el capítulo anterior y los subcapítulos restantes de este capítulo, no existe un libro de estándares para realizar el seguimiento exhaustivo del coste de mano de obra, sino que se incluye el valor estándar y la desviación directamente en el impreso B3.

Las desviaciones que se obtienen en este subcapítulo son desviaciones de análisis por saldo, las cuales se obtienen al regularizar las cuentas de periodificación de la mano de obra. La desviación representa la diferencia del coste estándar de la hora obrero frente al coste real para las horas reales realizadas en la empresa.

$$
\Delta_{71} = (\overline{CC_1} - CC_1) \times QC_1
$$

En este subcapítulo se obtienen dos tipos de desregulaciones:

- **Desregulación por horas extras**: Esta desregulación se obtiene al valorar las horas extras producidas por exceso o defecto a su coste. Esta desregulación no suele incluirse en el análisis de desregulaciones.
- **Desregulación por absentismo y paro**: esta desregulación se mide por el coeficiente de desregulación  $D_{71}$ , cuyo cálculo es el siguiente:

 $D_{71} = 1 +$ N° Horas de Absentismo y Paro N° Total de Horas Presenciales

Las desviaciones de este capítulo pueden aparecer por los siguientes motivos:

- Subidas del convenio distintas a las previstas en el momento de elaboración del libro de estándares 7.1. Esta es una desviación de precios.
- Variaciones en la composición de cada escalón de mano de obra al aparecer nuevos escalones, lo que puede deberse a nuevas incorporaciones o bajas no previstas.
- Diferencia en las primas, como consecuencia de producirse un rendimiento distinto al previsto.
- Diferencia en la proporción estimada de las horas normales y extra.
- Diferencia entre el porcentaje de absentismo previsto y real.

La información obtenida por la empresa en el seguimiento de este capítulo será utilizada para establecer la plantilla, los sueldos de esta, el rendimiento obtenido con las primas, el control de la relación entre horas normales y horas extra y el control sobre el absentismo y sus causas.

La desregulación por absentismo y paro, expuesta anteriormente, puede tener diferentes causas:

- Enfermedad.
- Larga enfermedad o accidente.
- Permisos retribuidos.
- Horas de enlaces sindicales y paros propiamente dichos.

## **4.2.1 APLICACIÓN AL CASO PRÁCTICO**

La empresa Telemac S.L. elabora su coste unitario de mano de obra  $CC_1$ obteniendo el coste unitario de la hora normal. Para el cálculo del coste de la hora normal, se tendrán en cuenta:

- **Salario base** estipulado para cada trabajador. En este apartado se incluye el coste de 13 de los 23 empleados de la empresa.
- **Seguridad social** a cargo de la empresa. En la actualidad este concepto supone el 23 % del salario base.
- **Pagas extraordinarias**; nuestra empresa tiene una política de salarios de 14 pagas anuales, existiendo dos pagas extra en verano y en navidad. Por simplicidad, se agruparán las 14 pagas en el salario base.

Como se ha introducido anteriormente, existirán tres escalones salariales dentro de los operarios de la empresa, dependiendo del nivel de complejidad de las operaciones realizadas y del nivel de preparación necesario para desarrollar las mismas. Estos tres escalones son:

- **Técnico 1**: Al primer escalón pertenecerán los operarios de los GFH verificación electrónica y corte preciso con máquina laser (5 operarios).
- **Técnico 2**: A este segundo escalón pertenecerán los operarios que trabajen en actividades de corte de chapa y grabado de placa (3 operarios).
- **Técnico 3**: Este último escalón lo forman los operarios de integración teléfono-placa y los empleados del almacén (5 operarios).

En cuanto a los gerentes y al director general, los costes asociados a ellos se tendrán en cuenta en el capítulo 2, dedicado al coste de estructuras. Los salarios de los empleados de limpieza, al igual que los de seguridad, se estudiarán de igual forma en el capítulo 2. Se detallan los valores estándares previstos por la empresa en la siguiente tabla para los salarios de los operarios:

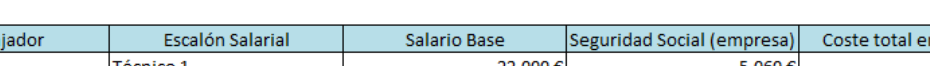

Tabla 4.1 Estructura salarial de los operarios de la empresa

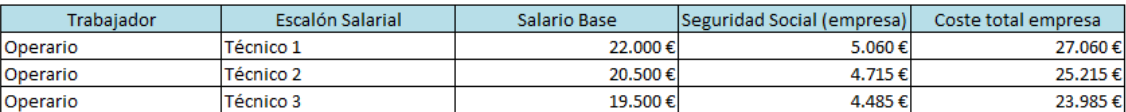

Para obtener el coste unitario de la hora normal, es necesario definir el número total de horas estándares trabajadas en la empresa. Teniendo en cuenta que el año está compuesto de 225 días laborables y que la jornada laboral cuenta con 8 horas, las horas totales trabajadas por cada trabajador, según convenio, son 2.025 horas/año. Tomando como porcentaje estándar de horas de absentismo y paro un 2,5 % de las horas totales se calculan las horas anuales normales de la siguiente forma:

€

$$
N^{\mathfrak{g}} \text{ horas anuales} = 2.025 \frac{\text{horas}}{\text{año}} \times \left(1 - \frac{2.5}{100}\right) = 1974,375 \frac{\text{horas}}{\text{año}}
$$

Debido a que no suelen existir horas extras en nuestra empresa, y las que existen son remuneradas a un precio muy parecido al de la hora normal, la variación que pudieran introducir en el cálculo del coste de la hora estándar se desprecia, siendo pues este coste el siguiente:

$$
\overline{\mathcal{CC}}_1 = \frac{5\times 27060 + 3\times 25215 + 5\times 23985}{13\times 1974,375} = 12,89 \ \frac{\text{\large $\epsilon$}}{\text{hora estándar}}
$$

## **4.2.2 SEGUIMIENTO DE LA MANO DE OBRA**

En este subcapítulo, como ya hemos explicado, no hay un libro de estándares determinado, sino que simplemente se obtiene la desviación el coste de la mano de obra comparando el valor estándar y el real que se puede obtener del libro de cuentas de la empresa.

En nuestro caso, nuestra empresa no introduce ningún tipo de cambio con respecto a los salarios utilizados para los costes de hora estándar, pero cuando se calculan las horas de absentismo y paro, se aprecia que el dato real es algo más negativo de lo esperado, es decir, el porcentaje de horas sube. Este porcentaje pasa del valor presupuestado (2,5 %) a un valor ligeramente superior (2,75 %). Así pues, se puede calcular el coste unitario de la hora real, sabiendo que las horas reales trabajadas son:

Horas reales trabajadas = 
$$
2.025 \frac{horas}{a\tilde{n}o} \times \left(1 - \frac{2.75}{100}\right) = 1969.3 \frac{horas}{a\tilde{n}o}
$$

Con este nuevo valor para las horas trabajadas, podemos calcular el coste unitario real de la hora de mano de obra (CC₁):

$$
CC_1 = \frac{5 \times 27060 + 3 \times 25215 + 5 \times 23985}{13 \times 1969,3} = 12,92 \frac{\epsilon}{hora}
$$

Como habíamos apuntado, es un valor ligeramente superior al esperado, que supondrá una desviación negativa para este subcapítulo. La desviación la calculamos de la siguiente forma:

$$
\Delta_{71} = (12,89 - 12,92) \times 13 \times 1969,3 = -768,027 \in
$$

Este valor es el que se introducirá directamente en el impreso B3 en el apartado correspondiente a este subcapítulo.

## **4.3 SUBCAPÍTULO 7.2: UNIDAD DE CONSUMO POR MATERIAS DE CONSUMO Y REPOSICIÓN.**

El objeto de este subcapítulo es el análisis y control de aquellas materias que son consumidas por los GFH y que se incorporan al producto de manera indirecta. En nuestro caso podemos distinguir como este tipo de materias aquellas necesarias para el embalaje del producto o para el acabado de la placa. Estas materias a su vez se dividen en:

- **Subcapítulo 7.2.1: Materias varias**. Son aquellas que suponen muchas referencias y que no son de gran valor económico. Para estas materias se utiliza un tratamiento simplificado, consistente en analizar su valor total en conjunto para la empresa, repartiéndose para las unidades de valor añadido que produce cada GFH, siguiendo criterios de racionalización.
- **Subcapítulo 7.2.2: Materias importantes**. Se consideran dentro de este epígrafe aquellas cuya repercusión económica resulta relevante. En este caso el tratamiento utilizado es análogo al dado a las materias primas en el capítulo 8 del SCE.

Para las materias varias solo se define una variable:

 $\overline{CP}_{21}$   $\overline{CP}_{21}$ : Coste de producción estándar y real por materias varias. Este caso es una excepción a la codificación general, ya que la segunda letra utilizada en la variable hace referencia al capítulo 6, debido al tratamiento utilizado, y no al capítulo 7 (letra C). No obstante puede utilizarse también la codificación general, CC21.

Para las materias importantes se definen variables análogas a las del capítulo 8:

- **QC<sub>22</sub>:** Cantidad de materia importante, medida en la misma unidad en la que esta entra en el almacén.
- $\overline{CC}_{22}$  y  $\overline{CC}_{22}$  : Coste unitario estándar y real de las materias importantes. Estos costes se dividen, al igual que en el capítulo 8, en PO y mvc estándares y reales respectivamente.

$$
\overline{CC}_{22} = \overline{PO} + \overline{mvc}
$$

$$
CC_{22} = PO + mvc
$$

El cálculo del coste estándar de la unidad de producción por materias varias se realiza en el impreso LE-721. Para su elaboración es necesario estimar los siguientes datos:

- El coste anual esperado para las materias varias, en base a los datos históricos que posea la empresa.
- El coeficiente de reparto de dichas materias para cada GFH en tanto por uno.
- El número de unidades de valor añadido previsibles, QP (Variable que se estudiará en el capítulo 6) que producirán los GFH en el periodo en estudio. Con estos datos se elabora el LE-721 que se muestra a continuación:

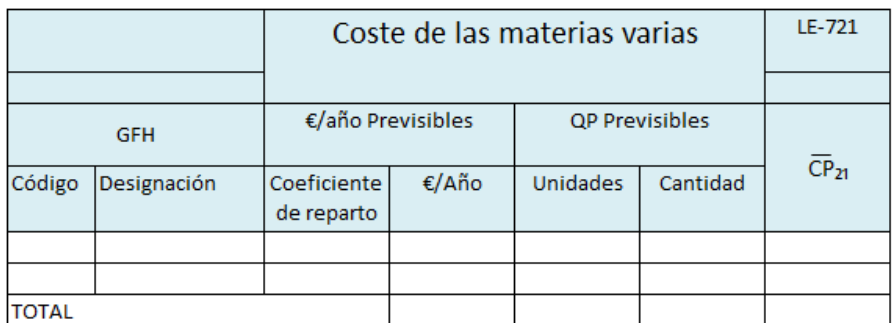

Tabla 4.2 Libro de estándares 721

Para el subcapítulo 7.2.2, en el cual se estudia el coste de la unidad de producción por materias importantes se elabora el libro de estándares correspondiente que se muestra a continuación:

#### Tabla 4.3 Libro de estándares 722

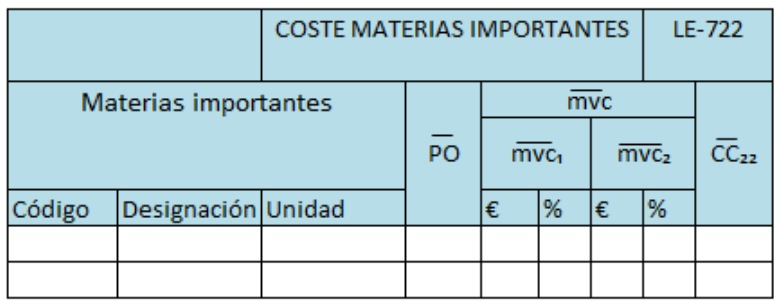

La desviación obtenida para las materias varias es una desviación de análisis por saldos, y representa la diferencia entre los costes estándar y real de producción por materias varias para la cantidad real de unidades de valor añadido producidas:

$$
\Delta_{721} = (\overline{CP}_{21} - CP_{21}) \times QP
$$

Para realizar el seguimiento de las materias importantes se utiliza el impreso C. La desviación de análisis por precios que se obtiene para el conjunto de materias compradas es la siguiente:

$$
\Delta_{722} = (\overline{CC}_{22} - CC_{22}) \times QC_{22}
$$

Como el resto de desviaciones, su importe mensual y el acumulado hasta el mes de seguimiento (en nuestro caso habrá un solo importe) se recogen en la línea del impreso B3 destinada para ello.

## **4.3.1 APLICACIÓN AL CASO PRÁCTICO**

En Telemac.S.L. existen varias materias primas iniciales que cumplen este concepto, es decir, que son difícilmente imputables a cada producto por su bajo coste unitario o por la dificultad de medir cuanto se emplea en cada producto de la materia en cuestión. Todas ellas serán tratadas en este análisis como materias varias, y entre ellas podemos destacar:

- **Plástico de burbujas**: Se utiliza en el embalaje del producto, previamente a su introducción en la caja. No se contempla como materia prima inicial por su bajo coste con respecto al producto y sobre todo por la imposibilidad de tener una cantidad exacta del uso de este elemento en cada producto concreto.
- **Sobre transparente**: Se utiliza una vez introducido el producto final en su caja, y consiste en un sobre transparente que va ligado a la caja mediante un adhesivo y sirve principalmente para introducir el albarán de compra que recibirá el cliente.
- **Barniz protector:** La placa grabada, una vez atravesado el GFH de grabado laser y antes de entrar en el siguiente GFH, se somete a un bañado instantáneo en un barniz protector que hace que las propiedades de la placa se mantengan durante más tiempo. Este barniz no es un producto especialmente barato, pero debido a la gran cantidad de piezas que se pueden proteger con una unidad del mismo, y a la dificultad de medir la cantidad de barniz usada unitariamente en cada producto, contemplamos este producto en este apartado.

Existen más materias varias dentro del proceso productivo de la empresa, pero estas son las más destacables. Aunque las anteriormente mencionadas solo hagan mención a los GFH 'Grabado de placa' y 'Embalaje y distribución', en el GFH 'Verificación electrónica' también existen materias de este tipo, sobre todo las destinadas a la seguridad de sus instalaciones y a recambios utilizaos en la verificación de cada pieza. Por ello, podemos incluir también este GFH en el libro de estándares 7- 21 particularizado a nuestra empresa que se muestra a continuación, estando formada por los valores estándares previstos a principios de año, tanto como para el dinero destinado a materias varias, como para las unidades de cada componente y de producto final que se producen. Así pues resulta la siguiente tabla:

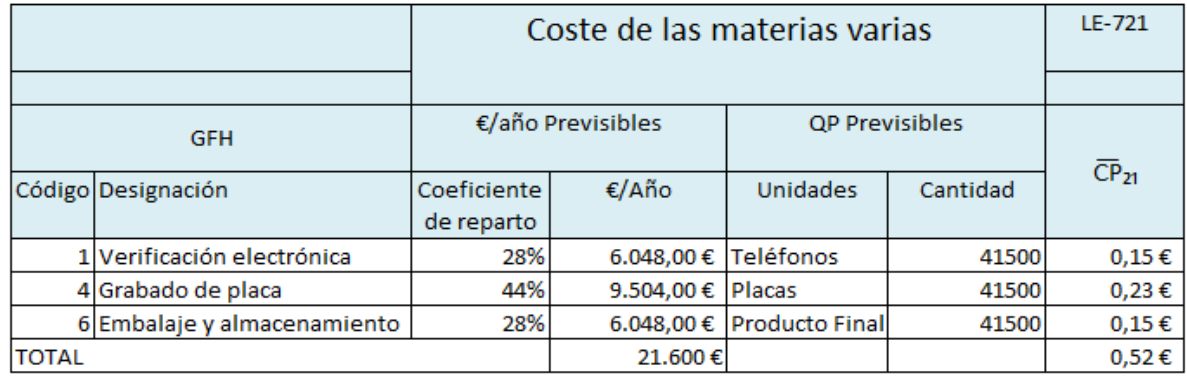

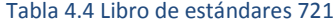

Como podemos observar, hay un gasto considerable por cada unidad de producto fabricado en concepto de materias varias. Cabe destacar que la cantidad de unidades en los tres GFH es la misma al haber una unidad de teléfono y de placa por cada producto terminado. En cuanto al coeficiente de reparto, observamos que el GFH en el que se utiliza el barniz, es decir, 'Grabado de Placa' es el que más porcentaje de materias varias utiliza, por delante de los otros dos grupos funcionales, que utilizan el mismo porcentaje cada uno.

#### **4.3.2 SEGUIMIENTO DE MATERIAS VARIAS**

Para observar la desviación producida en este subcapítulo, que se incluirá posteriormente en el impreso B3, debemos acudir al valor real que se ha obtenido finalmente para el CP $_{21}$  y para el valor real de QP producidas a lo largo del ejercicio. Finalmente, los valores reales para estas variables fueron 0,505  $\epsilon$  y 41415 unidades. Con estos datos en la mano, podemos calcular la desviación para este subcapítulo como:

$$
\Delta_{721} = (0.52 - 0.505) \times 41415 = 621.225 \ \epsilon
$$

Obtenemos una desviación positiva para este subcapítulo, es decir, hemos reducido el gasto previsto en materias varias, por haber resultado el coste real unitario en este concepto menor que el esperado. Al no haber coste por materias importantes, esta desviación coincide con la desviación total del subcapítulo 7.2.

# **4.4 SUBCAPÍTULO 7.4: UNIDADES DE CONSUMO POR**

### **INSTALACIÓN**

Este subcapítulo se encarga de estudiar las instalaciones, maquinaria y equipos que intervienen en los procesos productivos. El SCE define una unidad de imputación única para cada GFH: la unidad de instalación o unidad de consumo por la instalación. Esta unidad engloba a todos los conceptos posibles y hace factible la imputación de las instalaciones a los productos. En el SCE, el término instalación engloba a la maquinaria, los equipos y las instalaciones propiamente dichas. La unidad de instalación se trata como una unidad de consumo que es absorbida por los GFH en el proceso productivo. Con esto se busca estudiar el consumo total de cada GFH y cómo influye esto en las cuentas de nuestra empresa.

El subcapítulo 7.4 se divide a su vez en una serie de subcapítulos que recogen las distintas variables de coste:

- **Subcapítulo 7.4.1**: Amortizaciones
- **Subcapítulo 7.4.2**: Reparación y Conservación
- **Subcapítulo 7.4.3**: Utillaje no amortizable
- **Subcapítulo 7.4.4**: Suministros y combustibles
- **Subcapítulo 7.4.6**: Costes internos de instalación

Las variables que aparecen en este subcapítulo son análogas a las definidas en los dos anteriores y son las siguientes:

- **QC<sub>4</sub>:** Unidad de consumo por la instalación. Definida para cada GFH, dependiendo del tipo de GFH en cuestión, de la unidad de producción definida y de si existe o no control de rendimiento. Así, siguiendo los criterios anteriores se muestran las unidades más utilizadas:
	- o En **GFH de fabricación** se pueden presentar distintas situaciones. En procesos continuos, en los que el ritmo de trabajo lo impone la máquina, suele utilizarse como unidad de producción la centésima hora ciclo (CHC) y como unidad de instalación la hora de instalación (HI). En procesos no continuos en los que un operario puede trabajar en más de una máquina de forma simultánea, la unidad de producción más utilizada es la CHC, pero la de instalación suele ser la hora maquina (HM) que se obtiene como la suma de todas las máquinas en las que trabaja

el operario. En el caso de trabajos manuales o semimanuales en los que el operario marca el ritmo de trabajo, la unidad de producción podrá ser el punto Bedaux (se verá en profundidad en el capítulo 6) la CHN o la hora obrero (HO) concedida. La unidad de instalación habitualmente utilizada es la HM y la HO en caso de que no existan máquinas.

- o En **GFH auxiliares** la unidad de instalación suele ser la HO. Por otro lado, en GFH de servicios puede optarse bien por la HO o los Euros.
- o En **GFH de transporte** puede definirse como unidad de instalación la hora de vehículo (HV) o la jornada de vehículo (JV). En caso de transportes de grandes distancias es frecuente el uso del Km.
- $\overline{CC}_4$  y  $CC_4$ : Coste unitario estándar y real de la unidad de consumo por la instalación o de la unidad de instalación.

$$
\overline{CC}_4 = \sum_{i=1}^n \overline{CC}_{4i}
$$

$$
CC_4 = \sum_{i=1}^n CC_{4i}
$$

Donde el subíndice i hace referencia a los distintos conceptos de coste expuestos anteriormente.

La elaboración del libro de estándares de este subcapítulo (LE-74) requiere el cálculo de todos los componentes definidos anteriormente para la obtención del coste de la instalación.

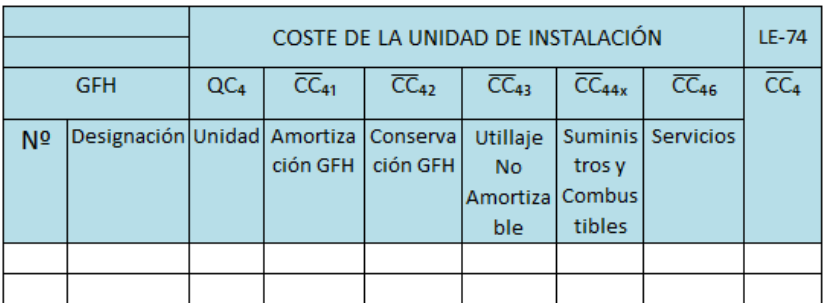

Tabla 4.5 Libro de estándares 74

Cada distinto concepto tendrá a su vez su propio libro de estándares que recoja los valores presupuestados de cada variable, donde:

- $\bullet$   $\overline{CC}_{41}$ : Amortización de todos los inmovilizados del GFH. Para su cálculo se necesitan el valor de adquisición del inmovilizado y el importe anual a amortizar. La singularidad de este apartado es que no se obtienen desviaciones en su cálculo ya que la amortización anual es invariable.
- $\bullet$   $\overline{\textit{CC}}_{42}$ : Coste estándar de reparación y conservación del GFH, pudiendo ser los costes debidos a: Materiales, Costes exteriores de reparación y conservación o costes internos de reparación y conservación. Para la determinación de este coste es necesario conocer las unidades de instalación previsibles de cada GFH, el presupuesto para consumo de materiales, del coste anual en reparaciones y conservación realizados por empresas externas, y de las horas anuales, así como del coste de dichas horas, en reparación y conservación realizadas por el personal de la empresa. De esta forma, el coste estándar de la unidad de consumo del GFH por este concepto ( $\overline{CC}_{421}$ ) se calcula como:

$$
\overline{CC}_{421} = \frac{\sum \text{Gastos Previous en Reparación y Conservación}}{QC_4 \text{previsibles al año}}
$$

•  $\overline{CC}_{43}$ : Utillaje no amortizable.

$$
\overline{CC}_{43} = \frac{\sum \text{Gastos Anuales Previous en Utillaje no Amortizable}}{QC_4 \text{previsibles al año}}
$$

- $\overline{cc}_{44}$ : Suministros y combustibles, debe tenerse en cuenta el agua, el gas, la energía eléctrica y los combustibles.
- $\overline{cc}_{46}$ : Costes internos de instalación. Consiste en agrupar una serie de conceptos bastante heterogéneos, unificados en euros, calcular su consumo total al año en euros y repartirlo entre los distintos GFH, con algún criterio lógico. Para imputarle estos costes a cada GFH debemos conocer:
	- 1. Coeficiente de reparto (expresado en tanto por uno) de los euros totales entre los distintos GFH.
	- 2. Euros totales anuales previstos.
	- 3. Euros anuales previstos para cada GFH (producto de los anteriores)
	- 4.  $QC<sub>4</sub>$  previsibles en el año para cada GFH.
	- 5.  $\overline{CC}_{463}$ : Coste de la unidad de instalación por servicios (cociente entre el total de euros anuales por servicios y las  $QC<sub>4</sub>$  previsibles en dicho periodo). Este subcapítulo tampoco tiene desviaciones, ya que estas se tendrán en cuenta en el capítulo 6.

El seguimiento mensual del Subcapítulo 74 se realiza mediante el diario de la contabilidad de costes. Las desviaciones se obtienen por regularización de las distintas cuentas de periodificación correspondientes a cada uno de los conceptos de coste que componen el coste total por la instalación. Al realizar el impreso P se obtienen las unidades reales de  $QC_4$ , valoradas a su coste estándar. El coste real de instalación se obtiene con la contabilidad general y del impreso T.

La desviación, que en este caso se trata de una desviación de análisis por saldo, es la diferencia entre el coste estándar y el real para las unidades reales de instalación.

$$
\Delta_{74} = (\overline{CC}_4 - CC_4) \times QC_4
$$

## **4.4.1 APLICACIÓN AL CASO PRÁCTICO**

En este subcapítulo buscamos la manera de imputar el consumo de instalaciones y todo lo relacionado con ellas al coste unitario de cada producto de Telemac.S.L. Como hemos introducido anteriormente, este coste se fracciona en el SCE en cinco subcapítulos determinados, que iremos detallando y analizando uno a uno.

En primer lugar, debemos definir las horas de funcionamiento de cada GFH, para definir la unidad de instalación para cada GFH, y las horas presupuestadas de funcionamiento para el ejercicio, como se detallan en la siguiente tabla:

| N <sup>2</sup> | <b>GFH</b>              | Descripción                                                                                                    |
|----------------|-------------------------|----------------------------------------------------------------------------------------------------|
|                |                         | Verificación electrónica   Funciona 8 horas diarias los 225 días laborables, y en él trabajan a jornada                                                                                    |
|                |                         | completa 3 operarios. Se presupuestan 1775 Hl.                                                                                                    |
|                | Corte de chapa          | Funciona 8 horas diarias los 225 días laborables, y en él trabajan un operario a<br>tiempo completo y un segundo operario que alterna este GFH y el siguiente.<br>Se presupuestan 1800 Hl. |
|                | Corte Láser             | Funciona 8 horas diarias los 225 días laborables, y en él trabajan al igual que<br>en el anterior, 1 operario a tiempo completo y un segundo operario. Se<br>presupuestan 1780 HI.         |
|                | Grabado de chapa        | Funciona 8 horas diarias los 225 días laborables, y en él trabajan 2 operarios a                                                                                                    |
|                |                         | jornada completa. Se presupuestan 1750 Hl.                                                                                                    |
|                | Integración tlf + placa | Funciona 8 horas diarias los 225 días laborables, y en él trabajan 2 operarios a                                                                                                    |
|                |                         | jornada completa. Se presupuestan 3520 HO.                                                                                                    |
|                | Almacen y embalaje      | Funciona 8 horas diarias los 225 días laborables, y en él trabajan 3 operarios a                                                                                                    |
|                |                         | jornada completa. Se presupuestan 5270 HO.                                                                                                    |

Tabla 4.6 Descripción de las unidades de instalación

Observamos como la unidad de instalación para los primeros GFH descritos es la hora de instalación, mientras los dos últimos se miden en horas de operario al tratarse de GFH con operaciones más manuales y que dependen más de los operarios que los anteriores.

Pasamos ahora a focalizar nuestro estudio en cada uno de los subcapítulos que conforman este apartado. Las desviaciones de todos ellos las trataremos al final del subcapítulo, para sumarlas e introducirlas en el impreso B3.

## **4.1.1.1 Coste de Amortizaciones**

Como dijimos en la introducción de nuestra empresa, los terrenos y las naves utilizadas para la explotación son propiedad de Telemac.S.L. , y no hay que contemplar por ellos coste de amortización alguno. Si bien, prácticamente todas las máquinas utilizadas en nuestro proceso productivo son bienes amortizables, y traen consigo un coste anual en este concepto. Para calcular este coste, generamos una tabla cuya nomenclatura se detalla a continuación:

- **Elemento**: describe el bien a amortizar.
- **Valor de adquisición del producto** (VA).
- **Vida económica**: se refiere al tiempo en el que se amortizará la totalidad del valor del bien.
- **€/año**: Cantidad que se amortizará en el ejercicio actual.
- $\overline{QC_4}$ : Unidades de instalación esperadas por la empresa para cada GFH, detalladas en la tabla anterior.
- $\overline{CC_{41}}$ : Coste unitario en amortizaciones por cada unidad de instalación por cada concepto.

Destacando que la unidad de instalación, tal y como se ha descrito anteriormente siempre será la hora operario (HO) la tabla de amortizaciones es la siguiente:

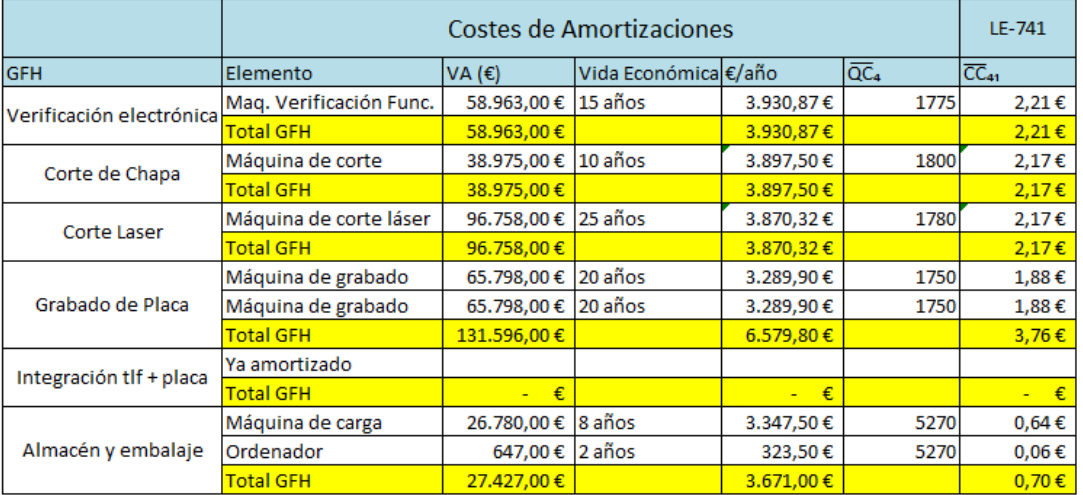

#### Tabla 4.7 Libro de estándares 741

Se puede observar que en el único GFH que no existe coste de amortizaciones es en la integración del teléfono y la placa, ya que es mayormente manual, y todos los bienes que existen en el GFH están completamente amortizados.

## **4.1.1.2 Costes de reparación y conservación**

El objetivo de este subcapítulo es el cálculo de los costes por reparaciones y conservación de cada GFH de Telemac. Para ello, calculamos la variable  $\overline{CC_{42}}$  como la división entre el coste esperado entre conceptos de reparación y conservación en cada GFH por las horas previstas de unidad de instalación en cada GFH. Estos datos se muestran en la siguiente tabla:

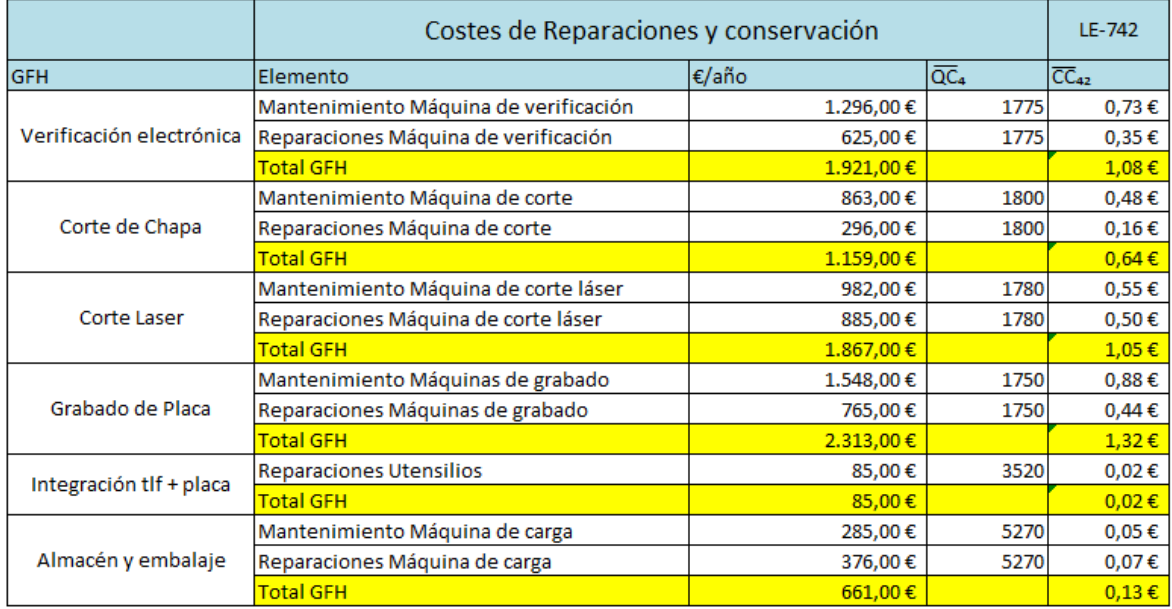

#### Tabla 4.8 Libro de estándares 742

Aunque observemos que los costes por todos los conceptos de este subcapítulo 7.4 sean más elevados en unos GFH que en otros, este hecho se balanceará en los próximos capítulos, cuando entremos en conceptos de productividad por unidad de instalación.

## **4.4.1.3 Coste del utillaje no amortizable**

En este subcapítulo, Telemac tiene en cuenta para cada GFH los costes asociados a aquellos bienes adquiridos que no son amortizables o que se amortizan en menos de un año. Forman parte de este apartado elementos de ferretería, limpieza, vestuario, seguridad para los trabajadores, y demás utillaje de uso cotidiano. En la siguiente tabla, por simplicidad, se muestra directamente el coste asumido por cada GFH en este concepto:

#### Tabla 4.9 Libro de estándares 743

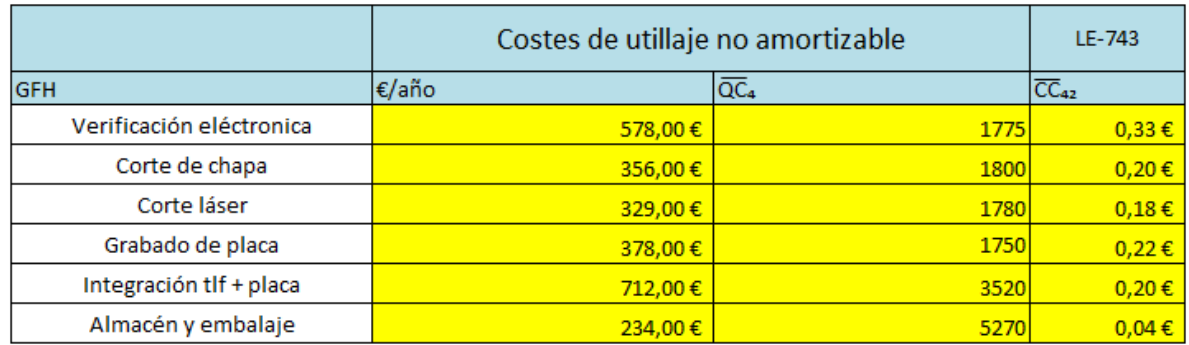

## **4.4.1.4 Coste de suministros y combustibles**

En este subcapítulo, se le imputa a cada GFH el coste que le corresponda en concepto de electricidad, agua, gas, combustibles, etc. En nuestro caso, la mayoría de las máquinas trabajas de forma eléctrica, aunque incluiremos los lubricantes utilizados en cada una de ellas como combustibles. También es importante el uso de agua en las máquinas funcionando como refrigerante en estas, aunque teniendo en cuenta que es muy complicado dividir el agua usada en este concepto y el resto del agua utilizada, se contemplará este gasto como coste de estructuras. Con todo esto, los costes por estos conceptos se recogen en la siguiente tabla:

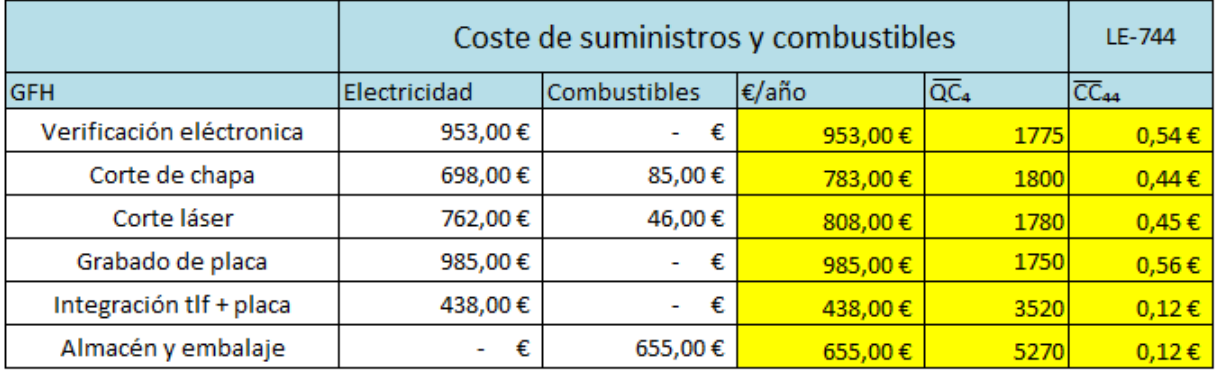

#### Tabla 4.10 Libro de estándares 744

En concepto de costes internos de instalación, Telemac no tiene ningún coste que imputar, ya que todas sus instalaciones trabajan específicamente en cada GFH. Por ello, podemos pasar a calcular las desviaciones del subcapítulo 7.4. Para este cálculo, necesitamos los datos reales obtenidos al final del ejercicio en conceptos de este subcapítulo.

## **4.4.2 SEGUIMIENTO DEL SUBCAPÍTULO 7.4**

Para llevar a cabo el seguimiento de este subcapítulo, expondremos en primer lugar el LE-74 que incluye todos los costes estándares expuestos en los apartados anteriores. El siguiente paso será exponer los datos reales para estos costes, obtenidos de los libros de contabilidad de Telemac, así como los valores reales obtenidos para las unidades de instalación de cada GFH. Una vez obtenidas las desviaciones para cada GFH, las sumaremos para obtener la desviación total del subcapítulo, que es la que introduciremos en el impreso B3, y comentaremos las distintas causas de estas desviaciones.

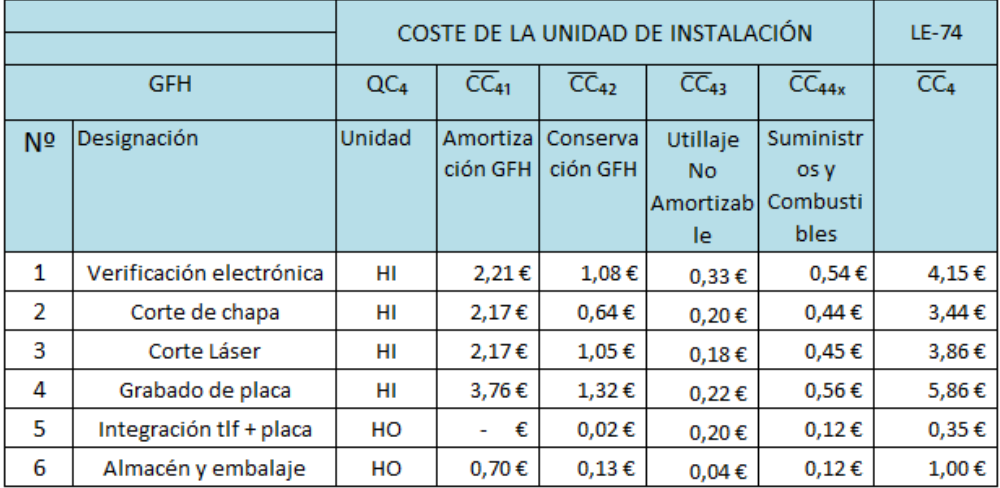

#### Tabla 4.11 Libro de estándares 74

Una vez expuestos los valores totales del coste estándar de este subcapítulo 7.4 pasamos a mostrar los valores reales para las unidades de instalación y para los costes de todos los apartados.

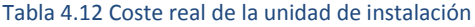

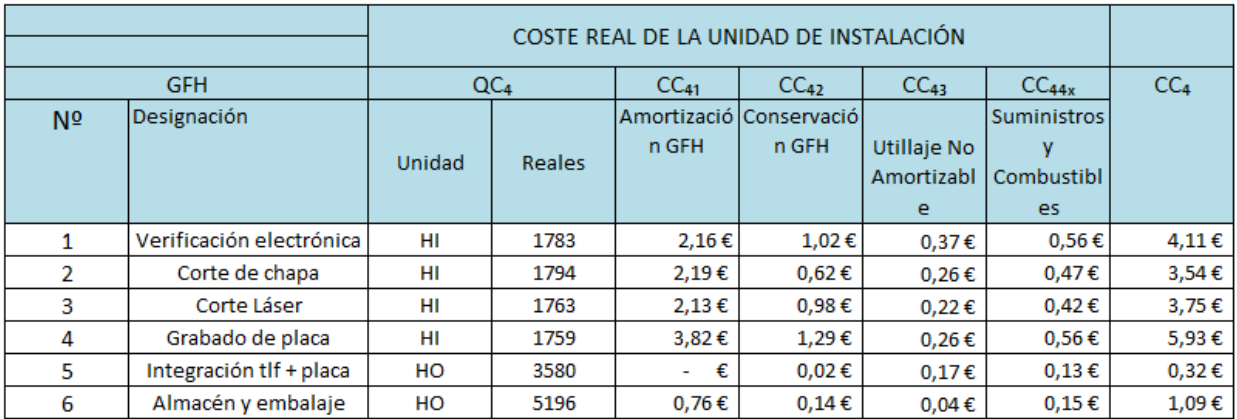

Con todos estos datos, ya estamos en disposición de calcular las desviaciones para cada GFH, y la total para este subcapítulo.

#### **Aplicación del Sistema de Control Económico a una Empresa del Sector de Elevación**

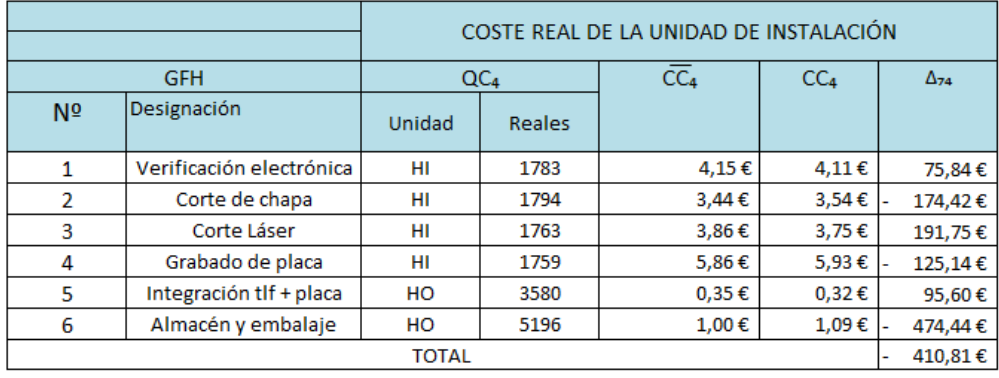

#### Tabla 4.13 Cálculo de la desviación 74

Como podemos observar en la tabla de los costes reales, las variaciones positivas de costes se dan en los GFH que han tenido más unidades de instalación reales de las previstas y viceversa. Esto indica que el coste real total en cada apartado es muy parecido al presupuestado, ya que la variación la introduce el cambio en la unidad de instalación. Con todo esto, vemos que obtenemos una desviación negativa, aunque no es muy abultada.

Introducimos pues las desviaciones de los subcapítulos 7.1, 7.2 y 7.4 en la sección de desviaciones del impreso B3.

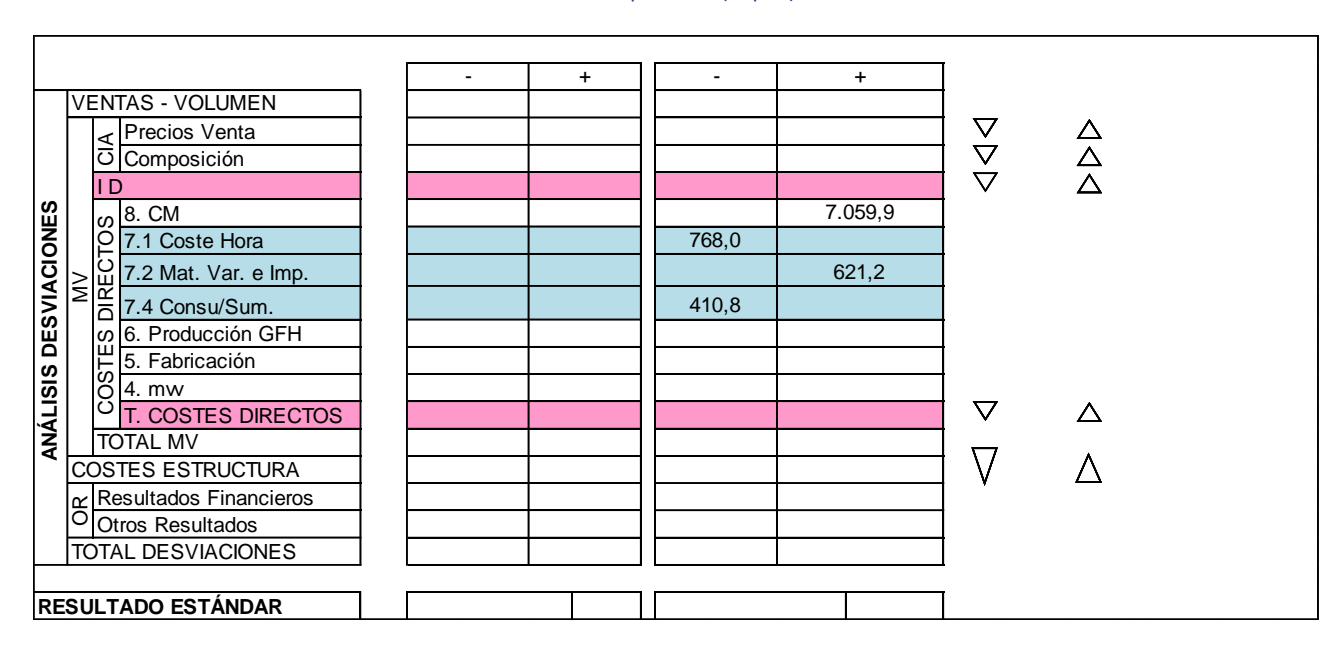

#### Tabla 4.14 Impreso B3 (Cap. 7)

# **5. CAPÍTULO 6. COSTE DE LA UNIDAD DE PRODUCCIÓN**

## **5.1 INTRODUCCIÓN**

El capítulo 6 del SCE está dedicado al control y análisis del coste de la unidad de valor añadido o unidad de producción. El SCE realiza el estudio del valor añadido previamente a la ruta del producto, es decir, para cada GFH estudia el coste de su unidad de producción.

El SCE define una serie de índices que cuantifican el consumo de los distintos recursos necesarios para cada unidad de producción, es decir, la cantidad de unidades de consumo necesarias para cada unidad de producción en cada GFH. El coste de esta unidad de producción será la suma de los productos de estos índices por los costes de las unidades de consumo obtenidos previamente en el capítulo 7. Con ello, se obtiene en cada GFH el coste de la unidad de valor añadido. Para controlar el coste de la unidad de producción se utilizan dos variables:

**QP**: Unidad de producción o de valor añadido.

Es la unidad de imputación del valor añadido. Para cada unidad de producción deben conocerse tres cosas: donde va a ser imputada, cuál es su unidad más adecuada y como va a ser tratada. En cuanto a la imputación, esta puede ser imputada a productos o a órdenes de trabajo. La unidad más adecuada a utilizar depende del tipo de GFH en cuestión:

- 1. En el caso de considerar un GFH dónde la máquina es la que marca el ritmo de trabajo la unidad más apropiada es la CHC, que se define como la cantidad de trabajo realizado por el conjunto operario/máquina, en condiciones óptimas de actividad, durante una centésima de hora. En nuestro caso, esta será la unidad utilizada en aquellos GFH donde hemos utilizado como unidad de instalación la hora de instalación (HI).
- 2. En el caso de considerar un GFH en el que se realizan trabajos manuales existen una serie de unidades apropiadas:
	- o **El punto Bedaux**. Es una unidad definida por el ingeniero Charles Bedaux que determina la cantidad de trabajo de calidad exigible realizada por un operario durante un minuto. Asigna un valor de 60 puntos a la actividad normal y 80 a la actividad óptima.
	- o **La centésima hora normal** (CHN): Utilizada en el sistema centesimal, se define como la cantidad de trabajo realizado por un operario durante una centésima de hora.
	- o **La hora concedida**. Análoga a la anterior pero medida durante una hora. Suele utilizarse en actividades de larga duración.
	- o **La unidad K**. Define un trabajo estándar de producción (el producto más habitual) al que se refieren el resto de operaciones. Es una unidad apropiada en empresas en las que no se utilizan sistemas de medida de trabajo.

La única condición que deben seguir todas las escalas de medida es que su medida óptima debe ser un tercio mayor que su medida estándar (CHN; Actividad normal: 100 puntos, Actividad óptima: 133 puntos)

•  $\overline{CP}$  y CP: Coste estándar y real de la unidad de producción. El coste de la unidad de producción está dividido en dos partes: la primera es el coste por mano de obra e instalación y, la segunda, el coste de la unidad de producción por materias de consumo y reposición.

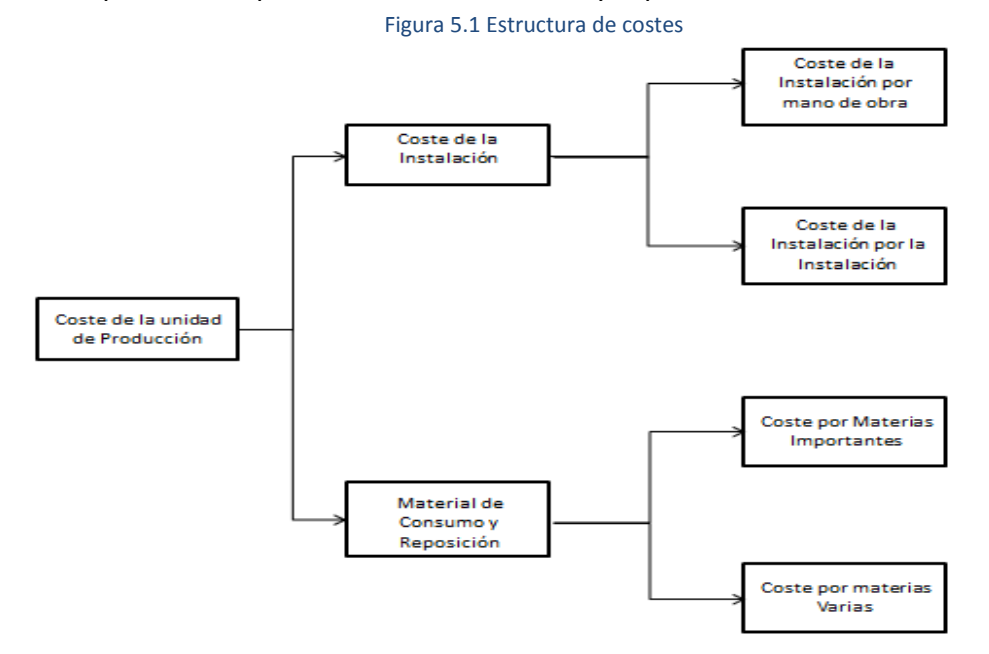

Cada uno de estos conceptos de coste es el objeto de un subcapítulo independiente:

- 1. **Subcapítulo 6.1**: Costes de mano de obra por unidad de instalación.
- 2. **Subcapítulo 6.2**: Costes de material de consumo y reposición por unidad de producción.
- 3. **Subcapítulo 6.4**: Costes de instalación por unidad de producción.

## **5.2 SUBCAPÍTULO 6.1: MANO DE OBRA POR UNIDAD DE INSTALACIÓN**

En este subcapítulo se analiza y controla la mano de obra por unidad de instalación. El objeto de este análisis es poder imputar posteriormente al valor añadido la mano de obra a través del coste de la unidad de instalación. Las variables de este subcapítulo son:

- $\overline{CC}_{61}$   $y$   $CC_{61}$ : Coste unitario estándar y real de la mano de obra por la unidad de instalación. (Presenta una excepción en su codificación ya que la segunda letra C haría referencia al capítulo 7)
- $\overline{D}_{61}$  y  $D_{61}$ : Coeficiente de desregulación estándar y real en mano de obra.

Este coeficiente mide la variación de las unidades óptimas de mano de obra por unidad de instalación frente a las estándar. Generalmente resulta mayor que la unidad y se define de la siguiente forma:

$$
D_{61} = \frac{\left(\frac{QC_1}{QC_4}\right)}{\left(\frac{QC_1}{QC_4}\right)_{optimo}}
$$

$$
\overline{D}_{61} = \frac{\left(\frac{\overline{QC_1}}{\overline{QC_4}}\right)}{\left(\frac{\overline{QC_1}}{\overline{QC_4}}\right)_{optimo}}
$$

En este subcapítulo se controlan las labores que realizan los operarios durante sus horas de trabajo. Se pueden diferenciar tres tipos de unidad de consumo de mano de obra QC₁:

- **QC<del>n</del>**: Horas directas con QP. Son las horas de trabajo de los operarios que trabajan directamente sobre las máquinas y en las que producen QP.
- **QC**<sub>12</sub>: Horas directas sin QP. Horas de trabajo de los operarios sobre las máquinas paradas (mantenimiento, reparaciones, etc.). No solo no se producen QP, sino que tampoco aumenta la cantidad de QC<sub>4</sub>.
- **QC**<sub>13</sub>: Horas indirectas. Horas en las que no se trabaja directamente sobre las máquinas, pero que son necesarias para su funcionamiento. Pueden ser, tanto horas de mantenimiento preventivo realizadas por operarios ajenos al GFH, como horas de trabajo de los mandos de producción que se quieran imputar a ese GFH.

El libro de estándares de este subcapítulo (LE-61) proporciona el coste estándar de la unidad de mano de obra por unidad de instalación tal y como se observa en la figura adjunta:

#### **Aplicación del Sistema de Control Económico a una Empresa del Sector de Elevación**

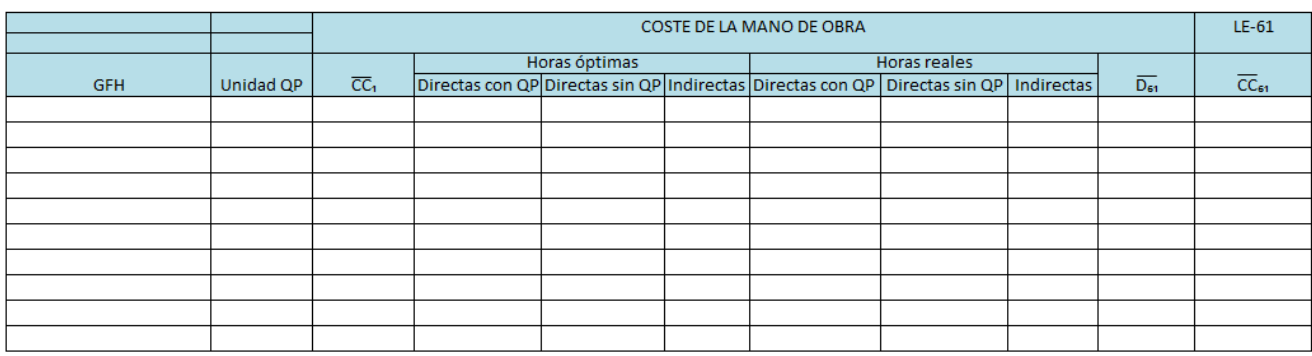

#### Tabla 5.1 Libro de estándares-61

## **5.2.1 APLICACIÓN AL CASO PRÁCTICO**

Como hemos introducido, en este capítulo se estudia el coste de la hora de mano de obra para cada GFH de Telemac. Para ello, utilizamos el LE-61 para cada GFH con el objetivo de analizar el efecto de las horas contabilizadas como trabajadas pero que no influyen directamente en la producción. Mostraremos este cálculo para cada GFH y después, teniendo en la mano los valores reales para estas variables, calcularemos las desviaciones obtenidas en cada GFH, obteniendo la desviación total como la suma de todas ellas.

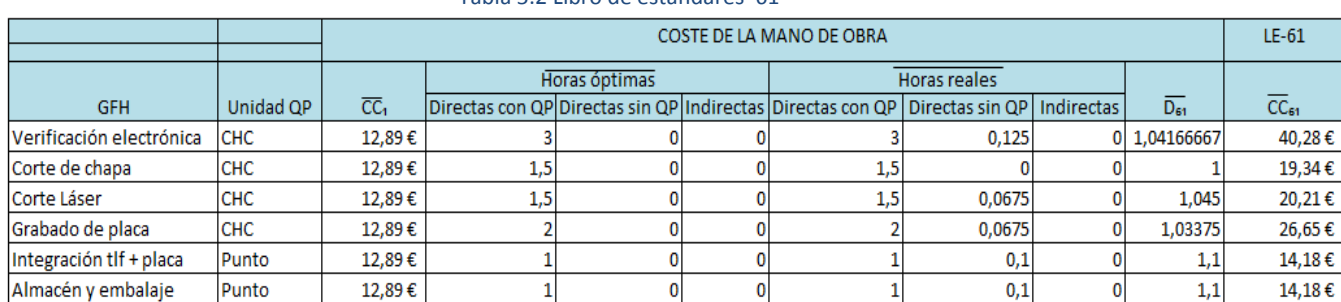

#### Tabla 5.2 Libro de estándares 61

Como se puede observar en la tabla, cada GFH tiene en la columna de horas directas con QP, las horas de operario que se emplean en cada hora de instalación en cada caso. Por ejemplo, en el GFH 'verificación electrónica' trabajan 3 operarios a jornada completa, por eso el valor en esa columna es 3 horas de operario por cada hora de instalación.

También podemos observar que, en todos los GFH menos en el de 'corte de chapa' existen horas directas sin QP presupuestadas. Esto se debe a que en este GFH la actividad desarrollada es la primera actividad en la línea de producción de la placa, luego no está limitada por ninguna otra y en condiciones normales no sufre ningún tipo de mantenimiento ni demás operaciones. Los demás GFH en cambio suelen llevar a cabo algún tipo de mantenimiento regularmente.

## **5.2.2 SEGUIMIENTO DEL COSTE DE MANO DE OBRA POR UNIDAD DE INSTALACIÓN**

El seguimiento que se realiza en este subcapítulo consiste en comparar el presupuesto de horas trabajadas en cada GFH con las horas que realmente se contabilizaron al final del ejercicio.

Se trata de una desviación de análisis permanente que se produce por exceso o defecto de horas directas sin QP o indirectas, por problemas de rendimiento, o por diversos problemas que retrasen la producción.

Consiste pues, en multiplicar la diferencia entre el número de horas reales y esperadas empleadas por los operarios en cada GFH por el número total de horas de instalación y por el coste estándar de la hora normal, como mostramos en la siguiente fórmula:

$$
\Delta D_{61} = \left( \left( \frac{\overline{Q C_1}}{\overline{Q C_4}} \right) - \frac{\overline{Q C_1}}{\overline{Q C_4}} \right) \times \overline{Q C_4} \times \overline{C C_1}
$$

En la siguiente tabla se muestran los datos reales y estándares recogidos en este concepto, así como el número de horas de instalación para cada GFH y el coste estándar de la hora normal de mano de obra.

| <b>GFH</b>               | Unidad QP  | $\overline{CC}_1$ | QC <sub>4</sub> | $\sqrt{\frac{QC_1}{QC_4}}$ | $rac{QC_1}{QC_4}$ |  | AD <sub>61</sub> |
|--------------------------|------------|-------------------|-----------------|----------------------------|-------------------|--|------------------|
| Verificación electrónica | <b>CHC</b> | 12,89€            | 1783            | 3,125                      | 3,085             |  | 919,31€          |
| Corte de chapa           | <b>CHC</b> | 12,89€            | 1794            | 1,5                        | 1,5               |  | €<br>$\sim$      |
| Corte Láser              | <b>CHC</b> | 12,89€            | 1763            | 1,5675                     | 1,625             |  | 1.306,69€        |
| Grabado de placa         | <b>CHC</b> | 12.89€            | 1759            | 2,0675                     | 2,125             |  | 1.303,73€        |
| Integración tlf + placa  | Punto      | 12,89€            | 3580            | 1,1                        | 1,125             |  | 1.153,66€        |
| Almacén y embalaje       | Punto      | 12,89€            | 5196            | 1,1                        | 1,085             |  | 1.004,65 €       |
| TOTAL                    |            |                   |                 |                            |                   |  |                  |

Tabla 5.3 Cálculo de la desviación 61

Podemos observar como obtenemos una desviación negativa en conceptos de coste de mano de obra por unidad de instalación. Esto se debe a que existen varios GFH en los que finalmente las horas que emplea el operario con respecto a las horas en las que la instalación está activa son mayores, es decir, que hay más instantes reales de los previstos en los que la instalación está sin producir.
## **5.3 SUBCAPÍTULO 6.2: COSTES DE LA UNIDAD DE PRODUCCIÓN POR MATERIAS DE CONSUMO Y REPOSICIÓN**

En este subcapítulo se tratan los costes que se incorporan a la unidad de producción en concepto de materias de consumo y reposición.

Las principales variables de este subcapítulo son:

- $\overline{CP}_{21}$   $y$   $\overline{CP}_{21}$ : Coste estándar y real (en euros) de la unidad de producción por materias varias.
- $\overline{CP}_{22}$  y  $\overline{CP}_{22}$ : Coste estándar y real de la unidad de producción por materias importantes. En nuestro caso no distinguimos materias importantes, luego esta variable no toma ningún valor.
- $\overline{CP}_2$  y  $\overline{CP}_2$ : Coste estándar y real de la unidad de producción por materias de consumo y reposición.

$$
\overline{CP}_2 = \overline{CP}_{21} + \overline{CP}_{22}
$$

$$
CP_2 = CP_{21} + CP_{22}
$$

En lo que a materias varias se refiere, el coste estándar de la unidad de producción coincide con el coste estándar de la unidad de consumo por materias varias, por lo que no es necesario elaborar un nuevo libro de estándares.

$$
\overline{\mathcal{CC}}_{21}=\overline{\mathcal{CP}}_{21}
$$

El libro de estándares de este subcapítulo (LE-62) proporciona, para cada GFH, el coste estándar de la unidad de producción por materias de consumo y reposición (CP₂) tal y como se puede observar en la tabla adjunta:

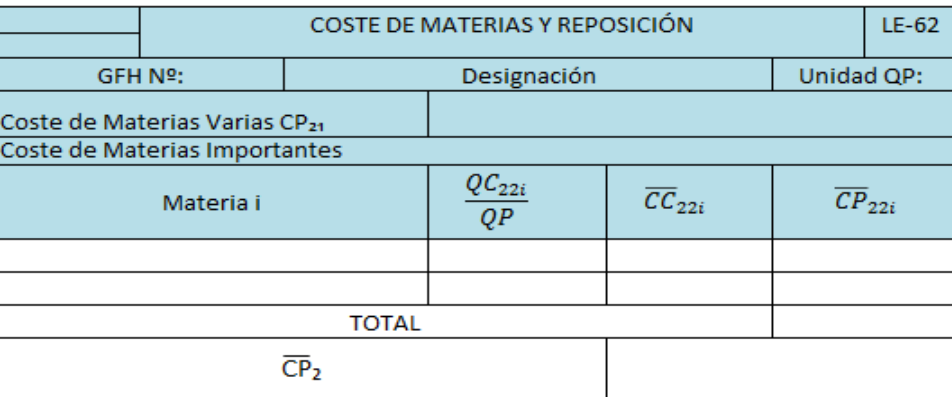

Tabla 5.4 Libro de estándares 62

Esta figura sirve para ilustrar como sería el libro de estándares de este subcapítulo si existieran materias importantes, pero al no existir las materias importantes en nuestro caso, se simplifica mucho, de tal modo que no es necesario ilustrar este subcapítulo a nuestro caso práctico. Simplemente en el subcapítulo 6.4

incluiremos el coste de materias varias para calcular el CP, del que hablaremos más adelante.

## **5.4 SUBCAPÍTULO 6.4: COSTE DE LA UNIDAD DE PRODUCCIÓN**

### **POR UNIDAD DE INSTALACIÓN**

El objeto de este subcapítulo es determinar, analizar y controlar el coste estándar de la unidad de producción por instalación. Se incluyen los costes de mano de obra así como los costes asociados a la propia instalación. En este subcapítulo se introduce un concepto de gran importancia a la hora de controlar cada GFH: el rendimiento previsto de unidades de producción por unidad de instalación.

Las variables propias de este subcapítulo son:

- $\overline{CP}_4$  y  $\overline{CP}_4$ : Coste estándar y real de la unidad de producción por la unidad de instalación.
- $\frac{QC_4}{\sqrt{CD}}$ QP : Esta relación mide el rendimiento de la instalación. Por lo general,

este rendimiento se utiliza para cuantificar la retribución a los operarios por concepto de primas de producción. Se define, habitualmente utilizando la relación inversa y su unidad depende de las unidades elegidas para la instalación y la producción. Si la unidad utilizada es la CHC, la relación anterior se denomina utilización relativa (UR) y mide la CHC por unidad de instalación. Si la medida utilizada es el punto Bedaux el rendimiento se mide en puntos hora (PH) y mide los puntos Bedaux realizados en una hora de máquina o de instalación. Usaremos una u otra dependiendo de la unidad utilizada en cada GFH.

 $\overline{D}_{64}$ : Coeficiente de desregulación de la instalación. Recoge el aumento de coste producido por las unidades de instalación que producen QP a no control y QP suplementarias. Se podría también no incluir las QP a no control y suplementarias dentro de las QC<sub>4</sub> pero no es recomendable, por ello se define este coeficiente:

$$
\overline{D_{64}} = \frac{\left(1 + \overline{\%QC_{4\,Paro} + \overline{\%QP_{suplementarias}}}\right) \times \left(\overline{\frac{QP}{QC_4}}\right)}{\left(\overline{\frac{QP}{QC_4}}\right) \times \left(1 - \overline{\%QC_{4\,No\,control}}\right) + \left(\overline{\frac{QP}{QC_4}}\right)_{No\,control}} \times \overline{\%QC_{4\,No\,control}}
$$

 **CP Y CP**: Coste estándar y real de la unidad de producción. Este coste mide en euros el global de todos los conceptos imputados a la unidad de instalación.

$$
\overline{CP} = \overline{CP}_2 + \overline{CP}_4
$$

Y donde  $\overline{CP}_4$  se obtiene mediante la siguiente expresión:

$$
\overline{CP}_4 = \left(\frac{\overline{QC_4}}{QP}\right) \times \overline{D_{64}} \times (\overline{CC}_{61} + \overline{CC}_4)
$$

Para la elaboración del libro de estándares correspondiente a este subcapítulo (LE-64) deben estimarse, para cada GFH, todos los valores estándares de las variables anteriormente definidas, tal y como se puede observar en la siguiente figura. Hay que detallar que en nuestra empresa no se contemplan horas a no control ni suplementarias, sino que directamente se presupuestan un porcentaje de horas de paro, en el que se supone que el GFH no produce:

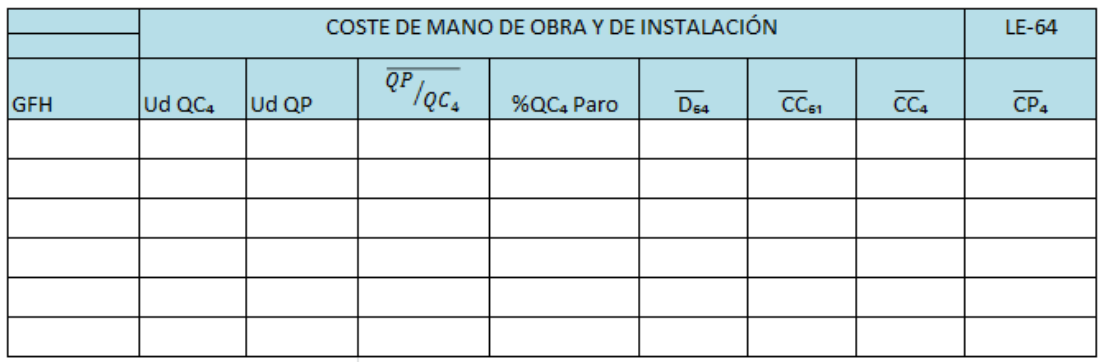

Tabla 5.5 Libro de estándares 6.2

Posteriormente realizaremos todos los cálculos necesarios para la obtención del CP₂ estándar, para luego obtener el coste estándar total de la unidad de producción por unidad de instalación.

El seguimiento del capítulo 6 se realiza de manera conjunta mediante la siguiente cadena de impresos:

- **Hoja de trabajo** (también denominado impreso P.03): En este documento se recogen diariamente los datos reales de producción: QP, QC<sub>1</sub>, QC<sub>4</sub> y en algunas ocasiones QC<sub>22</sub>.
- **Hoja de análisis** (Impreso P.O2): Este documento analiza diariamente los rendimientos y desregulaciones producidos en cada jornada de trabajo (Valores reales y estándares).
- **Impreso P**: En el impreso P se analizan las repercusiones económicas de las desviaciones de los índices de control de la producción. Este impreso se realiza mensualmente, y de él se obtienen las desviaciones del Capítulo 6. Para realizar un análisis más eficiente, se divide a su vez en tres, que analizan la composición de la mano de obra, el coste de la producción y el coste de la instalación por separado.

Finalmente, el dato que se incluye en el impreso B3 como dato de desviación de este Capítulo es la suma de las desviaciones por mano de obra (ΔD<sub>61</sub>) y por rendimiento (∆D<sub>64</sub>).

## **5.4.1 APLICACIÓN AL CASO PRÁCTICO**

Como hemos introducido en la explicación de este subcapítulo, se pretende en este apartado sintetizar en una variable (CP) los costes por unidad de instalación debidos a materias varias y a las unidades de producción. Para ello, calculamos cada uno de ellos individualmente. Como hemos realizado en todos los apartados de aplicación del SCE, calculamos en primer lugar el valor estándar de las variables en estudio para después contrastarlas con los valores reales obtenidos por Telemac para el ejercicio en cuestión, obteniendo así las desviaciones.

Para el cálculo del CP<sub>4</sub>, toma especial importancia el término del rendimiento de las instalaciones de la empresa, y para calcular un presupuesto de este subcapítulo es necesario realizar un presupuesto inicial de la productividad para cada GFH, expresándose en cada uno de estos en la unidad que corresponda. Si la unidad de producción es el punto Bedaux, el rendimiento se expresará en Puntos Hora (PH), y si la unidad en cambio es la CHC, el rendimiento se expresará en CHC por Hora de instalación. Se detallan a continuación los datos presupuestados para los distintos rendimientos para cada GFH, basados en los datos históricos de la empresa, y posteriormente la tabla para el cálculo del CP<sub>4</sub> estándar:

- Verificación electrónica: Funciona a 110 CHC por HI.
- Corte de chapa: Funciona a 115 CHC por HI.
- Corte láser: Funciona a 115 CHC por HI.
- Grabado de placa: Funciona a 110 CHC por HI.
- Integración teléfono + placa: Trabaja a 75 puntos hora.
- Almacén y embalaje: Trabaja a 70 puntos hora.

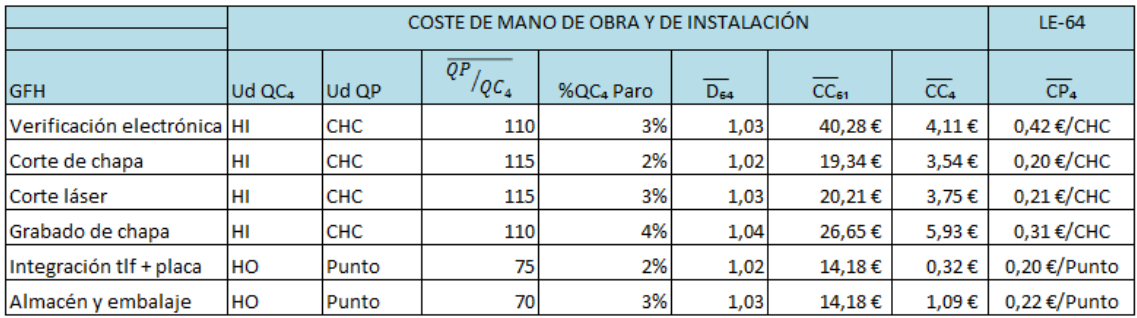

#### Tabla 5.6 Libro de estándares 64

En la tabla se muestran los distintos términos que hemos introducido anteriormente en la fórmula del cálculo del  $CP<sub>4</sub>$ , de los que hay que destacar varios aspectos. En primer lugar, aunque en la tabla se muestre la productividad esperada de

cada GFH, en la fórmula se introduce su valor inverso. El valor que se muestra de la desregulación de este capítulo consiste simplemente en sumar a la unidad el porcentaje de horas de paro detallado en la tabla, ya que como se ha comentado anteriormente, Telemac no distingue horas a no control ni suplementarias. Los dos valores restantes corresponden al coste de mano de obra estándar por unidad de instalación, calculado en el subcapítulo 6.1, y al coste estándar de la unidad de consumo de instalación, calculada en el Capítulo 7. La última columna muestra los €/CHC o €/Punto que se obtienen para cada GFH.

Tenemos que tener en cuenta también los costes en materias varias en cada GFH (CP₂) que como hemos introducido antes, se sumarán a los valores obtenidos en la tabla anterior para calcular el CP. Para ello, observamos que coste en materias varias tiene cada GFH de los que detallamos en el subcapítulo 7.2. y posteriormente dividimos esa cantidad por los puntos o CHC totales presupuestados. Este último dato lo obtenemos multiplicando la productividad por las unidades de instalación de cada GFH. Podemos observar este cálculo en la siguiente tabla.

#### Tabla 5.7 Coste de materias varias

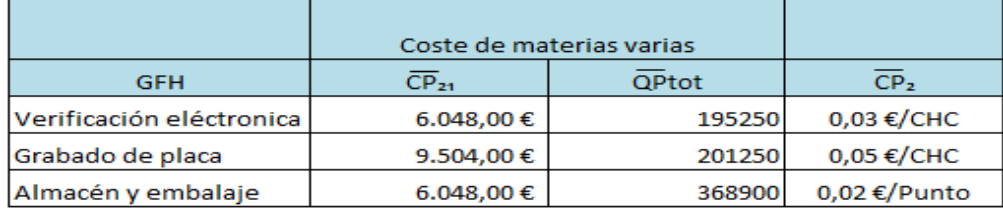

Una vez calculado el coste por materias varias, podemos calcular el valor presupuestado de CP para cada GFH, como la suma de los valores anteriormente calculados. Mostramos estos valores en la siguiente tabla:

Tabla 5.8 Cálculo del coste de la unidad de producción

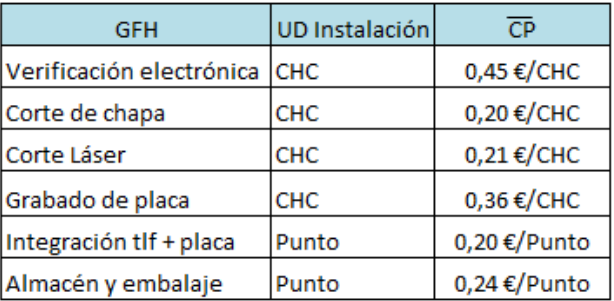

## **5.4.2 SEGUIMIENTO DE LA UNIDAD DE PRODUCCIÓN POR UNIDAD DE INSTALACIÓN**

Como hemos introducido en la teoría, el seguimiento de este subcapítulo se lleva a cabo con una serie de documentos que posee la empresa en el que quedan recogidos los datos de contabilidad necesarios para obtener los valores reales de las variables del subcapítulo. Estos libros no son objeto de estudio de este proyecto, así que iremos introduciendo directamente los valores reales de las variables para obtener las distintas desviaciones de los GFH, con el objetivo de llegar a la desviación total del subcapítulo ( $\Delta D_{64}$ ). Al igual que la desviación del subcapítulo 6.1, esta desviación se obtendrá utilizando los valores estándar de costes, ya que las desviaciones en estos conceptos están ya recogidas en el Capítulo 7.

Se llega entonces a la conclusión de que la desviación de este subcapítulo mide únicamente el desfase entre la productividad prevista y la real de cada GFH, calculándose esta de la siguiente forma:

$$
\Delta D_{64} = \left( \left( \frac{\overline{QC_4}}{QP} \right) - \frac{QC_4}{QP} \right) \times QP \times (\overline{CC}_{61} + \overline{CC}_4)
$$

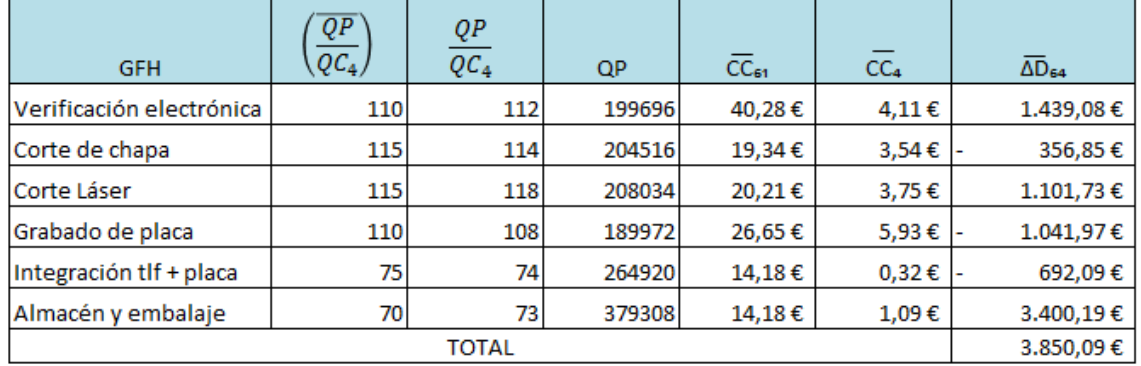

Tabla 5.9 Cálculo de la desviación 64

Hemos obtenido, como se puede observar, una desviación positiva en este subcapítulo. Esto ocurre por el hecho de que los aumentos de productividad que se producen en los GFH en los que esta crece, superan a los descensos de productividad en aquellos GFH en los que la productividad baja.

Podemos calcular ahora la desviación total del Capítulo 6 del SCE, sumando las desviaciones correspondientes a los subcapítulos 6.1 y 6.4. Esta será la desviación que introduciremos en el impreso B3.

 $\Delta D_6 = -1840,11 + 3850,09 = 2009,98 \in \mathbb{C}$ 

Tabla 5.10 Impreso B3 (Cap. 6)

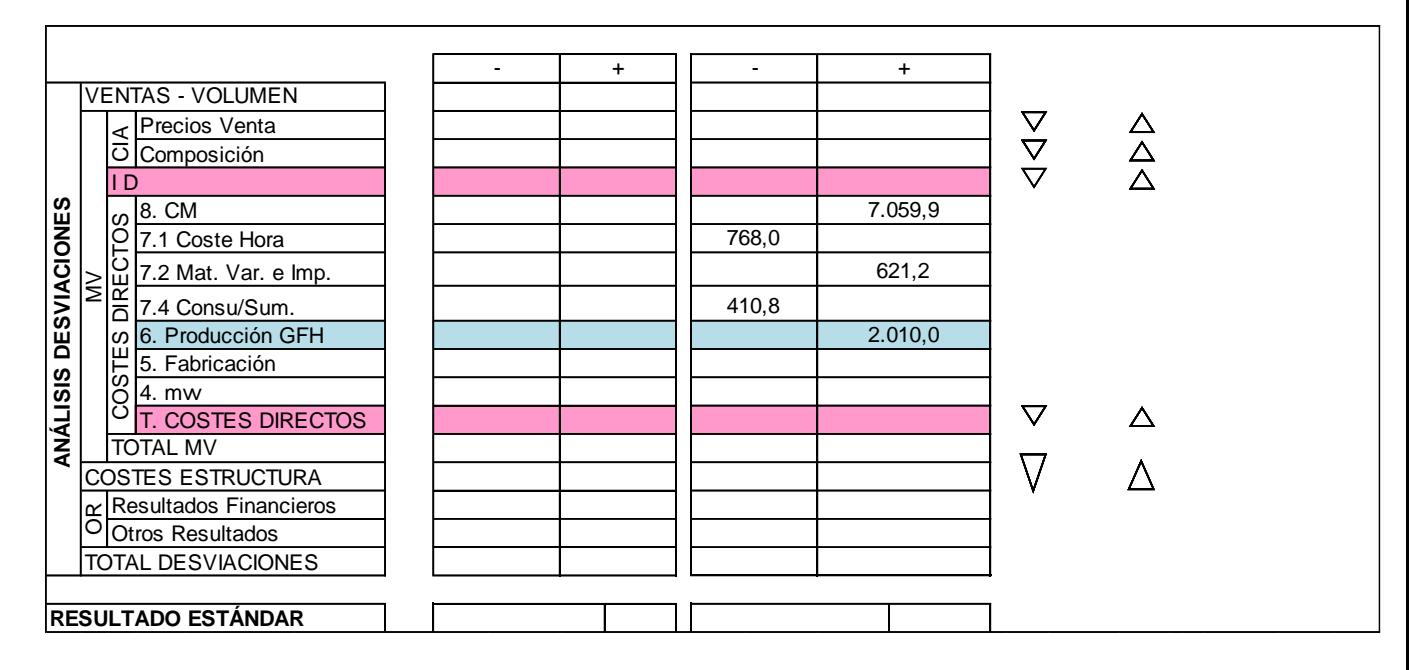

## **6. CAPÍTULO 5: COSTE DE LA UNIDAD DE FABRICACIÓN**

## **6.1 DESARROLLO TEÓRICO**

En el capítulo 5 del SCE se fija el consumo que cada producto requiere de materia prima y de valor añadido, es decir, se definen las cantidades de recursos utilizados en cada producto. Además se introducen otros costes que se aplican directamente sobre los productos, como son los costes exteriores e internos de fabricación y las recuperaciones, que reflejan aquellos derivados de trabajos realizados externos a la empresa. Con este análisis, se cierra el análisis de la cadena de valor del producto.

Mediante la suma del producto de los costes unitarios citados anteriormente por su índice de consumo y los costes externos, se obtiene el coste de fabricación para cada producto o semielaborado que se fabrica en la empresa. La descripción exacta de las operaciones, así como el GFH donde se realizan, las materias primas requeridas y su cuantía y los demás costes exteriores que se apliquen, se recogen en la denominada instrucción técnica (IT) de cada producto. En nuestro caso no aplica el coste externo de fabricación, ya que toda la producción se lleva a cabo en la propia empresa, sin acudir a ningún agente externo en la misma.

Las variables propias de este capítulo son:

- $QM/QF$ : Índice que expresa el número técnico de unidades de materia prima por unidad de fabricación.
- $\overline{K_m}$   $\overline{y}$   $K_m$  : Coeficientes estándar y real de mermas de materias primas. Estos coeficientes (medidos en tanto por uno) recogen las roturas, pérdidas, etc. Que pueden producirse en la materia prima en el almacén o durante el proceso productivo. Estas mermas se acumulan en sentido inverso al proceso productivo, teniendo menor importancia las incorporadas al final del proceso que las del principio. En nuestra empresa el coeficiente estándar de mermas está fijado en el 1,5%.
- $QP/QF$ : Índice que expresa el número técnico de unidades de producción por unidad de fabricación.
- $\overline{K_p}$   $\overline{Y}K_p$  : Coeficientes estándar y real de mermas de las unidades de producción. Estos coeficientes (medidos en tanto por uno) recogen la pérdida de valor añadido durante el proceso productivo. Al igual que las mermas en las materias primas, estas pérdidas se acumulan en sentido inverso al proceso productivo. En este caso, nuestra empresa tiene un coeficiente estándar fijado para cada GFH, que se detallará en el desarrollo práctico mediante una tabla.
- $\overline{CF_8}$  y  $CF_8$ : Coste estándar y real de la unidad fabricada por materia prima. Se refiere al coste en materias primas de cada unidad fabricada

en la empresa. El coste de fabricación estándar se obtiene de la siguiente manera: (el real se obtiene de forma análoga)

$$
\overline{CF_8} = (\overline{QM/QF}) \times (1 + \overline{K_m}) \times \overline{CM}
$$

•  $\overline{CF}_6$  y  $CF_6$ : Coste estándar y real de la unidad fabricada por valor añadido. Se obtienen de manera análoga a los anteriores, mediante la siguiente expresión:

$$
\overline{CF_6} = (\overline{QP/QF}) \times (1 + \overline{K_p}) \times \overline{CP}
$$

- $\bullet$  OF : Unidad de Fabricación o Unidad Fabricada.
- $\overline{CF_5}$  y  $CF_5$ : Coste estándar y real de la unidad de fabricación. Estos costes recogen el coste de la materia prima, del valor añadido y otros costes internos y externos de fabricación.

$$
CF_5 = CF_8 + CF_6 + Costes Externos e Internos de Fabricación
$$

Para la realización del libro de estándares de este capítulo (Impreso LE-5) es necesaria la elaboración previa de los impresos LE-8 y LE-6, respectivamente. Además, es necesario definir para cada producto su unidad de medida, el valor óptimo de los índices expresados anteriormente y los coeficientes de mermas correspondientes. Todas estas exigencias se han ido resolviendo en los capítulos anteriores o se detallarán en el desarrollo práctico del presente.

Para analizar el coste estándar de cada unidad producida hacemos uso del Libro de estándares LE-5. Se desarrollará uno para cada producto final fabricado (en nuestro caso Fonomac-3 y Fonomac-3 +). Se muestra a continuación un ejemplo del impreso LE-5:

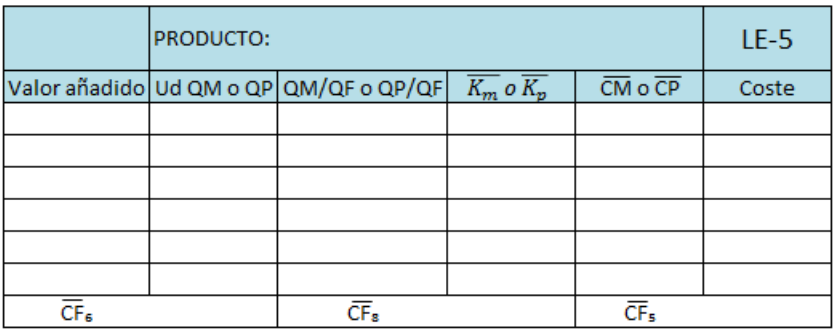

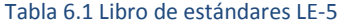

Analizando la estructura de la tabla, observamos una primera columna en la que se añadirán todos los elementos del producto, tanto en concepto de materias primas como de operaciones realizadas. En las columnas siguientes se indican las unidades en las que se mide cada concepto, y el valor unitario de cada uno por cada unidad producida. En la columna de las mermas se introduce el valor esperado de las mismas en tanto por uno sobre la unidad, que multiplicado por el valor esperado de cada concepto, incluido en la penúltima columna, nos devuelve el coste unitario por cada concepto. Cada coste será incluido en el CF<sub>6</sub> o CF<sub>8</sub> dependiendo de su naturaleza. En la última fila se calcula el coste de fabricación CF<sub>5</sub>, como la suma del CF<sub>6</sub> y CF<sub>8</sub>. En nuestro caso la unidad de venta será la unidad de producto terminado, es decir, un teléfono montado en su placa.

En el seguimiento del Capítulo 5 el único control que se realiza es por recuento de almacenes y periodificación del saldo de diferentes cuentas de la contabilidad analítica. Para realizar este seguimiento, se divide la fábrica en cuestión en partes denominadas ¨tacos¨ (tratados como almacenes de materia prima). Es recomendable que no haya tacos con almacenes reales comunes, ni GFH que imputen a diferentes tacos. En cada taco se calcula periódicamente la desregulación de este capítulo ( $D_{56.8}$ ) que marca la diferencia entre los costes reales y los costes estándares de producción. Esta desregulación es la combinación de las desregulaciones que miden las mermas  $K_p$  y  $K_m$  ( $D_{56}$  y  $D_{58}$  respectivamente). Este hecho es debido a que las desviaciones de las demás variables involucradas en este capítulo se han tenido en cuenta en capítulos anteriores del SCE, y hay que evitar el duplicado de desviaciones.

### **6.2 APLICACIÓN AL CASO PRÁCTICO**

Como hemos explicado en el desarrollo teórico, en este Capítulo del SCE se pretende obtener el coste total de fabricación por cada unidad de producto. Para ello, debemos sumar todos los costes de los capítulos anteriores y sintetizarlos en una variable, denominada CF₅. Lo primero que necesitaremos serán los valores esperados de los coeficientes de mermas, que serán el objeto de las desviaciones de este Capítulo. Como se ha introducido, en concepto de materias primas el coeficiente de mermas está fijado en un 1,5% sobre la unidad (1,015), pero en cada GFH tenemos un coeficiente de mermas esperado distinto, como se observa en la siguiente tabla:

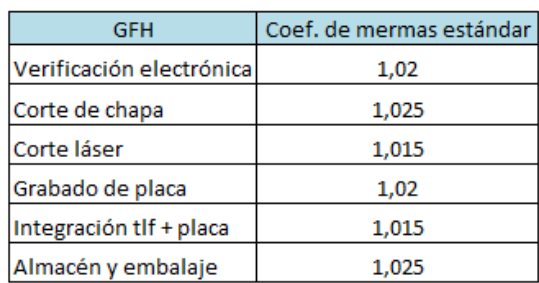

#### Tabla 6.2 Coeficientes de mermas estándares

Una vez definidos los coeficientes de mermas estándares pasamos a desarrollar el LE-5 para cada producto con vista a obtener el Coste de Fabricación (CF<sub>5</sub>) para cada uno de ellos.

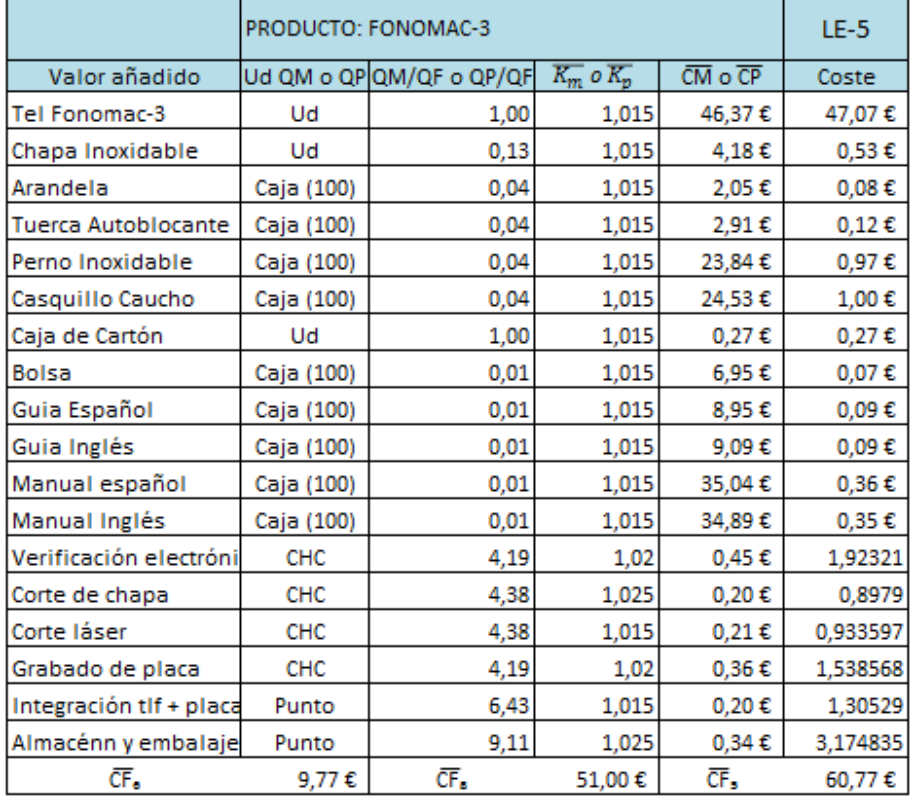

#### Tabla 6.3 LE-5 Fonomac-3

Cabe aclarar el sentido de los valores de la columna de unidades de materia prima o de producción por unidad de producto. En el caso de las materias primas, corresponde a la cantidad de la materia prima en cuestión utilizada en el producto final. Por ejemplo, en el caso de las arandelas, se utilizan cuatro en cada producto final y se compran cajas de 100 arandelas, por ello el valor para esta materia prima es 0,04. En el caso de los GFH, se trata de prorratear la cantidad de trabajo prevista de media para cada producto. En la siguiente tabla, se muestra el LE-5 para el Fonomac-3 +, y se puede observar que estos valores son los mismos que en el anterior, ya que ambos productos siguen el mismo proceso productivo.

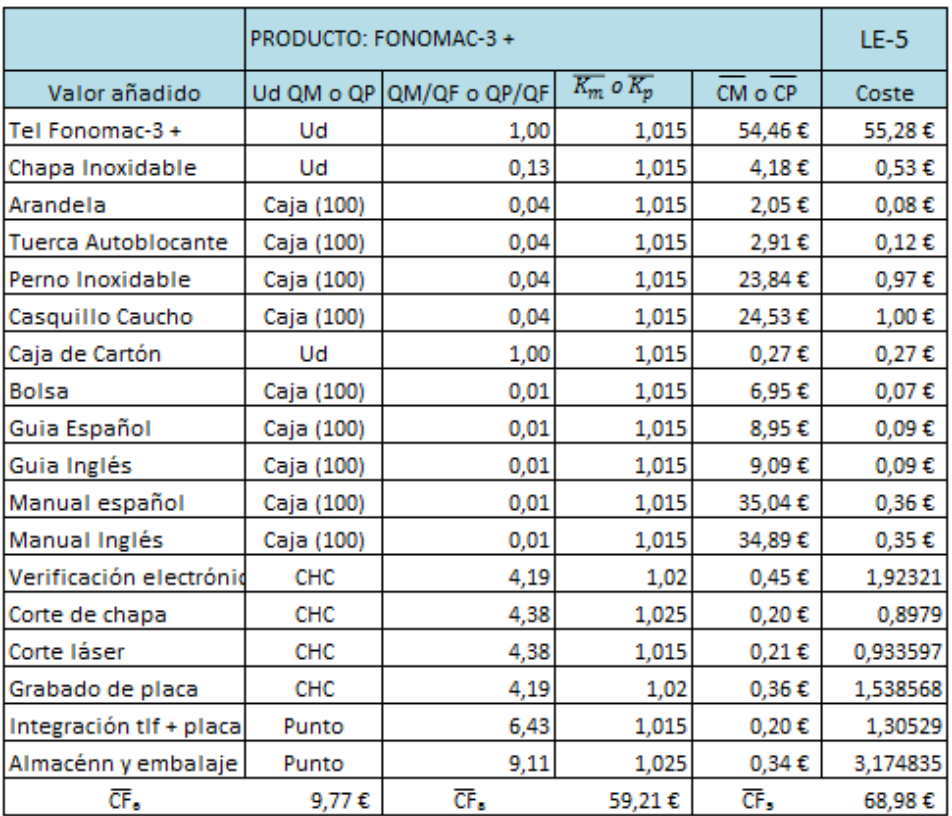

#### Tabla 6.4 LE-5 Fonomac-3 +

## **6.2.1 SEGUIMIENTO DEL CAPÍTULO 5**

A la hora de realizar el seguimiento de este Capítulo, nos centraremos únicamente en las cantidades utilizadas para la producción, es decir, en la diferencia entre los coeficientes de mermas previstos y los reales. No se analizarán desviaciones en cantidades producidas ni en el funcionamiento o productividad de las máquinas, ya que estas se analizan en otros capítulos del SCE. La obtención de los coeficientes reales de mermas no es objeto de estudio de este proyecto, luego se mostrarán directamente. Sobre estas variaciones, analizaremos posteriormente la desviación que resulte, la cual obtendremos mediante el análisis de los costes previstos de fabricación y los costes reales al final del ejercicio.

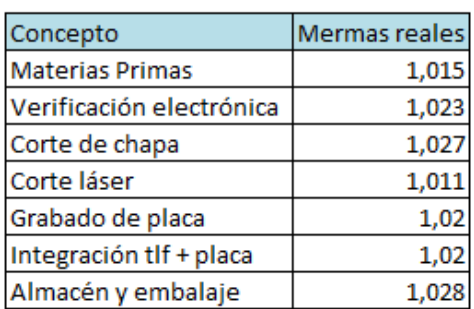

Tabla 6.5 Coeficientes de mermas reales

Como podemos observar, los coeficientes de mermas en materias primas coinciden con los presupuestados. En cuanto a las mermas en los GFH, se observa que en general se ha producido una merma mayor de la prevista. En ningún GFH se produce una subida alarmante para nuestra empresa, pero no es un factor positivo que se produzca esta situación ya que como se verá a continuación, esto se traduce en una desviación negativa. Es un aspecto en el que la empresa debe tratar de mejorar para tratar de cumplir sus previsiones y así mejorar la eficiencia de la misma. En el caso de nuestra empresa no se producirán retrasos ni pérdidas de clientes, pero al final del ejercicio se contará en almacén con menos productos finales que los presupuestados. En la siguiente tabla se detallan los costes reales y previstos de fabricación, estos últimos como el producto de las unidades vendidas previstas y el coste de fabricación previsto para cada producto.

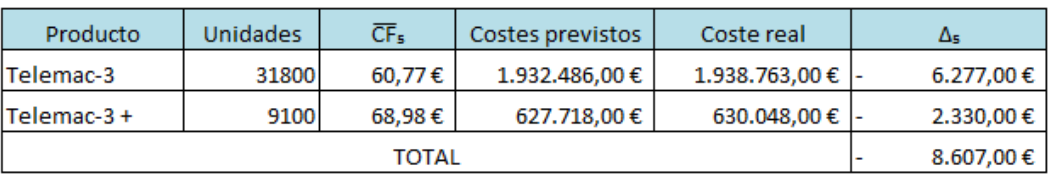

#### Tabla 6.6 Cálculo de la desviación del Capítulo 5

La desviación negativa se produce en ambos productos comercializados por la empresa, y teniendo en cuenta la proporción de unidades producidas de cada modelo, ambos productos tienen un papel unitario similar en esta desviación. Esta es la desviación que introducimos en el apartado de desviaciones del impreso B3, como se muestra en la siguiente figura.

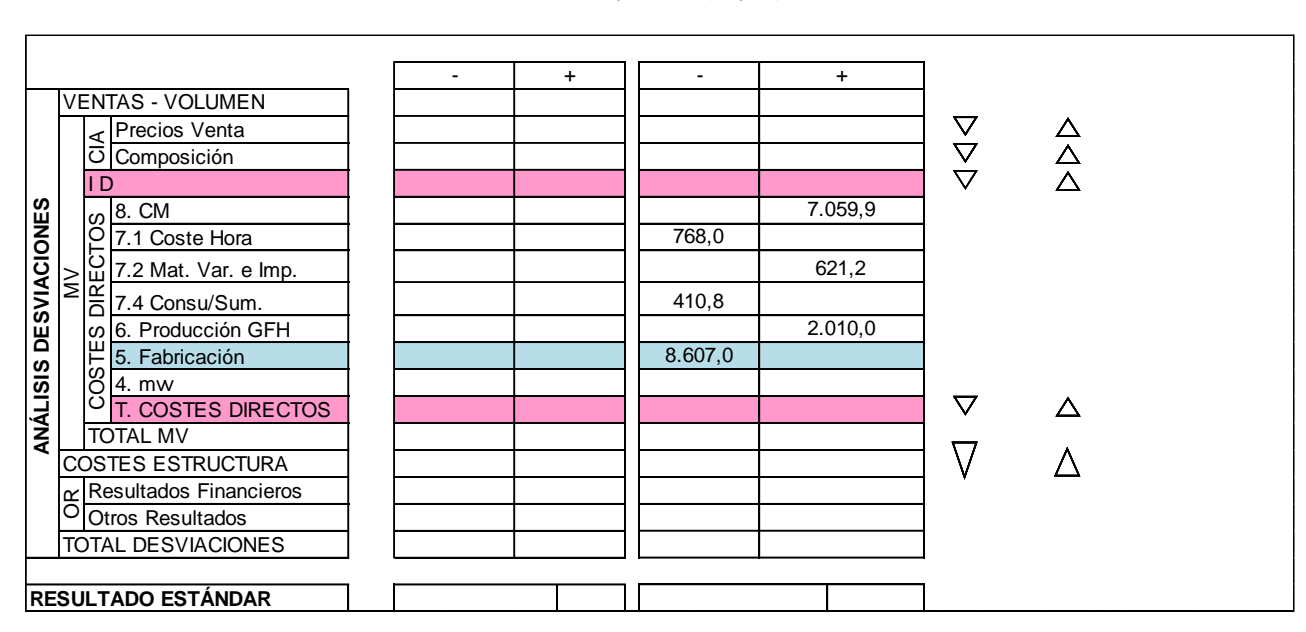

#### Tabla 6.7 Impreso B3 (Cap. 5)

# **7. CAPÍTULO 4: COSTES DE COMERCIALIZACIÓN**

## **7.1 DESARROLLO TEÓRICO**

En el capítulo 4 del SCE se estudian los costes directos y proporcionales a la venta de un producto, es decir, el análisis de aquellos costes en los que se incurre por distribuir, vender, cobrar y hacer frente a las responsabilidades derivadas de la venta. Se divide en los siguientes subcapítulos:

- **Subcapítulo 4.1: Costes de distribución**. Se estudian los costes en los que se incurre cuando la empresa realiza su propia distribución (en el caso de que la distribución la lleve a cabo una empresa ajena ,como es nuestro caso, su coste se tendrá en cuenta en el subcapítulo 4.2 como portes de ventas).
- **Subcapítulo 4.2: Menos valores de venta (***mvv***).** En este subcapítulo se estudian aquellos costes directos que, generalmente, se devengan en el momento de la facturación. Es un término análogo al utilizado en el capítulo 8 (mas valores de compra). Algunos de los *mvv* más comunes son: embalajes, royalties o cánones, aduanas, comisiones, portes de venta, seguros, publicidad, promociones, descuentos por pronto pago, rappels sobre ventas, etc.
- **Subcapítulo 4.3: Costes post venta**. Este subcapítulo trata aquellos costes que gravan la venta con posterioridad a su realización, en un plazo más o menos inmediato, por ejemplo las garantías o las reparaciones post venta. Estos costes son habituales en empresas que venden obras o bienes de equipo.
- **Subcapítulo 4.4**: Costes de la estructura comercial. Este subcapítulo sólo se utiliza cuando existen distintas delegaciones comerciales cuyo coste quiere ser repercutido en el Margen de Ventas, con el objeto de hacer comparables los diferentes canales de venta. En nuestro caso no aplica.

El tratamiento habitual, y el tratamiento que adoptaremos en nuestro caso es considerar todos los costes de comercialización como *mvv,* realizando su análisis y control en un único subcapítulo. Las variables propias de este Capítulo son:

- $\bullet$   $\cdot$  OV : Unidad de venta o de producto vendido. Cantidad real de productos vendidos durante el periodo. Esta unidad se estudia más a fondo en el siguiente Capítulo.
- $\overline{PV}$  y  $PV$ : Precio de venta estándar y real de la unidad de producto vendido. También se estudiará más a fondo en el Capítulo 3.
- $\overline{CD}$   $\overline{VD}$   $CD$  : Coste unitario estándar y real de distribución.
- $\frac{a}{a}$   $\frac{a}{b}$   $\frac{a}{c}$   $\frac{b}{d}$   $\frac{c}{d}$   $\frac{c}{d}$   $\frac{c}{d}$   $\frac{d}{d}$   $\frac{c}{d}$   $\frac{d}{d}$   $\frac{d}{d}$   $\frac{d}{d}$   $\frac{d}{d}$   $\frac{d}{d}$   $\frac{d}{d}$   $\frac{d}{d}$   $\frac{d}{d}$   $\frac{d}{d}$   $\frac{d}{d}$   $\frac{d}{d}$   $\frac{d}{d}$   $\frac{d}{d}$
- $\overline{CPV}$  y  $\overline{CPV}$ : Coste unitario estándar y real post-vendita.
- $\overline{CEC}$   $\overline{V}$   $\overline{CEC}$ : Coste unitario estándar y real de la estructura comercial.

 $\overline{CV_4}$   $\overline{CV_4}$  : Coste estándar y real de la unidad de venta. Se obtienen según las siguientes expresiones:

$$
\overline{CV_4} = \overline{CD} + \sum_{i=1}^{n} \overline{mvv_i} + \overline{CPU} + \overline{CEC}
$$

$$
CV_4 = CD + \sum_{i=1}^{n} mvv_i + CPV + CEC
$$

No obstante, si consideramos tos los costes de comercialización como *mvv*, las expresiones anteriores quedan simplificadas al sumatorio.

En nuestra empresa, hay que considerar dos menos valores de venta concretos. El primero es el relacionado con la distribución de productos a nuestros clientes, que como se adelantó en la introducción de la empresa, es llevada a cabo por una empresa de transportes mediante un contrato cuyos datos se detallarán en el desarrollo práctico. El segundo es un menos valor de venta asociado a la garantía que ofrece la empresa con la venta de sus productos.

Para poder llevar a cabo el análisis de los costes de comercialización estándar es necesario realizar el libro de estándares del Capítulo 4, más concretamente el libro del subcapítulo 4.2 (LE-4.2) que se muestra a continuación:

|          | Costes de comercialización | $LE-42$         |               |  |  |
|----------|----------------------------|-----------------|---------------|--|--|
|          |                            |                 |               |  |  |
| Producto |                            | $\overline{PV}$ | Costes ventas |  |  |
|          |                            |                 |               |  |  |
|          |                            |                 |               |  |  |
| TOTAL    |                            |                 |               |  |  |

Tabla 7.1 Libro de estándares 42

En primer lugar analizaremos los costes totales de los menos valores de venta y los introduciremos en la columna 'costes de venta' en la proporción que corresponda. Para calcular el CV<sub>4</sub> dividiremos este coste entre las unidades que esperamos vender. El porcentaje que aparece en la tabla se obtiene con respecto al precio presupuestado de venta del producto.

El seguimiento del Capítulo 4 se realiza conjuntamente con el del Capítulo 3 en el impreso V, en el que se analizan, a partir de los datos de facturación, el coste de venta de los productos, compuesto por el coste de fabricación y el coste de comercialización. Si bien, en este capítulo se pueden calcular las desviaciones de los menos valores de venta.

Las desviaciones de este capítulo representan, para cada concepto, las diferencias entre los *mvv* estándares y reales. Estas desviaciones no se obtienen, como ocurre en otros capítulos, a través de un impreso específico, sino que se calculan a partir de diferentes apuntes de contabilidad analítica y general.

## **7.2 APLICACIÓN AL CASO PRÁCTICO**

Como se ha explicado en el desarrollo teórico, este Capítulo del SCE se encarga de imputarle al producto aquellos costes que se incurren una vez vendido el producto, y de calcular el porcentaje sobre el precio de venta que suponen. Una vez calculados estos costes, que se calculan unitariamente para cada unidad vendida, podremos calcular cuánto le cuesta a la empresa cada producto que vende, sumando este coste al coste de fabricación calculado en el capítulo 5.

Nuestra empresa manejaba unos presupuestos en los que esperaba vender 31800 unidades del Fonomac-3 y 9100 unidades del Fonomac-3 +, a un precio de 81,00 € y 94,00 € respectivamente, luego estos serán los valores estándares de unidades vendidas y precios de venta.

La empresa de transporte con la que trabajamos tiene establecido con nosotros un contrato con una parte fija y otra variable, por la que nos cobra 40.000  $\epsilon$  fijos anuales y una cantidad determinada que depende de la distancia del envío en cuestión de la siguiente forma:

- Menos de 50 km: 100 €/envío
- $\bullet$  Entre 50 y 100 km: 220 €/envío
- $\bullet$  Entre 100 y 300 km: 300 €/envío
- Más de 300 km: 450 €/envío

Se calcula que de media se portean unas 180 unidades de producto en cada servicio, indistintamente del producto que se trate. Eso nos lleva a una cantidad aproximada a 227 envíos, de los cuales se presupuesta que son:

- Menos de 50 km: 55
- Entre 50 y 100 km:50
- Entre 100 y 300: 20
- Más de 300 km: 102

Con estos datos en la mano, el coste presupuestado en concepto de transporte es de 108.400 €. Se observa que existen muchos trayectos de más de 300 km, que encarecen mucho el coste de transporte. Prácticamente la totalidad de estos envíos tienen como destino fábricas de clientes con sede en Madrid y sus alrededores, y por ello plantearemos una vez finalizado el desarrollo del SCE la posibilidad de internalizar la actividad de distribución de productos a nuestros clientes, con objetivo de bajar los costes de transporte.

El otro menos valor de venta que maneja la empresa es el de los productos en garantía. La empresa ofrece a todos sus clientes una garantía de 5 años en sus productos. Esta garantía podría ser valorada como un coste de oportunidad, pero en nuestro caso vemos más realista valorarlo como un coste de producción ya que nuestra empresa no deja de vender productos por este hecho. Calculando el porcentaje de unidades en las que se utiliza la garantía y teniendo en cuenta lo que le cuesta a la empresa fabricar una unidad, el coste por garantías presupuestado es de 57.260 €, teniendo en cuenta también el aumento en el coste de transporte que significaría.

Se muestra a continuación el libro de estándares del capítulo teniendo en cuenta los datos obtenidos anteriormente:

|            | Costes de comercialización | <b>LE-42</b>    |               |                        |       |
|------------|----------------------------|-----------------|---------------|------------------------|-------|
|            |                            |                 |               | $\overline{\text{cv}}$ |       |
| Producto   | QV                         | $\overline{PV}$ | Costes ventas |                        | %     |
| Fonomac-3  | 31800                      | 81,00€          | 128,801,66€   | 4,05€                  | 5,00% |
| Fonomac-3+ | 9100                       | 94,00€          | 36.858,34€    | 4,05€                  | 4,31% |
| TOTAL      |                            |                 | 165.660,00€   |                        |       |

Tabla 7.2 Libro de estándares 42

## **7.2.1 SEGUIMIENTO DE LOS COSTES DE COMERCIALIZACIÓN**

Ya hemos obtenido el valor estándar del coste de comercialización de los productos que vende Telemac. Una vez finalizado el ejercicio, con todos los datos reales de la empresa disponibles, podemos calcular, al igual que en todos los capítulos anteriores la desviación del Capítulo 4. Como hemos comentado anteriormente esta desviación tiene en cuenta la diferencia entre los menos valores de venta presupuestados y los reales.

En el presente ejercicio el coste en concepto de transporte ha sido algo más alto de lo presupuestado, ya que han sido necesarios más envíos lejanos de los inicialmente previstos. El coste final en este aspecto ha sido de 112.980 €.

Analizando el otro menos valor de venta, asociado a las unidades en garantía, ha habido un ligero descenso de peticiones de garantía con respecto a lo presupuestado, y el coste en este aspecto ha sido de 56.980 €.

En esta desviación también se tiene en cuenta el número de unidades reales vendidas, para imputar el coste total de comercialización a las unidades que realmente han participado de este coste. Este cálculo se muestra en la siguiente tabla:

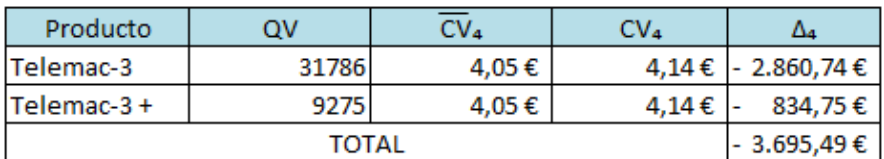

Tabla 7.3 Cálculo de la desviación del Capítulo 4

Como podemos observar, el coste en conceptos de comercialización de los productos de Telemac ha aumentado ligeramente, provocando una desviación negativa en este concepto. Introducimos esta desviación en el Impreso B3 como se muestra a continuación:

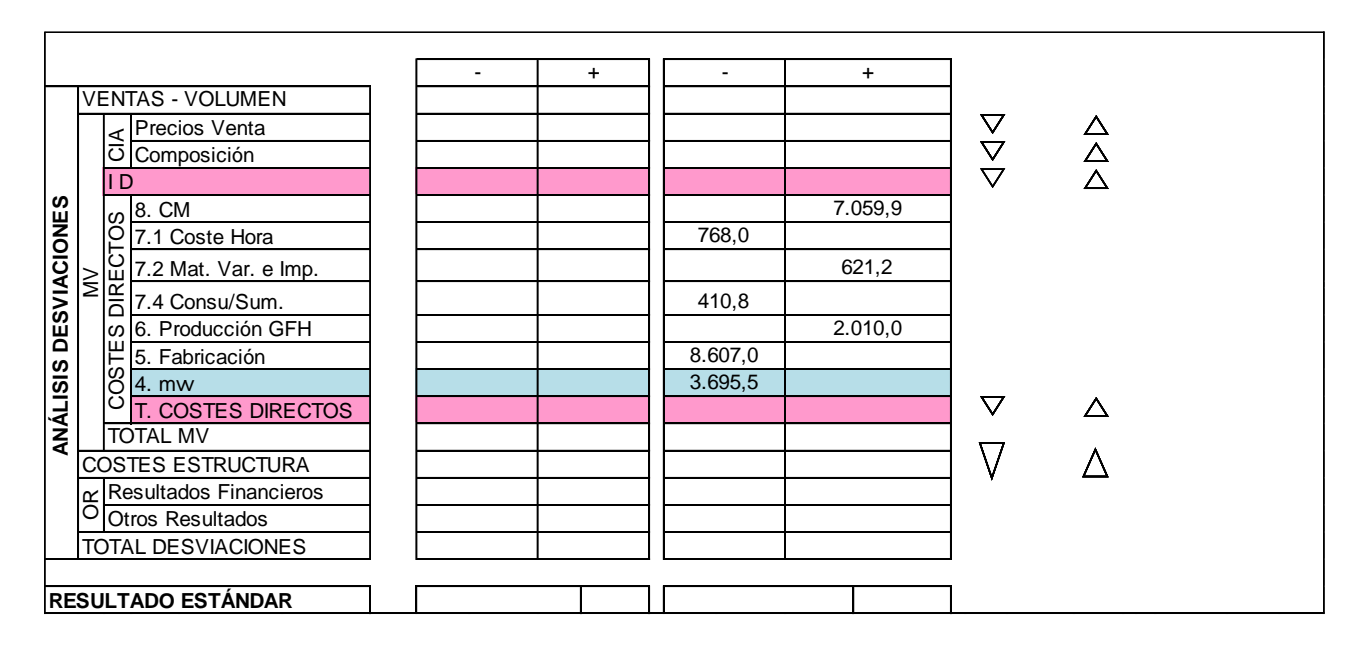

#### Tabla 7.4 Impreso B3 (Cap. 4)

## **7.2.2 DESVIACIÓN TOTAL POR COSTES DIRECTOS**

En este punto, se puede obtener la desviación total en costes directos de producción, es decir, la desviación observada antes de tener en cuenta los volúmenes y márgenes de venta que se estudiaran en el Capítulo 3. Haciendo balance, observamos que se ha gastado menos de lo previsto en materias primas, en materias varias y que el coste de la unidad de producción ha sido más bajo de lo previsto. Por otra parte, la hora de mano de obra ha sido más cara de lo previsto, se ha producido un crecimiento en el consumo de las unidades de instalación, así como en el consumo de recursos en cada producto final, y en el recientemente calculado coste de comercialización.

Cada desviación ha sido explicada en su Capítulo correspondiente, y es momento ahora de evaluar la desviación total. Esta desviación resulta ser negativa, significando esto que Telemac habrá gastado en el ejercicio de análisis más en producir las unidades que había presupuestado que el dinero que había previsto en un

principio. No obstante, teniendo en cuenta los volúmenes de venta que se obtendrán en el próximo capítulo, es un dato negativo pero no alarmante.

Esta es básicamente la función del SCE, ver en qué aspectos de la empresa se puede mejorar y más en particular en que sección de trabajo, a través de un sistema de contabilidad que desglosa todo el sistema de producción en actividades y funciones puntuales. Podemos ver el valor de esta desviación en la siguiente figura, que muestra el impreso B3 con todas las desviaciones en costes directos.

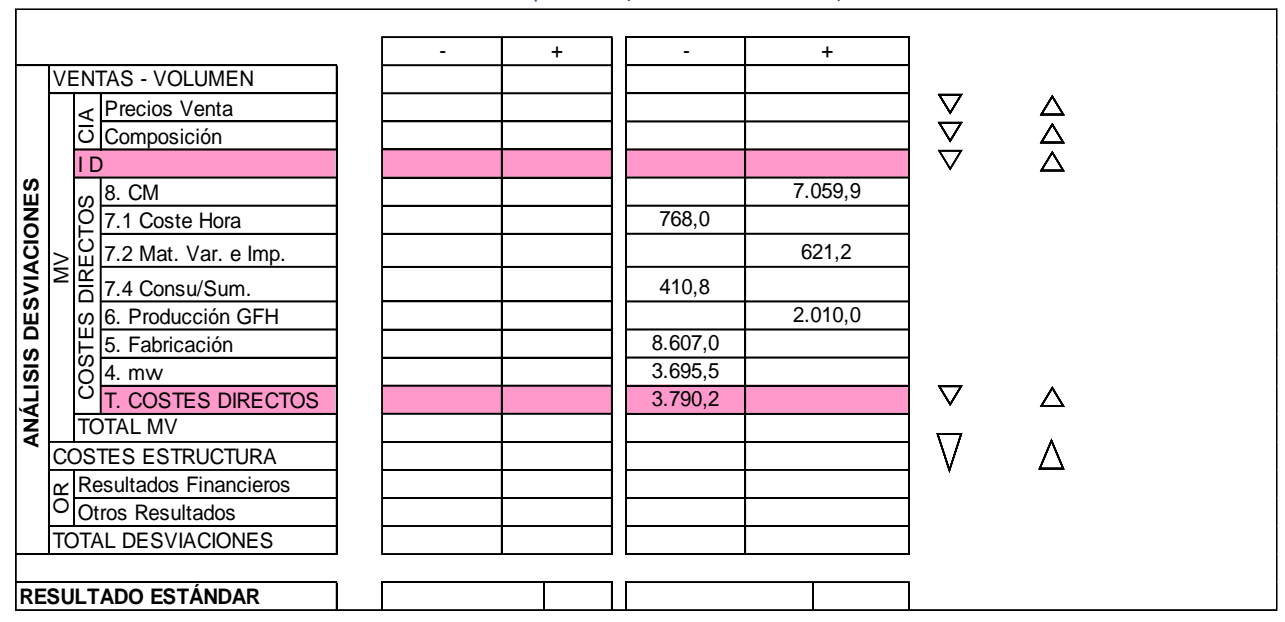

#### Tabla 7.5 Impreso B3 (Total Costes Directos)

# **8. CAPÍTULO 3: MÁRGENES DE VENTA**

## **8.1 DESARROLLO TEÓRICO**

El Capítulo 3 es el más importante del SCE, ya que en él se obtienen los márgenes de venta unitarios de los productos de la empresa. En este capítulo se introducen por primera vez los volúmenes de venta, de modo que desaparece el carácter unitario de las variables que tenía como objetivo en todos los capítulos previos aislar el efecto del volumen en el estudio de las desviaciones, y poder de esta manera analizar con más precisión cada capítulo.

El margen de venta de un producto se calcula considerando su coste estándar de venta. Sin embargo, éste no se mantiene fijo durante todo el ejercicio debido a las variaciones que se producen en los procesos de venta o fabricación. Estas variaciones pueden deberse a mejoras introducidas en los procesos que, generalmente disminuyen los costes de venta. Asimismo, en algunas ocasiones, debido a exigencias legislativas o a cambios de normativa, pueden aumentarlos. En este capítulo se introduce una nueva variable, denominada Diferencial, que mide la mejora que representa en los resultados de la empresa la implantación de innovaciones. El capítulo se divide en los siguientes subcapítulos:

- **Subcapítulo 3.1: Precio de venta bruto**. El objetivo de este subcapítulo es el estudio del precio de venta de la unidad de producto fabricado presupuestado por la empresa.
- **Subcapítulo 3.2: Descuentos**. En este subcapítulo se recogen los descuentos en factura sobre el precio bruto. Como es lógico, solo existe cuando existe el anterior, ya que si no disponemos de un precio de venta no podemos establecer ningún tipo de descuento.
- **Subcapítulo 3.3: Precio de venta neto**. El objeto de este subcapítulo es el estudio de precio de venta neto que resulta de aplicar los descuentos en factura al precio de venta bruto. Es muy habitual, y en particular en nuestro caso se realiza de esta manera, omitir los subcapítulos anteriores y que el Capítulo 3 comience con este subcapítulo 3.3.
- **Subcapítulo 3.4: Margen de venta unitario**. El margen de ventas unitario se representa en tanto por ciento sobre el precio de venta neto del producto y se calcula considerando costes de fabricación y comercialización estándares.
- **Subcapítulo 3.5: Volumen y periodificación del margen de venta**. En este subcapítulo donde, por primera vez, se pierde el carácter unitario de las variables ya que se introduce el número de unidades vendidas y se obtiene el volumen de ventas.
- **Subcapítulo 3.6: Diferenciales**. En este subcapítulo se analizan las consecuencias que tienen sobre el margen de ventas las implantaciones de mejora en los procesos de fabricación y venta de los productos.

Las variables propias del Capítulo 3 del SCE son:

- $\overline{OV}$   $V$   $OV$  : Cantidad de unidades vendidas estándar v real. Estas variables, que se miden en unidades de producto fabricado y vendido, no siempre son posibles de definir ya que, en algunos casos, el producto vendido no es cuantificable (por ejemplo, en el caso de los servicios)
- $\overline{PF}$   $\gamma$   $\overline{PF}$  : Precio de venta bruto unitario estándar y real.
- $\bar{D}$   $\bar{y}$   $\bar{D}$  : Descuento unitario estándar y real sobre el precio bruto en factura.
- $\overline{PV}$   $\overline{V}$   $\overline{V}$   $\overline{V}$   $\overline{V}$  : Precio de venta unitario estándar y real. Como se puede observar, es la diferencia entre el precio de venta bruto y los descuentos en factura. En nuestro caso coincidirán ambos al no haber descuentos.

$$
\overline{PV} = \overline{PF} - \overline{D} \qquad \qquad PV = PF - D
$$

 $\bullet$   $\overline{PV}_{N}$   $\overline{y}$   $\overline{PV}_{N}$  : Precio de venta neto unitario estándar y real. Como se puede observar, es la diferencia entre el precio de venta y los costes de comercialización.

$$
\overline{PV_N} = \overline{PV} - \overline{CV_4} \qquad \qquad PV_N = PV - CV_4
$$

 $\overline{MV}$  y  $MV$  : Margen de venta unitario estándar y real. Como se ha expuesto en el subcapítulo 3.4, se calculan considerando costes de venta estándar. Por otro lado, el porcentaje de margen de venta se calcula siempre sobre el precio de venta neto, en el caso de que este definida la unidad de venta.

$$
\overline{MV} = \overline{PV} - (\overline{CF_5} + \overline{CV_4}) \qquad \qquad \% \overline{MV} = \frac{\overline{MV}}{\overline{PV}} \times 100
$$

- Aunque no sea nuestro caso, cabe destacar que en el caso en el que la unidad de venta no este definida existen tres posibles tratamientos dependiendo del tipo de negocio con el que se esté tratando: en primer lugar, fijar el porcentaje que supone el coste de fabricación sobre el precio de venta; en segundo lugar, fijar un porcentaje de aumento del precio de venta sobre el coste de fabricación; y en tercer lugar, fijar directamente el porcentaje de margen que se quiere obtener y realizar un seguimiento de los proyectos o servicios para poder alcanzarlo.
- $\overline{VV}$  y  $VV$  : Volumen de ventas estándar y real. Es el importe total facturado expresado en euros.

$$
\overline{VV} = \overline{QV} \times \overline{PV} \qquad \qquad VV = QV \times PV
$$

 $\overline{VMV}$  y  $VMV$ : Volumen de margen de ventas estándar y real. Como se puede observar, su cálculo depende de si está definida la unidad de venta o no.

$$
\overline{VMV} = \overline{QV} \times \overline{MV} \qquad \qquad \overline{VMV} = \overline{VV} \times \% \overline{MV}
$$

- $\overline{DIF}$  y  $\overline{DIF}$  (también  $\overline{ID}$  e ID): Diferencial estándar y real. Como se ha expuesto anteriormente, existen diferenciales correspondientes a acciones concretas y conocidas, y diferenciales que se esperan obtener por acciones que no están definidas en el momento de la elaboración del libro de estándares. Por ello se distinguen dos variables más:
	- DEID: Diferencial estándar identificado.
	- DENI: Diferencial estándar no identificado.
- La suma de ambos diferenciales representa el Diferencial Total de la empresa en el ejercicio:

$$
\overline{DIF} = \overline{ID} = DEID + DENI
$$

 $\triangle$   $\Delta \overline{{\cal C}V}_i$ : Variación unitaria del coste de venta estándar que supone la acción de mejora concreta y aplicada al producto al que corresponde.

$$
DEID = \sum_{i=1}^{n} QV_i \times \Delta CV_i
$$

Para realizar el seguimiento de este Capítulo, realizamos en primer lugar un impreso que detalla el margen de venta unitario estándar para cada artículo. Este impreso es el libro de estándares 34 (LE-34) que se muestra a continuación:

#### Tabla 8.1 Libro de estándares 34

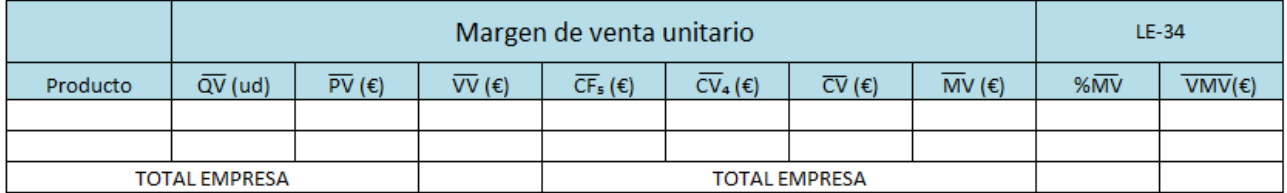

Existe un segundo libro denominado LE-35, que se utiliza para medir la periodificación mensual del margen de ventas. En nuestro caso no lo usaremos porque nuestro análisis, como ya hemos explicado, es anual. Así bien, recogeremos los datos reales de venta en una tabla que mostraremos en la aplicación del caso práctico, que servirá después para obtener las desviaciones del Capítulo 3.

Si hubiera diferenciales durante el ejercicio, se recogerían en el impreso LE-36, que introduce la variación del coste estándar que producen estos diferenciales en el mes pertinente. En nuestro caso no se notifican acciones que den lugar a diferenciales, luego no ilustraremos este libro de estándares.

En este capítulo se obtienen una serie de desviaciones, que se incluirán en el impreso B3, en concreto una para el subcapítulo 3.4 y otra para el subcapítulo 3.5:

> **La desviación de margen de ventas**. Sustituye a la anterior cuando no existe la unidad de venta definida y, por tanto no es posible conocer el precio de venta neto de cada unidad.

$$
\Delta_{34} = \Delta_{MARGEN} = QV \times PV \times (%MV - %\overline{MV}) \times 100
$$

 **La desviación de volumen de ventas total**. Esta desviación puede descomponerse en dos: una debida a la variación del volumen de ventas y la otra debida a la variación en la composición de las ventas.

$$
\Delta_{35} = \Delta_{VOLUMEN} + \Delta_{COMPOSITION}
$$

$$
\Delta_{35} = \sum_{i=1}^{n} (QV_i - \overline{QV_i}) \times \overline{MV_i}
$$

$$
\Delta_{VOLUMEN} = (QV \times PV - \overline{QV \times PV}) \times \% \overline{MV}
$$

 $\Delta_{COMPOSITION} = \Delta_{35} - \Delta_{VOLUTION}$ 

## **8.2 APLICACIÓN AL CASO PRÁCTICO**

Como hemos introducido, este Capítulo del SCE tiene vital importancia, ya que se introducen los precios de venta y los volúmenes de venta, que nos permitirán obtener los márgenes de venta de la empresa antes de tener en cuenta los costes de estructuras, los cuales se estudiarán en el Capítulo siguiente. En primer lugar debemos definir los valores presupuestados para la cantidad de unidades vendidas de cada producto y para su precio de venta. En los presupuestos de los capítulos anteriores se ha intentado tener en cuenta el crecimiento que se presupuestaba que iba a tener la empresa a principios de año, y en este capítulo es en el que realmente saldrá a la luz si ese presupuesto inicial era próximo a la realidad.

Tabla 8.2 Presupuesto de unidades vendidas y precios de venta

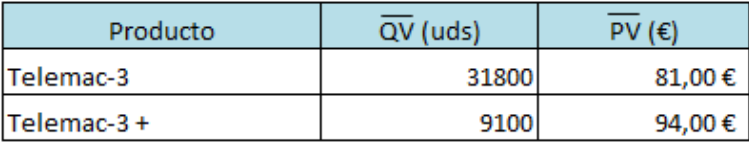

Pasamos a calcular los márgenes de venta de nuestra empresa. Lo haremos a través del libro de estándares 34 introducido anteriormente, en el que los valores de todos los costes de capítulos anteriores utilizados serán los estándares, para evitar duplicar las desviaciones.

#### Tabla 8.3 Libro de estándares 34

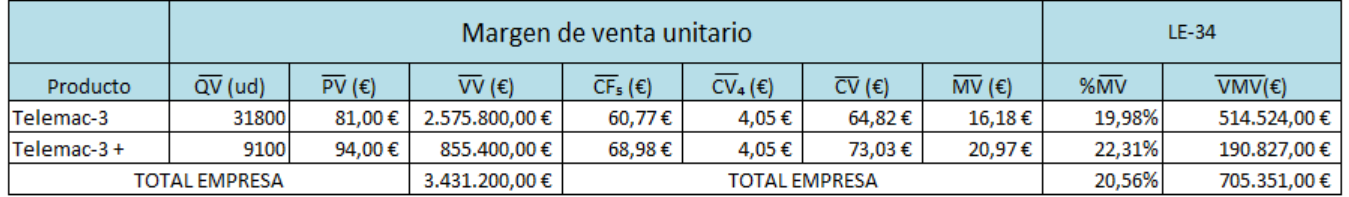

En la tabla observamos tres variables propias de este Capítulo de las cuales explicaremos su cálculo a continuación:

- $\overline{\textbf{V}}\overline{\textbf{V}}$ : Se obtiene de multiplicar el presupuesto de unidades vendidas de cada producto por su precio de venta. Indica el flujo de caja positivo presupuestado por la empresa.
- $\overline{MV}$  v $\%$  $\overline{MV}$ : Es la diferencia unitaria entre el precio de venta y los costes de fabricación estándares. Puede ser medido en euros por unidad de producto o en porcentaje con respecto al precio de venta. Vemos que el margen de venta del Fonomac-3 + es mayor, por ello el crecimiento que se está produciendo en las ventas de este producto reporta un resultado más positivo a nuestra empresa.
- **VMV**: Consiste en multiplicar el margen de venta unitario por la cantidad de productos vendidos, e indica el margen total que se presupuesta obtener en conceptos de producción.

El mencionado margen de ventas del Fonomac-3 + se da en parte por la reducción que se ha producido en el coste del teléfono como materia prima. Por ello, se verá más adelante que la empresa tiene la posibilidad de vender el producto a un precio algo más barato, lo que ayuda a poder vender más unidades. Este hecho se verá más en profundidad en el seguimiento del Capítulo.

## **8.2.1 SEGUIMIENTO DE LOS MÁRGENES DE VENTA**

Para calcular las desviaciones, tal y como se ha explicado anteriormente, estudiaremos 2 desviaciones distintas:

- $\bullet$  Desviación en el margen de ventas (Δ<sub>34</sub>).
- Desviación total de volumen de ventas (∆₃₅), que se divide en la desviación por volumen ( $\Delta_{VOLUMEN}$ ) y en la desviación por composición  $(\Delta_{COMPOSITION}).$

Para el cálculo de las desviaciones en márgenes de venta, necesitamos los valores reales del precio de venta de cada artículo, así como de las unidades vendidas del mismo. El coste de venta utilizado seguirá siendo el estándar, ya que la desviación sufrida por este se tuvo en cuenta en el Capítulo 4. Se obtienen de esta manera los márgenes y volúmenes de venta reales, que comparados con los estándares, devuelven la desviación en márgenes.

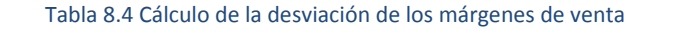

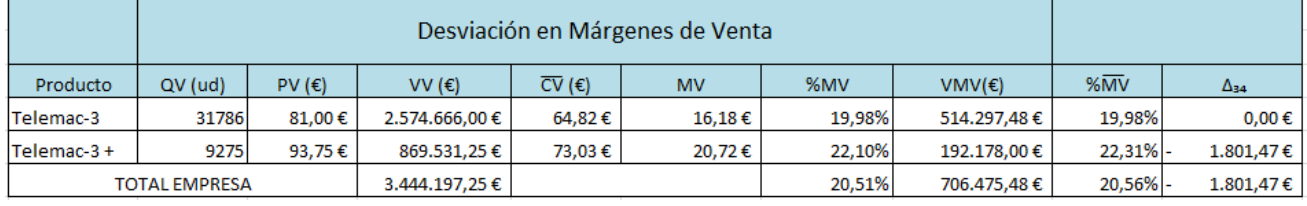

Se puede observar en la tabla el hecho comentado anteriormente acerca del Fonomac-3 +, que aunque provoca un aumento en el volumen de ventas del producto, provoca un margen de ventas unitario menor. Esta desviación se verá seguramente recompensada en la desviación total por volumen de ventas, ya que este crece. El Fonomac-3 en cambio mantiene su precio previsto, luego su margen de venta no varía.

La desviación total en volumen de ventas está dividida en dos, como ya hemos comentado. No obstante, se calcularan la desviación total (∆₃₅) y la desviación por volumen ( $\Delta_{VOLUMEN}$ ), y la desviación restante se calculará como la resta de las dos anteriores.

Para la desviación por volumen, es necesario calcular el porcentaje de margen medio de la empresa, que se obtiene al dividir el volumen de margen de ventas por el volumen total de la empresa:

 $\% \overline{MV} = \frac{\overline{VV} \times \% \overline{MV}}{\overline{VV}}$  $\frac{\times \sqrt[6]{MV}}{\overline{VV}} = \frac{705.351,00 \text{ } \in}{3.431.200,00 \text{ } \in}$  $\frac{1}{3.431.200,00 \text{ } \infty} \times 100 = 20,55\%$  $\Delta_{VOLUMEN} = (VV - \overline{VV}) \times \% \overline{MV} = (3.444.197.25 - 3.431.200,00) \times 20,55\% = 2670,93 \in$ 

Se puede observar claramente de la fórmula que esta desviación depende de la diferencia entre el volumen de venta real y el esperado. Obtenemos una desviación positiva debido al aumento de unidades vendidas del Fonomac-3 +, como adelantamos tras obtener un valor negativo para la primera desviación. Vamos a analizar ahora la desviación total de volúmenes de venta para concluir el seguimiento de este Capítulo.

Para el cálculo de esta desviación necesitaremos los valores reales y estándares del volumen de ventas y el valor estándar del porcentaje de margen de venta sobre el precio de venta.

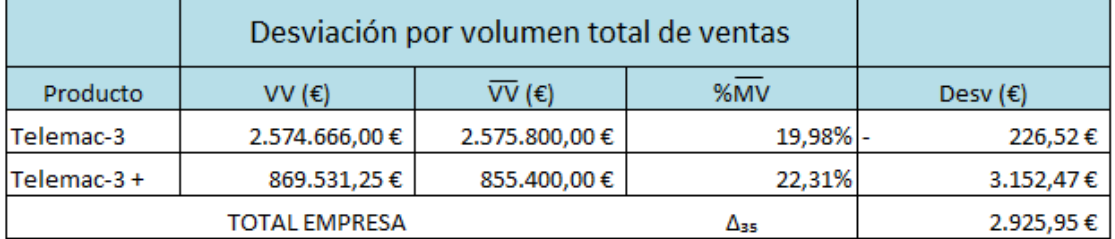

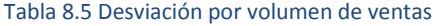

Habiendo obtenido la desviación total por volumen de ventas, podemos obtener, restándole la desviación por volumen calculada anteriormente, la desviación por composición.

$$
\Delta_{COMPOSITION} = \Delta_{35} - \Delta_{VOLUTION} = 2925,95 - 2670,93 = 255,02 \in
$$

Como augurábamos al obtener un valor negativo para la desviación 3.4, debido al aumento de la venta de unidades del Fonomac-3 + propiciado por el sensible descenso del precio del producto, la desviación del subcapítulo 3.5 ha resultado ser positiva, generando incluso una desviación global del Capítulo 3 de valor positivo. Esto se traduce en que ha habido un desfase positivo entre el resultado real y los presupuestos hechos antes de este ejercicio en conceptos de márgenes y volúmenes de venta. En este punto, podemos introducir las desviaciones obtenidas para este Capítulo en el impreso B3, como hemos ido haciendo en todos los capítulos anteriores.

Una vez introducidas estas desviaciones, podemos calcular la desviación total en márgenes de venta. Esta resulta de sumar a la desviación total de costes directos obtenida en el Capítulo 4, las desviaciones en margen de venta (∆₃₄) y la desviación por composición ( $\Delta_{COMPOSICION}$ ). Con este cálculo obtendremos la desviación total entre la rentabilidad que pretendía obtener la empresa con las unidades que presupuestaba vender y la real. Por este hecho, la desviación por volumen ( $\Delta_{VOLIMEN}$ ) no se incluye en este cálculo, ya que esta indica la diferencia entre la cantidad real y presupuestada de unidades de producto vendidas. Esta desviación se incluirá, junto a las desviaciones de coste de estructuras y de otros resultados, en el cálculo del total de las desviaciones.

#### Tabla 8.6 Impreso B3 (Cap. 3)

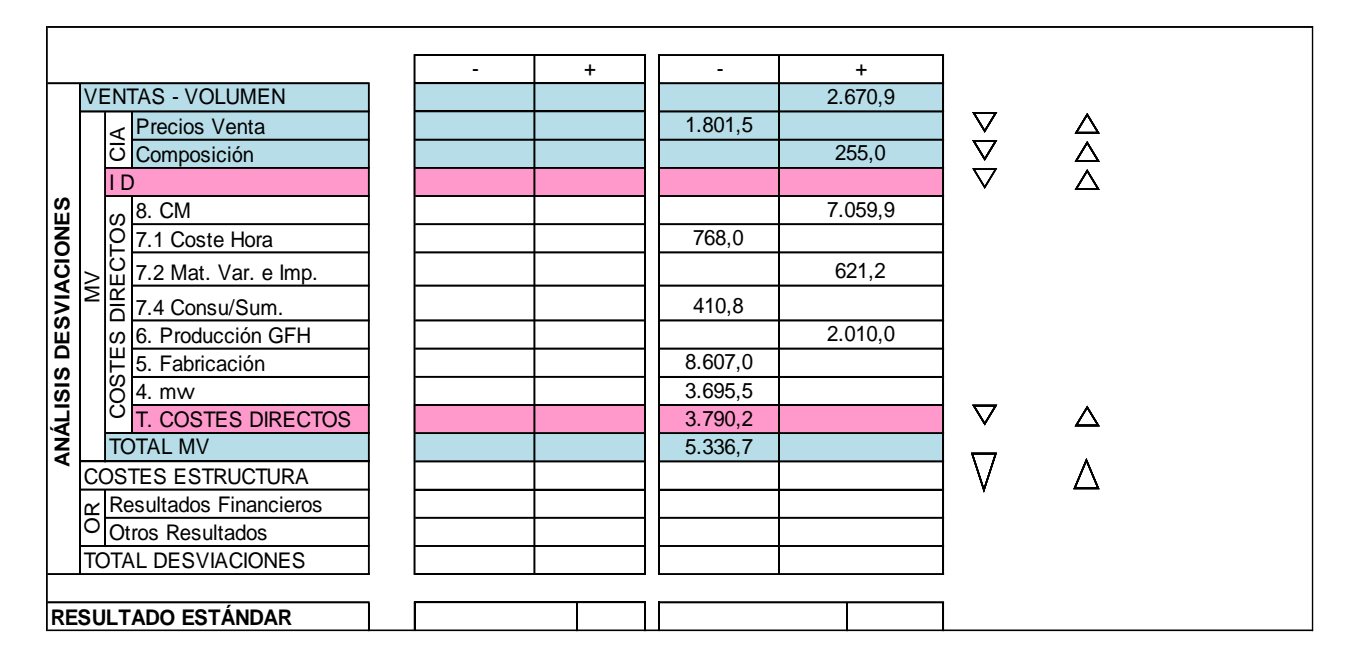

## **9. CAPÍTULO 2: COSTE DE ESTRUCTURA**

### **9.1 DESARROLLO TEÓRICO**

Para su correcto funcionamiento, las empresas necesitan una estructura además del personal directo que se encarga de producir y vender sus artículos. La estructura es una parte de la organización empresarial que se encarga de múltiples y variadas labores: gestión de la empresa y de las distintas áreas de la misma, limpieza y seguridad en nuestro caso. En este apartado se estudian los costes fijos o indirectos de la empresa, es decir, aquellos de los que no depende la producción directamente.

Estos costes son denominados en el SCE como costes de estructura y suelen expresarse como un porcentaje sobre el volumen de ventas de la empresa. Con ello es posible comparar el margen de ventas total de la empresa con el porcentaje de costes de estructura de la misma. Obviando los resultados financieros y los otros resultados, estos porcentajes determinan los resultados de la empresa por lo que su control es vital para el buen desarrollo de una organización, de modo que el MV representa la salud de la empresa y el CE el riesgo de la empresa.

Resulta interesante resaltar la importancia que tienen los costes de estructuras en el resultado final de la empresa.

$$
R = (QV \times MV) - CE \pm OR \pm RF
$$

Siendo OR los otros resultados y RF los resultados financieros, que serán ambos estudiados en el Capítulo 1. Es fundamental percatarse de que puede haber ocasiones en las que empresas con un gran margen de venta en sus productos obtengan un resultado negativo debido a su alto coste de estructuras. Estas situaciones las causan empresas sobredimensionadas con respecto a su producción. También hay casos de empresas con un margen de ventas bajo, pero que acaban obteniendo un resultado positivo gracias a su buena gestión de la parte indirecta de la empresa.

La variable principal que aparece en el Capítulo 2 del SCE es el coste de estructura, que se divide en otras dos variables: los costes de estructura de regulación y los costes de estructura de cambio. Dependiendo de la naturaleza del coste que se considere, este se incluirá en una u otra de las estructuras definidas en los fundamentos del IMI. La codificación de estas variables es la siguiente:

- $\overline{CE}$  y  $\overline{CE}$  : Costes de estructura estándar y real.
- $\bullet$   $\overline{CE}_{REG}$   $\overline{VE}_{REG}$  : Costes de estructura de regulación estándar y real.
- $\bullet \quad \overline{CE}_{CAM} \ y \ \overline{CE}_{CAM}$  : Costes de estructura de cambio estándar y real.

$$
\overline{CE} = \overline{CE}_{REG} + \overline{CE}_{CAM}
$$

Aunque solo exista una variable en este Capítulo, veremos que abarca multitud de conceptos, tales como los sueldos del personal indirecto (gerentes, limpieza…), todo el material del que hacen uso, teléfonos de empresa, internet, seguros, etc.

Los costes de estructura pueden dividirse, asimismo, en **costes fijos y móviles**, en función de si es posible o no conocer su valor mensual. Los costes fijos son aquellos para los que es posible establecer el LE y el seguimiento de forma mensual. Por el contrario, los costes móviles son aquellos para los que sólo puede preverse su cuantía anual y, consecuentemente, no puede conocerse su desviación mensual. Para estos se realiza un LE anual, sin distribuirlo por meses, y su desviación se conoce una vez superado el gasto anual previsto o al finalizar el año si no se ha alcanzado el estándar anual. En nuestro caso, al realizar un análisis anual, tomaremos todos los costes de estructuras como si se tratase de costes móviles.

El seguimiento del Capítulo 2 puede realizarse únicamente en base a la contabilidad analítica, obteniéndose de ella las desviaciones correspondientes a los costes de estructuras.

Las desviaciones en este capítulo representan un mayor o menor gasto de las distintas partidas de estructura. Se valoran en euros y, según sean fijas o móviles, pueden ser desviaciones de control permanente o de análisis por saldos, respectivamente.

## **9.2 APLICACIÓN AL CASO PRÁCTICO**

En el caso de Telemac, el coste de estructuras tiene un apartado fundamental que es el de los sueldos del director general, los gerentes, el personal de limpieza y el personal de seguridad. Se muestran a continuación los salarios de todos estos empleados:

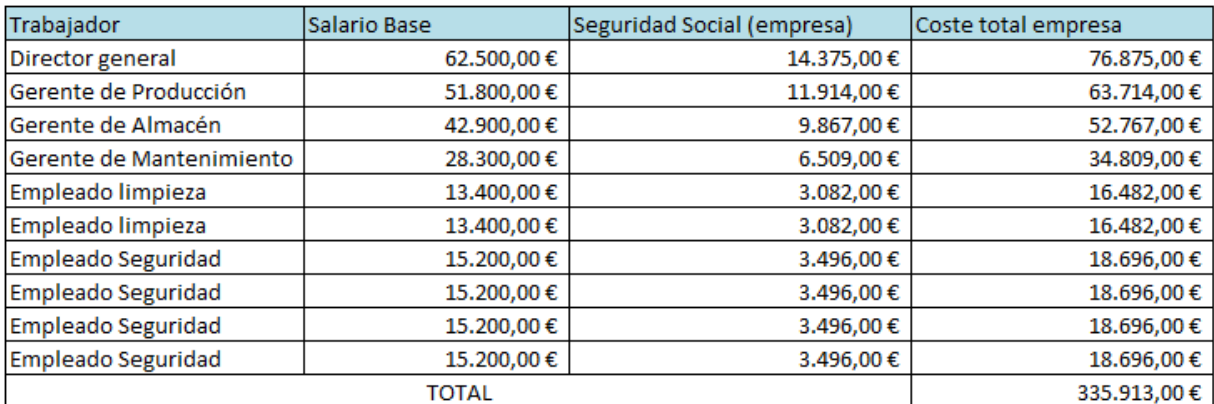

#### Tabla 9.1 Salarios del personal indirecto

En relación a los salarios que se muestran, todos los empleados de limpieza y los de seguridad tienen el mismo salario entre ellos, cada uno en su categoría. El gerente de mantenimiento tiene un salario mayor que los anteriores y que los operarios, ya que tiene muchas funciones y responsabilidades. No obstante, está un escalón por encima el gerente del almacén y, sobre todo, el gerente de producción, al antojarse su trabajo de ámbito más complejo. El director general y máximo responsable de la empresa es el que tiene el salario más elevado de la empresa. Todos los empleados de la empresa, incluidos los directos y los indirectos, están incentivados por los accionistas de la compañía a la que pertenece por medio de primas sobre resultados. Estas primas no son objeto de estudio, ya que se reparten una vez finalizado el ejercicio y obtenido el resultado final.

Aunque supongan el coste más amplio e importante, los salarios no son los únicos costes de estructuras que tiene Telemac. Hay que tener en cuenta todos los costes de la empresa ajenos a la producción. Detallaremos los más destacados y aquellos cuyo coste es fácil de obtener, y englobaremos el resto de costes en un apartado denominado ´´Otros Costes´´, en los que estarán incluidos por ejemplo el material de oficina o el utillaje del servicio. Entre los costes destacables encontramos:

- Contratos de los móviles de empresa.
- Internet en toda la planta.
- Material de limpieza.
- Luz (Ajena a las estaciones de producción).
- Gas.
- Agua.
- Prevención de riesgos laborales (sesión explicativa para operarios).
- Protección anti-incendios.
- Material de seguridad (Cámaras de vigilancia, monitores, uniformes…).
- Asociación de empresas.
- Asesoría jurídica.
- Seguros.

Existen naturalmente numerosos costes de estructuras adicionales a los mencionados, pero todos estos están incluidos en ´´Otros Costes´´. Cabe destacar que en el apartado de material de seguridad, al igual que en el de material de limpieza, hay elementos cuyos costes son móviles, es decir, no son igual de fácilmente previsibles. Se muestran en la tabla siguiente los costes de estructuras presupuestados al inicio del ejercicio:

Tabla 9.2 Presupuesto de los costes de estructuras

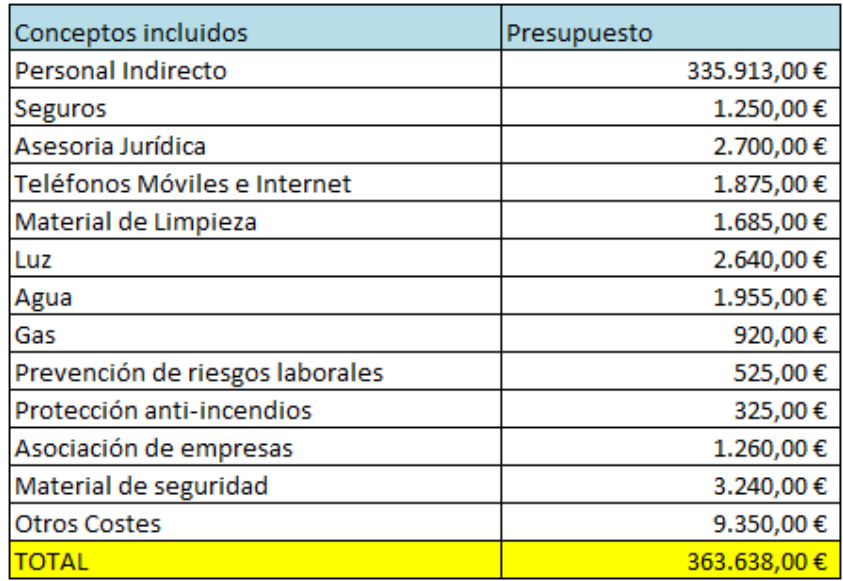

## **9.2.1 SEGUIMIENTO DE LOS COSTES DE ESTRUCTURAS**

Dentro de los costes de la tabla anterior, existen apartados en los que existirá poca variación posible, ya que están basados en datos históricos y son prácticamente invariables. No obstante, también existen apartados cuyos costes son menos previsibles, ya que dependen de hechos puntuales o variaciones en el mercado. Mostramos a continuación los valores reales obtenidos al final del ejercicio para cada concepto, así como la variación que se produce en cada uno de ellos y la desviación total del Capítulo 2.

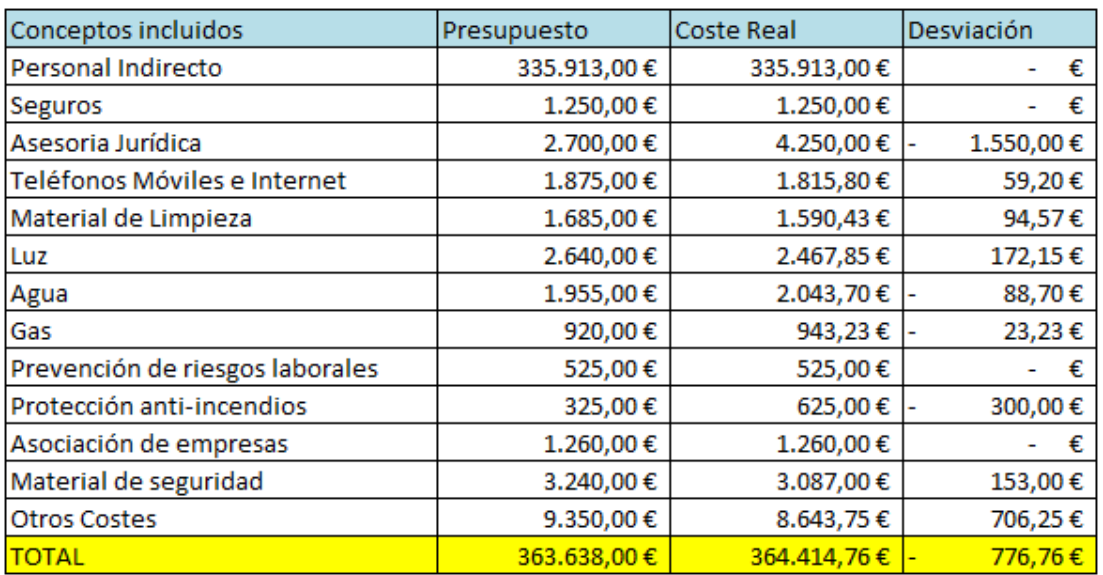

#### Tabla 9.3 Cálculo de la desviación del coste de estructuras

De entre los datos obtenidos, la mayoría presentan variaciones mínimas que no resultan extrañas, no obstante resultan especialmente llamativas tres de estas variaciones, en particular las relacionadas con la asesoría jurídica, la protección antiincendios y el concepto de otros costes.

- **Asesoría Jurídica**: La empresa presupuesta de manera automática la cantidad que se muestra en el libro de presupuestos por si en algún momento del ejercicio se necesita algún tipo de asesoría. La diferencia que se observa fue provocada por un altercado que un empleado de seguridad tuvo con un individuo que intento acceder al recinto sin autorización en horario no laboral. El proceso le dio la razón a nuestro empleado pero supuso unos costes jurídicos que asumió la empresa.
- **Protección anti-incendios**: La empresa en este caso presupuesta el coste de las revisiones de extintores realizadas periódicamente. Este año creció al coste debido a un pequeño incendio que se produjo en los exteriores de uno de los edificios. El incendio fue controlado por uno de los operarios del almacén sin causar daños, pero hubo que abonar la recarga del extintor.
- **Otros Costes**: En este aspecto la empresa suele realizar un presupuesto bastante conservador, con el objetivo de no tener sorpresas negativas al final del ejercicio, por ello, se suele obtener una holgada desviación positiva en este aspecto.

Mostramos como de costumbre la desviación en el Impreso B3, cuyo apartado de desviaciones está prácticamente completo a falta de los resultados financieros y los otros resultados.

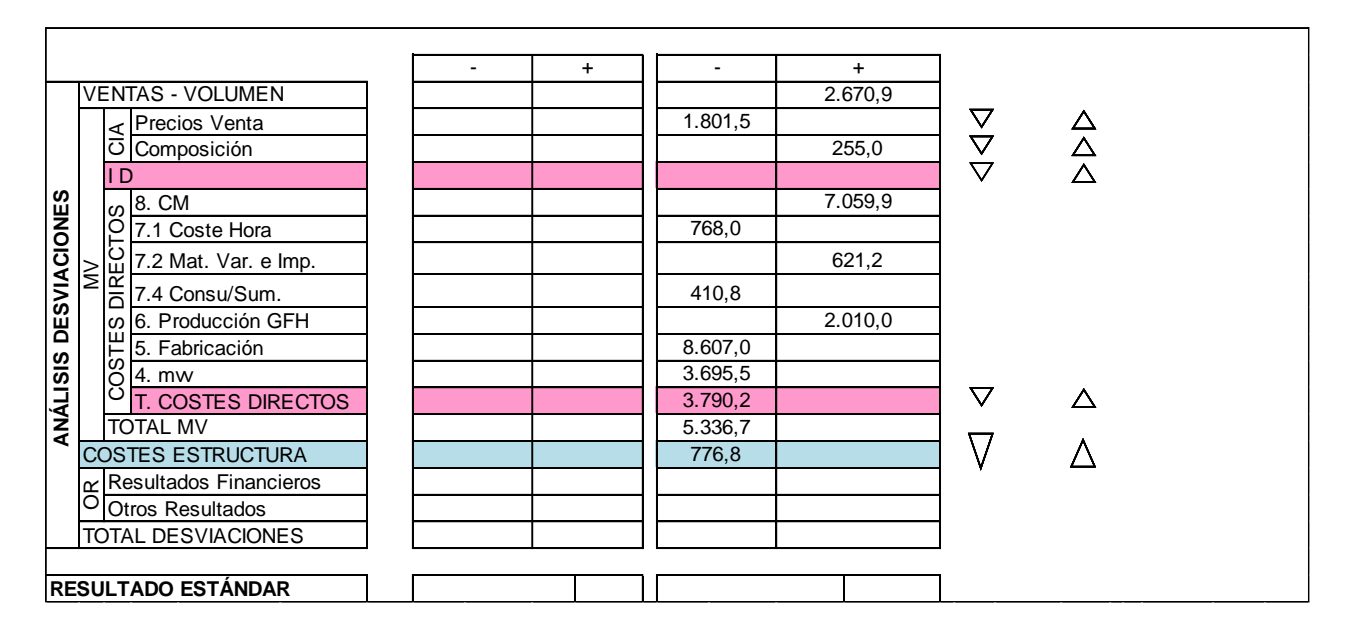

#### Figura 9.4 Impreso B3 (Cap. 2)
Es interesante analizar el porcentaje de costes de estructuras sobre el volumen de ventas. Como hemos introducido en la teoría, este dato nos marca la medida de riesgo de la empresa.

$$
\%CE = \frac{CE}{VV} \times 100 = \frac{364.414,76}{3.444.197,25} \times 100 = 10,58\%
$$

Teniendo en cuenta que el margen de ventas se mueve sobre un 20%, este es un dato positivo para nuestra empresa. Muestra que está bien dimensionada con respecto a su actividad productiva, y en concreto el dato de %CE nos muestra que nuestra empresa es una empresa con actividad básicamente productiva con un bajo porcentaje de costes indirectos.

## **10. CAPÍTULO 1: RESULTADOS**

### **10.1 DESARROLLO TEÓRICO**

En este capítulo se analizan los resultados, introduciéndose los resultados financieros así como los otros resultados, ambos necesarios para obtener el beneficio antes de impuestos. Es preciso destacar que el SCE estudia los resultados antes de impuestos, ya que éstos se consideran dentro de la distribución de los mismos.

En el SCE, los resultados se obtienen mediante la aplicación de la siguiente expresión:

$$
R = \sum_{i=1}^{n} (QV_i \times MV_i) - CE \pm RF \pm OR
$$

Por tanto, dentro del objeto de este capítulo se incluye el estudio de los resultados financieros (RF) y de los otros resultados (OR). Esta forma de obtener los Resultados permite el análisis de las causas que generan tanto las ganancias como las pérdidas, separando las distorsiones que provocan las variaciones de existencias y las oscilaciones del volumen.

Las variables propias del Capítulo 1 del SCE son las siguientes:

- $\overline{R}$   $\gamma$   $R$  : Resultado estándar y real de la empresa antes de impuestos.
- $\overline{RF}$  y  $RF$ : Resultado financiero estándar y real. Es la diferencia entre los ingresos y los gastos financieros totales que hay en la empresa.
- $\overline{OR}$   $\overline{OR}$   $\overline{OR}$  : Otros resultados estándares y reales. Incluyen todos aquellos resultados obtenidos por negocios ajenos al principal de la empresa. Nuestra empresa es propiedad a su vez de una compañía, luego no desarrolla ningún negocio a parte de los procesos productivos mencionados.

Cuando se aplica el SCE como tal, es decir, con análisis mensual, en este Capítulo se evalúan los resultados mes a mes, para ver y analizar los resultados obtenidos mes a mes.

Analizaremos en este Capítulo los gastos e ingresos financieros de Telemac, que serán detallados más adelante. Básicamente están compuestos por los costes de un préstamo concedido hace varios años por valor de 750.000,00 € para acometer la compra de maquinaria.

La operación de seguimiento propia del capítulo 1 se realiza mediante el documento más importante del SCE: el impreso B₃. En dicho impreso quedan reflejados los tres índices principales del SCE (VV, MV y CE), así como su comportamiento en relación a los estándares presupuestados tanto en el corto y medio plazo, como en relación a los objetivos establecidos a largo plazo. El análisis de las desviaciones, separadas por capítulos, que se realiza en el  $B<sub>3</sub>$  y hemos ido realizando capítulo a capítulo, permite asignar responsabilidades a los directores de cada área del éxito o fracaso de la gestión económica realizada, la cual es la principal virtud de un sistema de costes tan desmenuzado como el SCE.

A continuación se muestra el primer cuerpo del impreso B₃, que está dedicado a los resultados reales de la empresa.

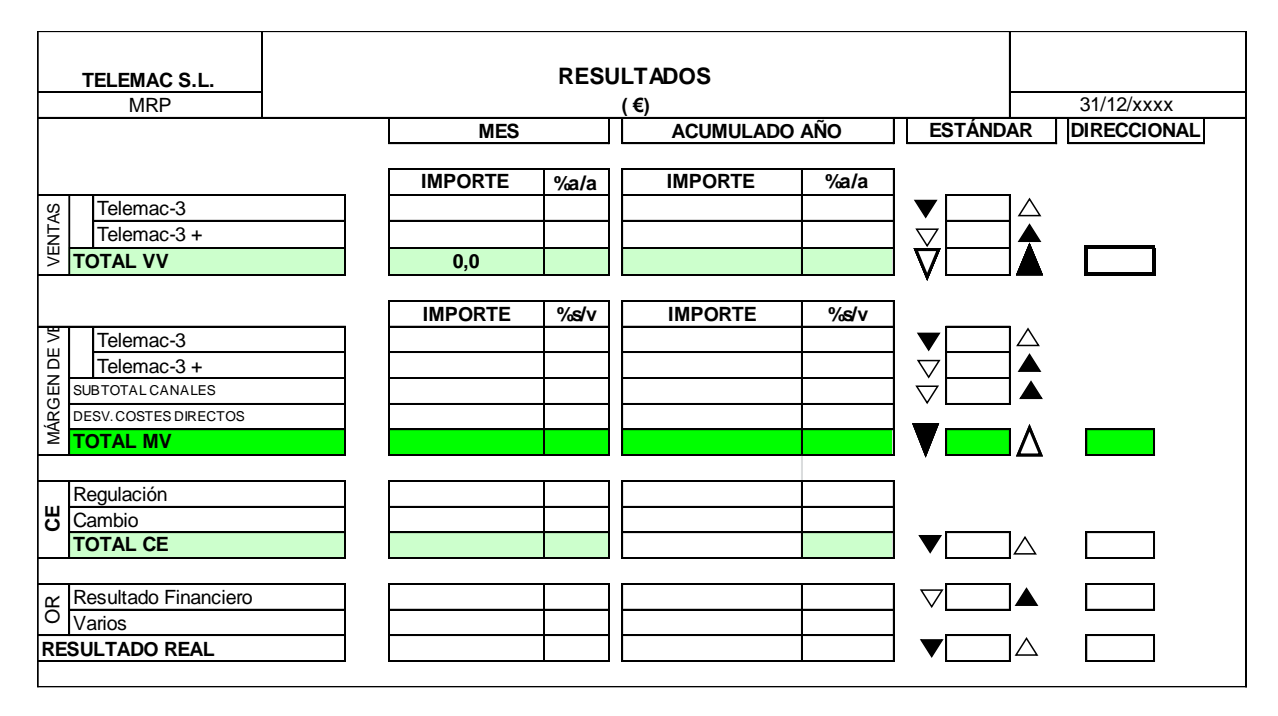

#### Figura 10.1 Impreso B3 (Parte 1)

En el primer cuerpo del impreso  $B_3$  se recogen los resultados reales de la empresa para el mes de seguimiento y el acumulado para el año hasta dicho mes. Se detallan a continuación las partes en las que se divide este primer cuerpo:

- **Ventas**: Recoge por artículos y familias las ventas reales obtenidas en euros (columna importe). A continuación, se calcula el porcentaje que este valor representa sobre el mismo dato del año anterior (columna %a/a). en las siguientes columnas se representan los mismos datos para el acumulado anual, que serán los que rellenaremos en este caso. La última fila recoge el total de todos estos datos.
- **Margen de ventas**: Recoge los márgenes obtenidos con las ventas anteriores en euros (columna importe). En la columna contigua se anota el porcentaje que supone dicho margen sobre el del año anterior (columna %s/v). En las columnas contiguas se representan los mismos valores para el acumulado anual. En la siguiente fila se calcula el margen total, como la suma de los anteriores. Este margen ha sido calculado con **respecto al coste de venta estándar**, luego para obtener el resultado real, debemos tener en cuenta la desviación en costes directos en euros y en porcentaje sobre el volumen de ventas total de la empresa. La

diferencia se anota en la siguiente fila (TOTAL MV), en euros y en porcentaje sobre el volumen real de ventas total de la empresa. Así obtenemos el margen total real obtenido por la empresa.

- **CE**: En estas filas se anotan los costes de estructura, en euros y en porcentaje sobre el volumen real de ventas total de la empresa. En la última fila se recoge el total de costes de estructura.
- **OR**: En este apartado se anotan tanto los resultados financieros como los otros resultados, en euros y en porcentaje sobre el volumen real de ventas, siendo el último paso antes de obtener el resultado.
- **Resultado**: En esta fila se representa el resultado real de la empresa.
- **Columnas estándar y direccional**: En estas columnas se anotan los valores estándares esperados, en porcentaje, obtenidos en los libros de estándares y de la planificación a largo plazo, respectivamente. Se comparan los datos reales y estándares para valorar la diferencia entre ellos. Para mostrar el signo y carácter de las desviaciones se utilizan los triángulos a ambos lados de la columna estándar (arriba: favorable, abajo: negativas) dependiendo el nivel de sombreado del valor de esa diferencia (cuanto mayor sea, más sombreado)

El segundo cuerpo del impreso B₃ está destinado a las desviaciones de todos los capítulos calculadas durante el proceso de seguimiento completo del SCE. Por ello, hemos ido rellenando esta parte a medida que realizábamos el seguimiento del SCE. La demostración de un buen desarrollo del SCE es que se cumplan las siguientes expresiones:

 $R = \overline{R} + \Delta_{TOTAI}$ 

 $\sum$  OV  $\times$  MV – CE + RF + OR =  $\overline{R}$  +  $\Delta_{TOTAI}$ 

## **10.2 APLICACIÓN AL CASO PRÁCTICO (RF)**

En esta primera parte de la aplicación al caso práctico en este Capítulo, introduciremos los resultados financieros que tiene la empresa. Estos resultados, como hemos introducido, se basan en el pago de los intereses de un préstamo bancario de 750.000,00 € que fue concedido hace 3 años (este año se realiza el tercer pago) con objeto de la compra de nueva maquinaria. Normalmente el coste de la compra de nueva maquinaria lo asumen los accionistas de la empresa, pero en este caso se requería un soporte económico adicional, y se sugirió a Telemac pedir un préstamo.

Este préstamo fue concedido con un horizonte de 5 años, con una política de devolución que consiste en:

> La devolución del principal a partes iguales durante cada uno de los 5 años.

 Una tasa de intereses del 3%, que puede variar dependiendo del Euribor.

Se muestra a continuación la composición de la deuda, su pago hasta el ejercicio actual, y la previsión de pagos que se realizó a comienzos de año para los años restantes.

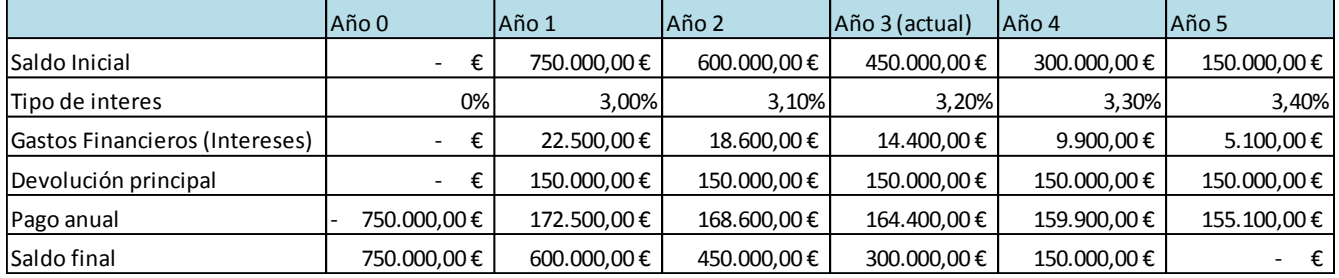

#### Tabla 10.2 Deuda financiera

Como podemos observar, la previsión realizada para los intereses de la deuda se realiza manteniendo la tendencia de subida del Euribor que se produjo el año anterior. A continuación, en el seguimiento de este Capítulo se mostrará el tipo de interés real que la entidad aplico a la deuda de nuestra empresa.

## **10.2.1 SEGUIMIENTO DEL RESULTADO FINANCIERO**

La entidad bancaria, finalmente, aplicó un tipo de interés algo más bajo del presupuestado en un principio, como consecuencia del cambio de tendencia en la subida del Euribor. Este tipo de interés fue finalmente del 3,15 %, lo cual produce una desviación positiva en cuanto a los resultados financieros. Mostramos los cálculos a continuación:

> $RF = 0.0315 \times 450.000,00 = 14.175,00 \in$  $\Delta_{RF}$  = 14.400,00 − 14.175,00 = 225 €

Antes de realizar el análisis de resultados reales en la primera parte del impreso B3, podemos ilustrar los costes de la empresa con respecto al volumen de ventas real en la siguiente tabla, con objetivo de obtener el resultado estándar de la empresa. Este resultado, sumado a las desviaciones totales obtenidas, debe resultar igual que el resultado real que calcularemos posteriormente.

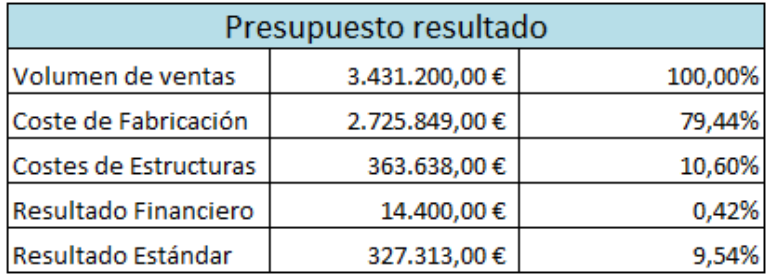

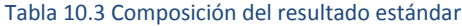

Introducimos a continuación esta desviación en el impreso B3 como hemos ido haciendo durante todo el desarrollo, y observamos en la figura que ya alcanzamos un valor total para las desviaciones del ejercicio, y el resultado estándar que acabamos de calcular:

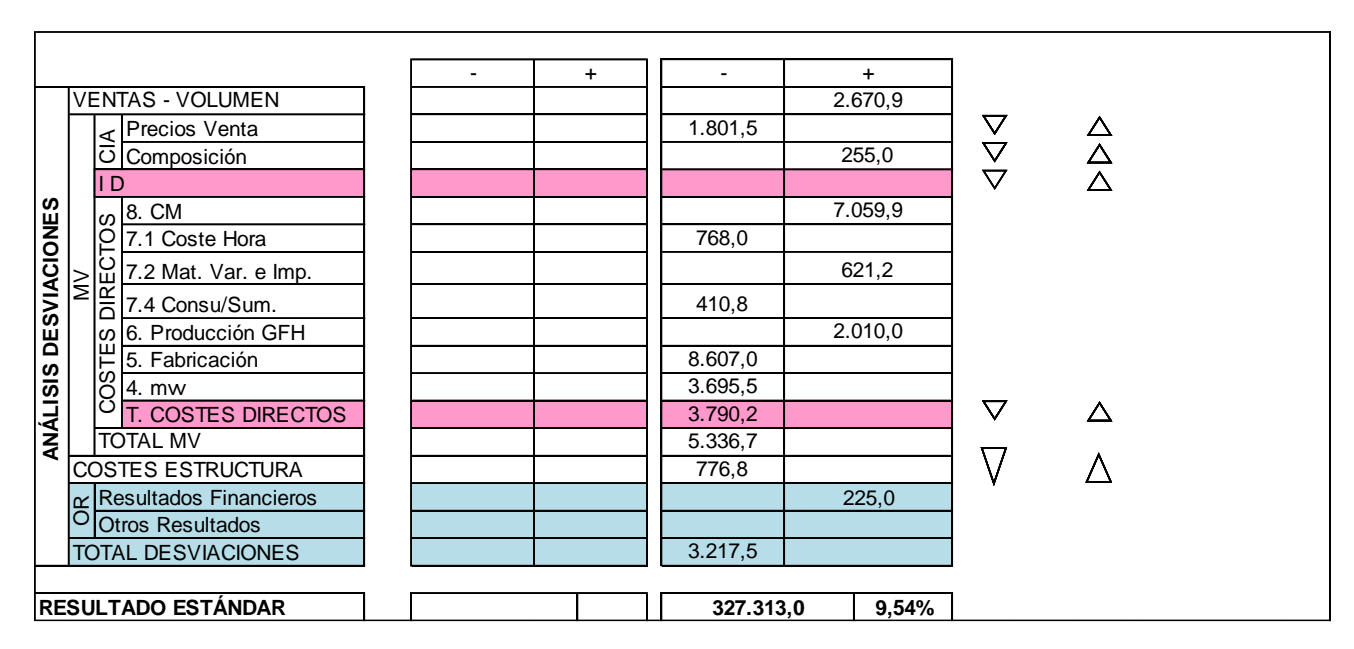

#### Tabla 10.4 Impreso B3 (Cap. 1)

### **10.3 RESULTADO GENERAL**

Una vez hemos obtenido el resultado estándar del ejercicio y todas las desviaciones de los diferentes capítulos del SCE, pasamos a calcular el resultado real de la empresa. Este resultado se puede obtener de dos maneras, estudiando el impreso B3 o acudiendo a la contabilidad de la empresa.

La primera de las opciones es la que utilizaremos y se basa en estudiar capítulo a capítulo, como hemos ido haciendo durante el desarrollo del SCE, las diferencias entre los presupuestos y los datos reales mediante seguimiento y cálculo de desviaciones. Se trata de un método de contabilidad analítica que nos permite ver la estructura de los gastos de la empresa y nos da la posibilidad de responsabilizar a las distintas áreas del éxito o fracaso de su gestión.

La segunda opción se basa en extraer los datos de los libros de contabilidad general de la empresa. Hemos utilizado este recurso en algunos capítulos en los que no era posible o bien era demasiado laborioso obtener un análisis exhaustivo de los datos. Este método no nos permite desmenuzar, como hace el SCE, los costes de la empresa para comprenderlos de mejor forma, no obstante, el resultado obtenido por ambos métodos para el resultado real de la empresa tiene que ser el mismo.

Podemos apreciar en el impreso B3 que se muestra a continuación todos los conceptos teóricos explicados en la introducción del capítulo:

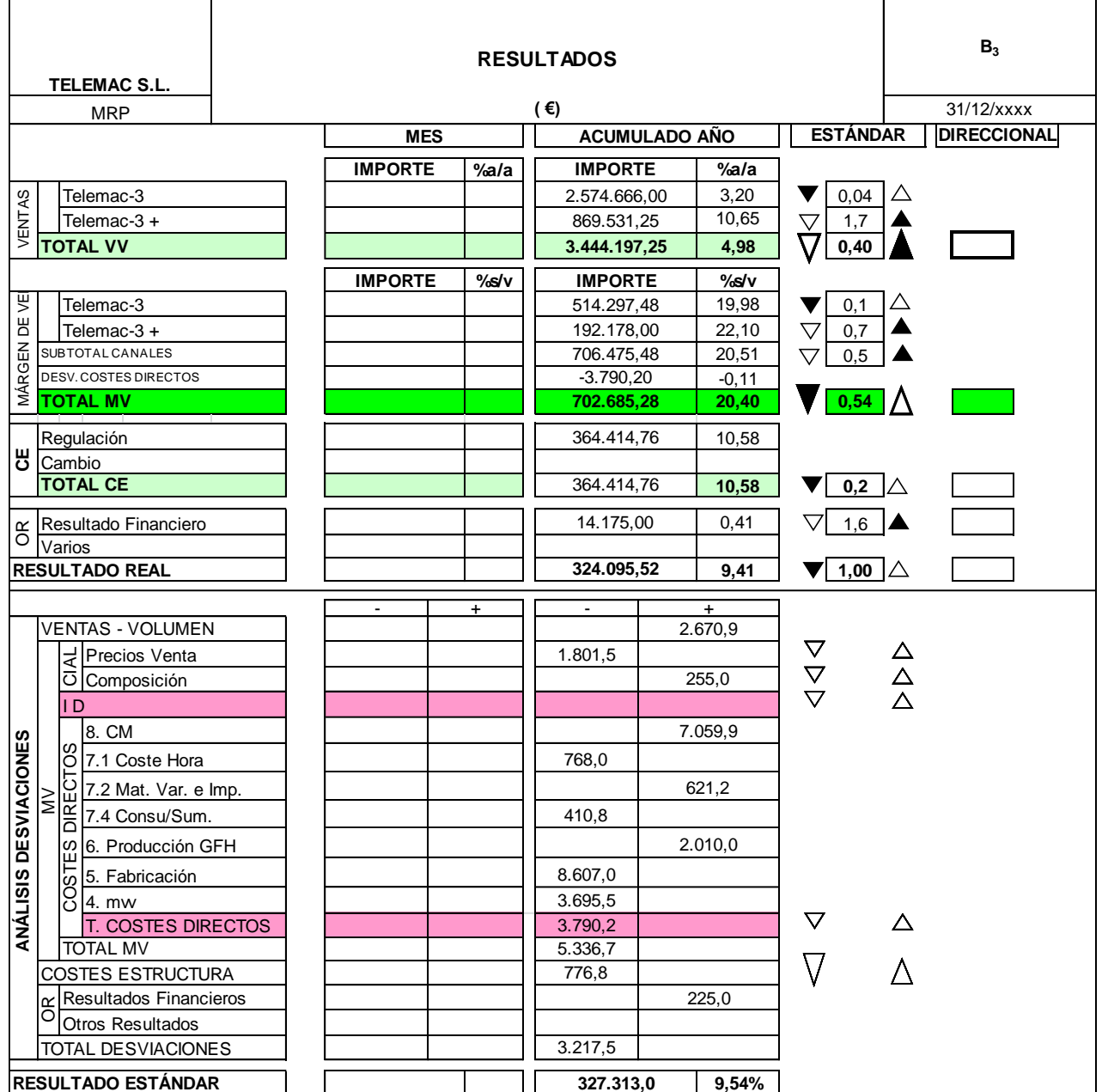

Tabla 10.5 Impreso B3 (Completo)

## **10.4 CONCLUSIONES DEL B3**

El informe B3 es aquella información que se le pasará al director general para que pueda observar de un simple vistazo la situación de la empresa en el periodo de estudio. Este documento intenta resumir de la mejor manera posible todos aquellos valores que hemos ido obteniendo a lo largo de los ocho capítulo que forman este proyecto. Detalla claramente los volúmenes y márgenes de venta de cada producto, así como las desviaciones que hemos ido obteniendo a lo largo del desarrollo del SCE.

Esta es básicamente la función de este impreso, proporcionar de una manera clara y sencilla los datos económicos de todos los aspectos económicos de la empresa. Su principal utilidad, como ya hemos comentado en más de una ocasión es facilitar información precisa y desmenuzada de la empresa, que permita actuar, si fuere necesario, en las áreas requeridas.

Con el objetivo de analizar la salud de nuestra empresa, pasamos a analizar brevemente los datos obtenidos en los apartados fundamentales del impreso B3:

- **Volumen de ventas**: La empresa obtiene cerca de 4,5 M€ de volumen de ventas, una cantidad aproximadamente un 5% superior a la del ejercicio anterior. Esto indica el crecimiento que está experimentando Telemac, provocado sobre todo por el aumento de unidades vendidas del modelo Fonomac-3 +.
- **Margen de ventas**: Se obtienen algo más de 700 m€ en este concepto, que supone alrededor de un 20% del volumen de ventas. Tratándose de una empresa esencialmente productiva, supone un dato muy positivo que habla de la buena salud de la que goza la empresa.
- **Coste de estructuras**: Algo más de 360 m€ y del 10% sobre el volumen de ventas se gastan en este concepto. Puede parecer un coste alto a primera vista, pero hay que tener en cuenta de que en una empresa con una producción técnica y específica como la nuestra, es necesario personal ajeno a la producción que supervise las operaciones y gestione la dirección de la empresa.
- **Resultado final**: Finalmente se obtienen unos 325 m€ de resultado final, suponiendo cerca del 10% del volumen de venta. Este es un porcentaje de ganancias antes de impuestos muy positivo para nuestra empresa. Sería muy complejo aumentar este porcentaje sobre ventas, siendo la única forma de obtener un beneficio mayor aumentar el volumen de la empresa. Telemac tiene margen de crecimiento dentro de sus instalaciones y posibilidades, pudiendo aumentar aún su volumen de negocio.

# **11. ANÁLISIS DE COSTES DE COMERCIALIZACIÓN**

## **11.1 INTRODUCCIÓN**

En este apartado se realizará un análisis sobre los costes de comercialización de nuestra empresa. El análisis consistirá en evaluar la posibilidad de hacer un cambio en este aspecto. Como hemos ilustrado en el Capítulo 4 del proyecto, Telemac desarrolla la distribución de sus productos a sus clientes a través de una empresa intermedia, que se encarga del transporte de los productos desde la fábrica hasta el cliente final. Esta actividad, como explicamos en aquel capítulo, viene retribuida en relación a un contrato previamente establecido con la empresa distribuidora, por el que nuestra empresa abona una tasa fija anual y una tasa variable que depende del número de pedidos y de la distancia a la que se encuentra el destino de cada pedido.

Atendiendo a los costes que suponen estos transportes, realizaremos un análisis para estudiar la posibilidad de internalizar esta actividad, de manera que la empresa pase a realizar esta actividad autónomamente. Para ello, calcularemos el número de ejercicios necesarios para amortizar el coste que supondría poner en marcha esta idea, con el fin de mostrar e los accionistas el riesgo y la rentabilidad que conllevaría esta inversión. Resulta sin duda interesante realizar este estudio, ya que los costes de comercialización le suponen a nuestra empresa unos gastos de alrededor del 5% del precio de venta de sus productos, y una mejora en este aspecto generaría un aumento de beneficios muy relevante.

Para llevar a cabo esta evaluación, analizaremos los costes en concepto de distribución a clientes en el presente ejercicio y en los ejercicios sucesivos, utilizando para estos últimos datos de previsión de ventas realizados por nuestra empresa. En el otro extremo, analizaremos cual sería la inversión inicial para poner en marcha esta actividad, así como los costes anuales que supondría hacernos responsables de la actividad.

Cabe detallar que este cambio supondría únicamente variaciones de aspecto económico y de organización general, ya que los costes en este aspecto se seguirían teniendo en cuenta en el Capítulo 4 del SCE y no se produciría ningún tipo de cambio organizativo en el seno interno de la empresa. Teniendo en cuenta todo esto, analizaremos en los siguientes apartados todo lo mencionado anteriormente para mostrar el nivel de viabilidad de esta propuesta.

## **11.2 ANÁLISIS DE LA SITUACIÓN ACTUAL**

Actualmente Telemac distribuye sus productos a sus clientes a través de una empresa independiente que tiene establecido un contrato con nuestra empresa con las siguientes características:

- Coste fijo: 40.000 €/año.
- Distancias menores de 50 km: 100 €/envío
- $\bullet$  Entre 50 y 100 km: 220 €/envío
- $\bullet$  Entre 100 y 300 km: 300 €/envío
- Más de 300 km: 450 €/envío

Con estas condiciones, y los datos facilitados por la empresa en cuanto al número de pedidos realizados, obtuvimos un coste en concepto de transporte de 112.980 €. Para los próximos años, la empresa maneja unas previsiones en las que seguirán creciendo las ventas, lo que generará un mayor número de pedidos. Se espera además que este crecimiento venga generado por el crecimiento en el mercado de empresas con sede en Madrid y en otros puntos de España que implican si cabe un mayor incremento de los costes.

Añadido a esto, la empresa de transporte informo hace unos meses que la tasa fija subiría de 40.000 € a 60.000 € anuales, debido al aumento considerable de desplazamientos de larga distancia que se ha producido en los últimos años. En la siguiente tabla mostramos las previsiones de Telemac para los próximos años en caso de seguir trabajando con esta empresa, suponiendo que los costes variables también aumentan anualmente un 2 %.

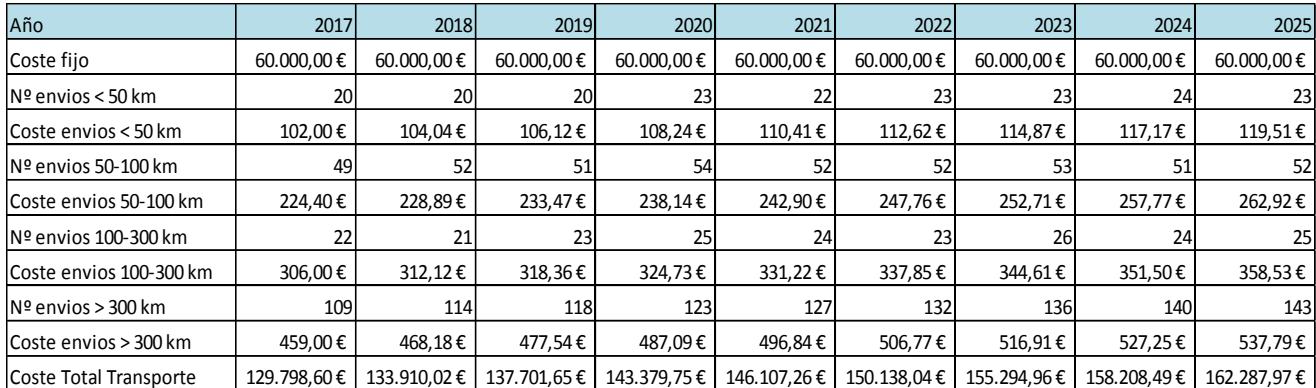

#### Tabla 11.1 Previsión de transporte

Se puede observar en la tabla el aumento constante que sufrirán los costes de transporte si continuamos con este modo de operación. Analizaremos en el siguiente apartado los costes que supondría internalizar esta actividad.

## **11.3 ESTUDIO DE LA ALTERNATIVA**

En este apartado propondremos una solución alternativa a la anteriormente expuesta para llevar a cabo la distribución de nuestros productos, que consiste en crear un departamento de transporte interno en nuestra empresa. Este departamento tendrá como responsable al gerente de almacén, cuya única función en este aspecto será coordinar las actividades de los empleados y planificar los envíos, como viene haciendo habitualmente en el caso actual.

El departamento estaría formado, en principio, por dos transportistas que trabajarían a jornada completa. Si se acaba de concretar este cambio, está previsto que en 2018 será necesario contratar un tercer empleado. Puesto que la empresa no posee camiones de su propiedad, deberá comprar 2 camiones y 1 furgoneta para realizar los envíos. La furgoneta se utilizará para los envíos en los que el número de unidades no sea suficiente como para utilizar el camión. En resumen, los costes de este nuevo departamento serían:

- 2 camiones y 1 furgoneta (primer año).
- Sueldos de los trabajadores.
- Seguros para los vehículos.
- Combustible.
- Mantenimiento de los vehículos y demás.

## **11.3.1 VEHÍCULOS, SEGUROS, COMBUSTIBLES Y MANTENIMIENTO**

Todos los costes iniciales serán asumidos por los accionistas, de manera que no será necesaria ninguna fuente externa de financiación. En cuanto a los camiones, la empresa adquirirá 2 camiones ´´Hyundai HD 35´´ valorados en 16.690 € cada uno. Se asumirá un coste adicional de 500 € por cada camión para personalizarlos con el logo de la empresa en los laterales del camión. En cuanto a la furgoneta, la empresa adquiriría una ´´Citroën Jumper´´, valorada en 21.250 €. Los camiones y la furgoneta se consideran bienes no amortizables, por lo que pasan a ser propiedad de la empresa en su totalidad desde el primer año. Haciendo cuentas, se obtiene que el gasto en vehículos por parte de la empresa el primer año sería de 55.630 €. A continuación se muestra una imagen del modelo del camión:

Figura 11.1 Camión Hyundai HD 35

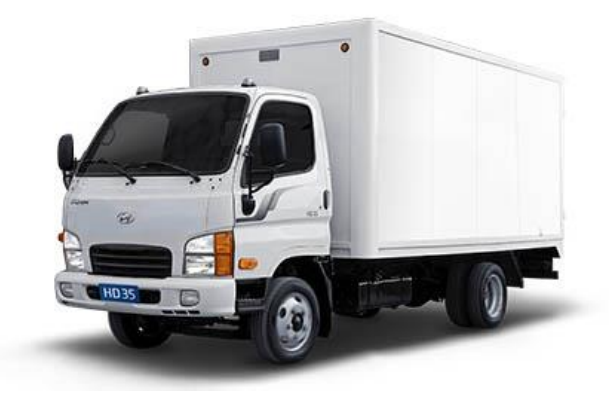

En cuanto a los seguros de los vehículos, se pagará una tasa anual con un seguro a todo riesgo para cada uno de los tres vehículos, que nos garantice una seguridad ante posibles averías o accidentes. La póliza de seguros para nuestro camiones es de 1.326 € al año por cada uno, y la de la furgoneta de 747 € al año. Estas pólizas suelen subir o incluso bajar dependiendo del índice de siniestralidad, pero supondremos en los cálculos que se mantienen constantes.

El concepto de mantenimiento es muy ambiguo, ya que puede haber muchas causas que provoquen una necesidad de actividad de mantenimiento. Se hace una estimación que consiste en un global de 8.000 € al año en concepto de mantenimiento y demás gastos.

Uno de los aspectos con más ámbito de cálculo es el coste de los combustibles. En este coste, que será un coste medio por viaje dependiendo del tipo de desplazamiento en cuestión, estarán incluidos los costes de peajes y demás tasas. Para obtener esta estimación de costes tomaremos las siguientes hipótesis:

- Ambos vehículos consumen combustible Diésel.
- La furgoneta consume 8.0 l/100 km.
- Cada camión consume, en media entre si va lleno o vacío, unos 17 l/100.
- Suponemos un precio constante de 1,05 €/litro de Diésel.
- La distancia media aproximada recorrida en desplazamientos de menos de 50 km, entre ida y vuelta, es de 75 km.
- Desplazamientos entre 50 y 100 km: 140 km.
- Desplazamientos entre 100 y 300 km: 425 km.
- Desplazamientos de más de 300 km: 1100 km.
- Se añadirá un coste adicional de 5 €/envío para cubrir el pago de peajes y demás en los desplazamientos que sea necesario.
- Se supone que la furgoneta realiza el 50% de los desplazamientos de menos de 100 km y el 10 % de los de más de 100 km.

Los costes en conceptos de combustible y peajes, dependiendo de si estos envíos son realizados por uno de los camiones o la furgoneta son los siguientes:

|            |       | Rango de distancia  Distancia media (Km)  Consumo Camión (L/100 Km)  Consumo Furgoneta (L/100 Km)  Precio Diésel (€/Litro)  Coste adicional (€)  Precio envío camión (€)  Precio envío camión (€)  Precio envío furgoneta (€) |      |        |       |
|------------|-------|----------------------------------------------------------------------------------------------------|------|--------|-------|
| 0-50 Km    |       |                                                                                                    | 1,05 | 18.39  | 11.30 |
| 50-100 Km  | 140   |                                                                                                    | 1,05 | 29.99  | 16.76 |
| 100-300 Km | 425   |                                                                                                    | 1,05 | 80.86  | 40.70 |
| > 300 Km   | 1100l |                                                                                                    | 1,05 | 201.35 | 97,40 |

Tabla 11.2 Precios medios por envío

Teniendo los precios medios por cada envío y la proporción de envíos que realizan los camiones y la furgoneta, mostramos a continuación una tabla detallada indicativa de los costes anuales de transporte en concepto de vehículos, combustibles, seguros y mantenimiento.

| Año                     | 2017       | 2018       | 2019       | 2020       | 2021       | 2022       | 2023       | 2024       | 2025       |
|-------------------------|------------|------------|------------|------------|------------|------------|------------|------------|------------|
| Coste fijo              | 55.630,00€ |            |            |            |            |            |            |            | $\Omega$   |
| $No$ envios < 50 km     | 20         | 20         | 20         | 23         | 22         | 23         | 23         | 24         | 23         |
| Coste envios < 50 km    | 14,85€     | 14,85€     | 14,85€     | 14,85€     | 14,85€     | 14,85€     | 14,85€     | 14,85€     | 14,85€     |
| INº envios 50-100 km    | 49         | 52         | 51         | 54         | 52         | 52         | 53         | 51         | 52         |
| Coste envios 50-100 km  | 23,38€     | 23,38€     | 23,38€     | 23,38€     | 23,38€     | 23,38€     | 23,38€     | 23,38€     | 23,38€     |
| INº envios 100-300 km   | 22         | 21         | 23         | 25         | 24         | 23         | 26         | 24         | 25         |
| Coste envios 100-300 km | 76,84€     | 76,84€     | 76,84€     | 76,84€     | 76,84€     | 76,84€     | 76,84€     | 76,84€     | 76,84€     |
| $IN9$ envios > 300 km   | 109        | 114        | 118        | 123        | 127        | 132        | 136        | 140        | 143        |
| Coste envios > 300 km   | 190,96€    | 190,96€    | 190,96€    | 190,96€    | 190,96€    | 190,96€    | 190,96€    | 190,96€    | 190,96€    |
| Coste Total Combustible | 23.947,74€ | 24.895,84€ | 25.789,98€ | 27.013,15€ | 27.638,54€ | 28.531,35€ | 29.549,09€ | 30.127,34€ | 30.785,59€ |
| Seguros                 | 3.399,00€  | 3.399,00€  | 3.399,00€  | 3.399,00€  | 3.399,00€  | 3.399,00€  | 3.399,00€  | 3.399,00 € | 3.399,00€  |
| Mantenimiento           | 8.000,00€  | 8.000,00€  | 8.000,00€  | 8.000,00 € | 8.000,00€  | 8.000,00€  | 8.000,00€  | 8.000,00 € | 8.000,00€  |
| <b>Coste Total</b>      | 90.976,74€ | 36.294,84€ | 37.188,98€ | 38.412,15€ | 39.037,54€ | 39.930,35€ | 40.948,09€ | 41.526.34€ | 42.184,59€ |

Tabla 11.3 Costes totales de los vehículos

## **11.3.2 COSTES DE PERSONAL Y COSTE TOTAL ANUAL**

Para obtener el coste total anual de la nueva alternativa, es necesario sumar el coste del nuevo personal de este departamento, es decir, de los transportistas. Como hemos comentado, en principio tendremos únicamente dos empleados a tiempo completo (años 2017). En el año 2018, se incorporará un tercer trabajador a tiempo completo. El sueldo anual neto de cada transportista es de 23.500 €/año. Suponiendo una tasa del 23%, el coste anual por parte de la empresa por cada trabajador es:

Coste empresa por empleado = 23.500 × 1,23 = 28.905 
$$
\frac{\epsilon}{a\tilde{n}o}
$$

Estamos pues en disposición de calcular el coste anual esperado en concepto de costes de transporte de este nuevo escenario. Para ello, sumaremos los costes totales por vehículos y los costes de personal. En la siguiente tabla se muestran los resultados de cada año:

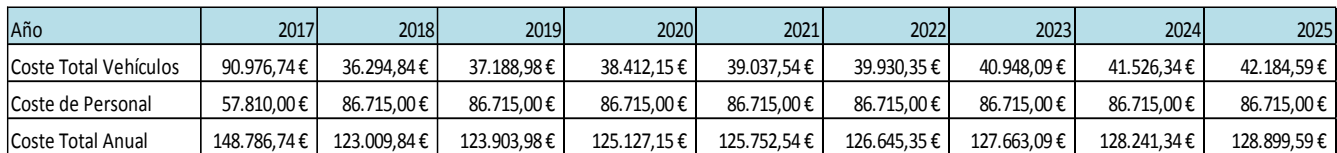

#### Tabla 11.4 Costes anuales totales de transporte

## **11.4 COMPARACIÓN DE LAS ALTERNATIVAS Y CONCLUSIÓN**

Una vez tenemos calculados el coste total anual de las dos alternativas, pasamos a comparar ambas para ver la conveniencia de elegir entre una u otra. Hay que destacar que los valores calculados de ambas alternativas son valores esperados que podrían sufrir variaciones de mejora o de empeoramiento. No obstante, son ambos buenos indicadores de cada alternativa y podemos compararlos en la siguiente tabla:

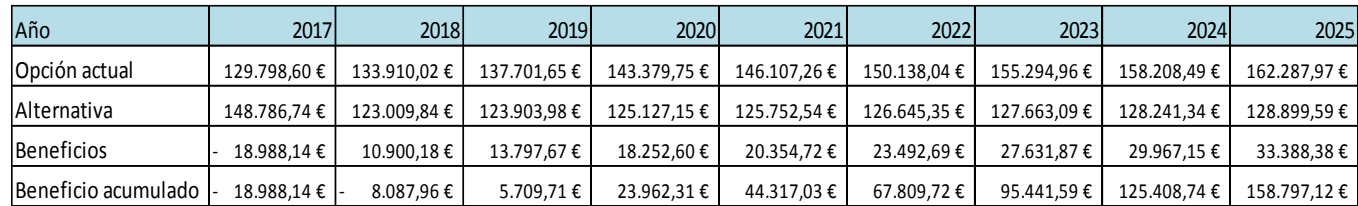

#### Tabla 11.5 Comparativa opción actual/Alternativa

La tercera fila de la tabla muestra el beneficio esperado que se obtiene con la nueva alternativa con respecto a la opción actual. Se puede observar que, salvo el primer año en el que debido a las inversiones en vehículos se produce un coste mayor, se obtienen costes de transporte menores en todos los ejercicios. La última columna nos muestra el beneficio acumulado del proyecto. Se puede observar que a finales del tercer año desde la implantación de la nueva operativa, se habrá amortizado ya la inversión realizada en el inicio del primer año.

La diferencia entre ambos costes se acentúa año tras año, llegando a producirse diferencias de más de 30.000 € en el último ejercicio del horizonte de análisis. Se puede afirmar con seguridad que este cambio sería beneficioso para la empresa a medio-largo plazo, luego es recomendable la aplicación del mismo.

## **12. CONCLUSIÓN DEL PROYECTO**

En este proyecto se ha tratado de mostrar en que consiste el sistema de control económico (SCE), ideado y desarrollado durante toda su vida profesional por parte del Ingeniero Industrial D. Valentín de Madariaga y Oya. Es interesante recalcar que MP Ascensores, empresa de la que fue fundador, sigue intentando desarrollar y adaptar este sistema continuamente, y que lo aplica en su actividad diaria al igual que muchísimas empresas en España. Para ilustrar su funcionamiento se ha aplicado el SCE a Telemac.S.L, empresa del sector de elevación cuya actividad productiva consiste en el desarrollo y producción de teléfonos de emergencia para cabinas de ascensores.

Hemos tratado de aplicar el SCE ha esta empresa capítulo a capítulo realizando una exposición teórica previa a la aplicación de cada uno, para intentar explicar el SCE paso a paso de manera que se fueran entendiendo las distintas fases del proceso. De esta manera se ha conseguido exponer el objeto de cada capítulo, así como su determinada función dentro del SCE y las particularidades de cada uno de ellos en relación con la empresa en cuestión.

El SCE consigue tener un control exhaustivo de los costes de la actividad de la empresa a través de la realización de unos presupuestos iniciales, conocidos como ´´libros de estándares´´, y de su posterior contraste con los datos reales obtenidos por la empresa. De esta manera obtenemos unas desviaciones en cada capítulo que muestran el desfase entre los datos presupuestados y los efectivos al término de cada periodo.

Telemac como ya hemos comentado, es una empresa del sector de elevación que, a partir de unas materias primas y a través de un conjunto de procesos secuenciales diferenciables que se desarrollan en distintas unidades productivas, denominadas ´´Grupos Funcionales Homogéneos´´, fabrica y comercializa sus productos. El objetivo de este trabajo era mostrar a través del SCE el desglose de los costes de la empresa para tratar de justificar con un elevado nivel de detalle los resultados del final del ejercicio.

De esta manera, se consigue el objetivo fundamental del SCE, que consiste en mostrar a través del citado ´´impreso B3´´ los datos económicos de la empresa, como son los datos de facturación y márgenes de venta, y las desviaciones producidas en los distintos Capítulos del SCE. De esta manera los dirigentes y accionistas pueden ver el comportamiento y los datos de la empresa con solo echar un vistazo a este impreso. Conseguimos de esta forma tener la posibilidad de detectar posibles defectos de nuestro sistema productivo de manera sencilla, para poder así actuar en esos determinados aspectos y conseguir un mejor funcionamiento de nuestra empresa. Esta es una ventaja que ahorra mucho tiempo de búsqueda de posibles defectos de nuestro sistema productivo y que nos ayuda a percatarnos de posibles casos de mal funcionamiento de los que no éramos conscientes.

Aunque hayamos aplicado el SCE a una empresa del mismo sector que la empresa de su fundador para tratar de conseguir una visión lo más parecida posible, el SCE es aplicable a empresas de muchísimos sectores distintos, como pueden ser el sector de alimentación o el textil.

Particularmente en nuestro caso, hemos desglosado todos los costes de Telemac para tratar de observar posibles defectos con procesos factibles de mejora y así tratar de aumentar los beneficios finales de nuestra empresa. Obviando las mejoras en la eficiencia de los distintos procesos y en la eficacia del desarrollo de las funciones por parte de los trabajadores de nuestra empresa, hemos observado que el actual modelo de distribución de productos a nuestros clientes podía ser mejorado de una manera aparentemente sencilla, internalizando el proceso de distribución como hemos detallado en el apartado correspondiente.

Concluyendo, el uso del SCE es una herramienta muy útil para comprender el funcionamiento de nuestra empresa y para tratar de implantar medidas de mejora en la misma, mediante el análisis de los datos que obtenemos durante su desarrollo. Este sistema de control, unido a generar un clima empresarial bajo el principal fundamento de la Ingeniería del Marco Institucional (IMI), que no es otro que ´´Disfrutar trabajando´´, aseguran que las empresas con proyectos interesantes aumenten su proyección y mejoren continuamente.

# **13. BIBLIOGRAFÍA**

- Guadix, J.; Rodríguez, M. y Muñuzuri, J. (2014) *Organización y gestión de empresas, Análisis de Balances, Control Económico, Inversiones y Financiación.* Iris-Copy S.L.
- Guadix, J.; Onieva, L.; Mora-Figueroa, JL y Morugán, F. (2008) *El sistema de control financiero en la ingeniería del marco institucional.* Secretariado de Publicaciones de la Universidad de Sevilla.